### DRAFT

### $\mathrm{ArabT}\!\mathrm{E}\!X$ Typesetting Arabic and Hebrew<sup>1</sup>

### User Manual Version 4.00<sup>2</sup>

Klaus Lagally

March 11, 2004

 $1$ Report Nr. 2004/03, Universität Stuttgart, Fakultät Informatik  $^{2}$ This Report supersedes Reports Nr. 1992/06, 1993/11 and 1998/09

#### Abstract

ArabT<sub>EX</sub> is a package extending the capabilities of  $T_{E}X/IF_{E}X$  to generate the Perso-Arabic writing from an ASCII transliteration for texts in several languages using the Arabic script. It consists of a T<sub>E</sub>X macro package and an Arabic font in several sizes, presently only available in the Naskhi style. ArabTEX will run with Plain TEX and also with  $\text{BTEX2}_{\epsilon}$ . It is compatible with Babel, CJK, LyX, the EDMAC package, and PicT<sub>EX</sub> (with some restrictions); other additions to TEX may work, but have not been tried.

ArabT<sub>E</sub>X is primarily intended for generating the Arabic writing, but the standard scientific transliteration can also be easily produced. For languages other than Arabic that are customarily written in extensions of the Perso-Arabic script, some limited support is available.

ArabTEX defines its own input notation which is both machine, and human, readable, and suited for electronic transmission and E-Mail communication. However, texts in many of the Arabic standard encodings can also be processed. ArabTEX also provides support for fully vowelized Hebrew, both in its private ASCII input notation and in several other popular encodings.

ArabT<sub>E</sub>X is copyrighted by the author, but free. If you use the system for scientific work please give appropriate credit to the software and the author (e.g. in the colophon of a monograph.) We also appreciate a complimentary copy of any scientific work produced with ArabTEX.

ArabT<sub>EX</sub> may be redistributed and/or modified under the terms of the LPPL (L<sup>A</sup>TEX Project Public License) distributed from CTAN archives in the directory ftp://ftp.dante.de/tex-archive/macros/latex/base/lppl.txt, either version 1 of the License, or (at your option) any later version. There is no warranty of any kind, either expressed or implied. The entire risk as to the quality and performance rests with the user.

#### Please send error reports, suggestions and inquiries to the author:

Prof. Klaus Lagally Universität Stuttgart Institut für Formale Methoden der Informatik Universitätsstraße 38 70569 Stuttgart GERMANY lagally@informatik.uni-stuttgart.de Copyright (c) 1992–2004, Klaus Lagally

Note: This manual describes version  $4.00$  of ArabT<sub>E</sub>X. The current version  $3.11$ is supposed not to change except for error corrections.

## **Contents**

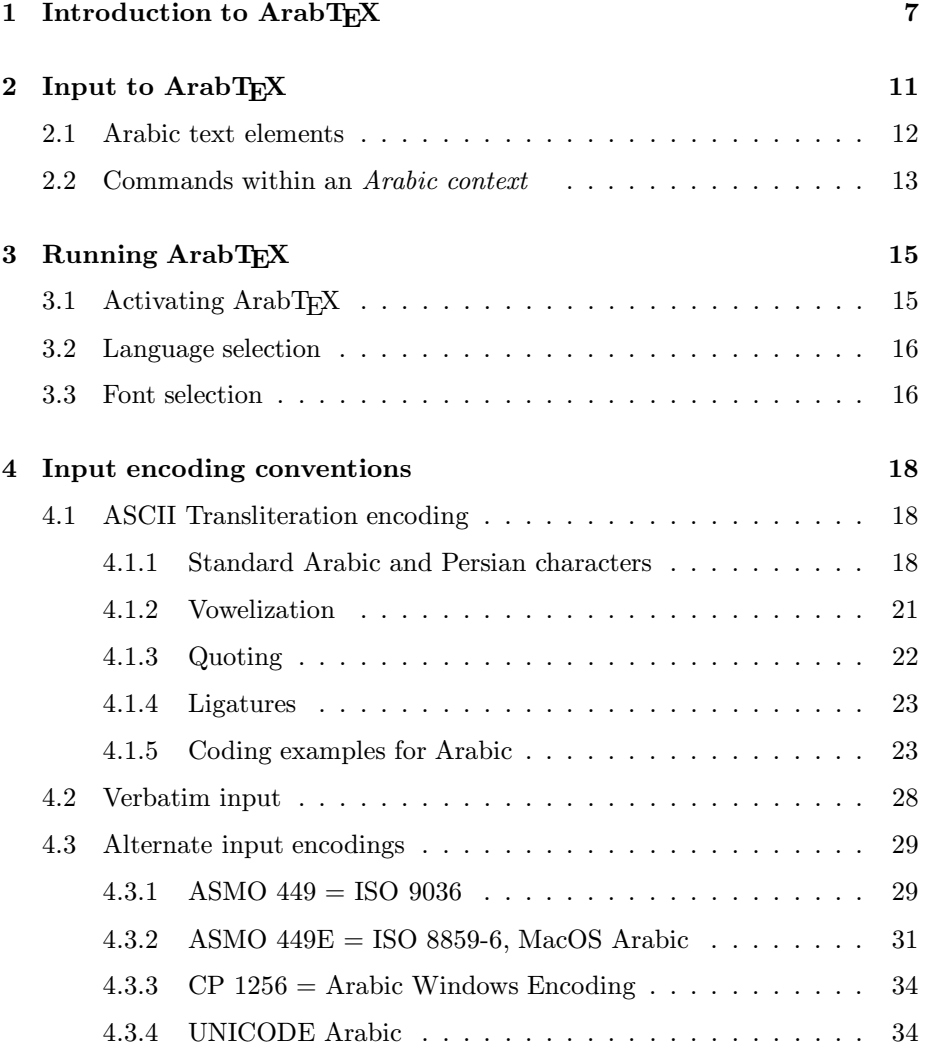

### 2 CONTENTS

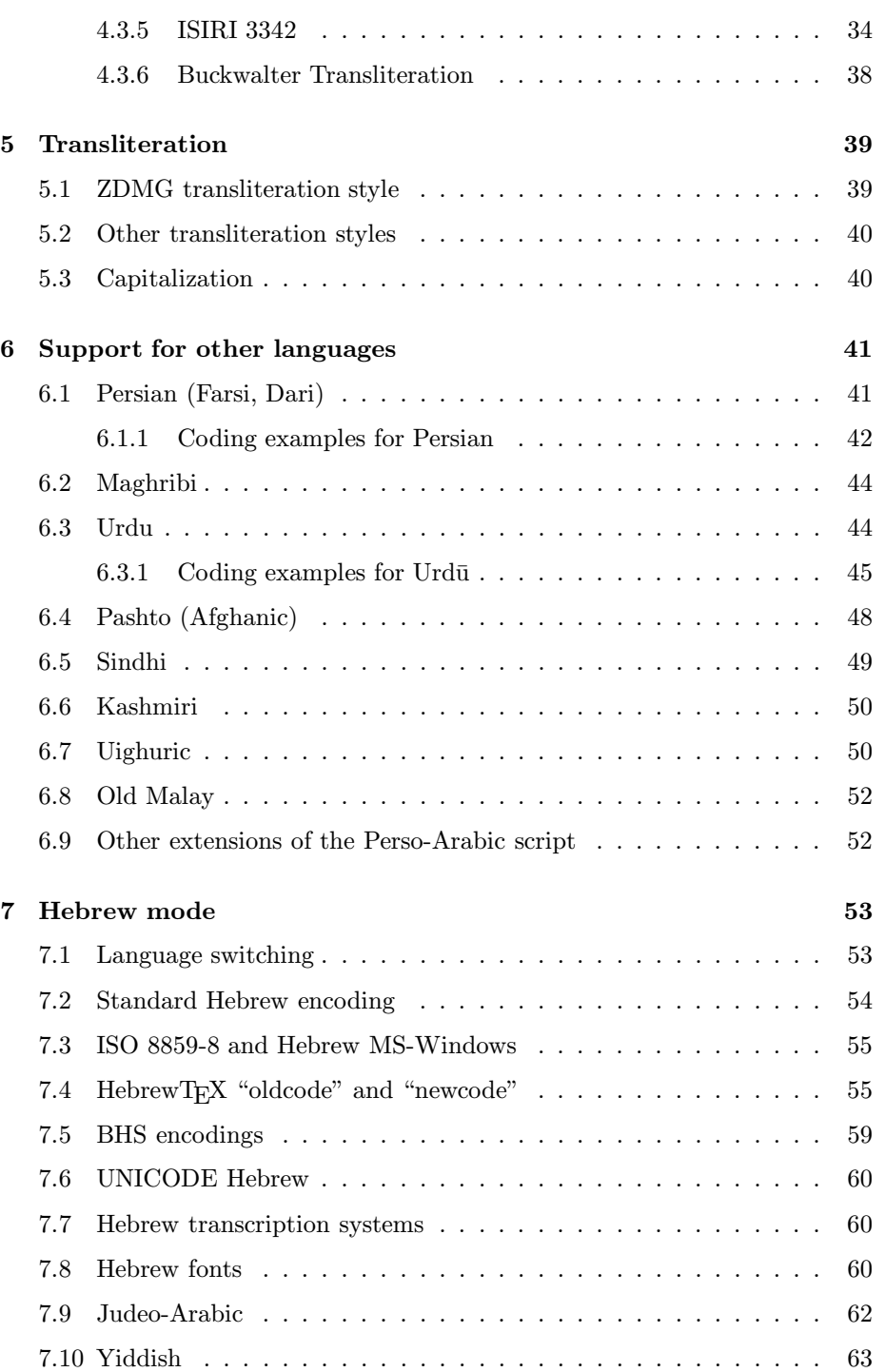

#### CONTENTS 3

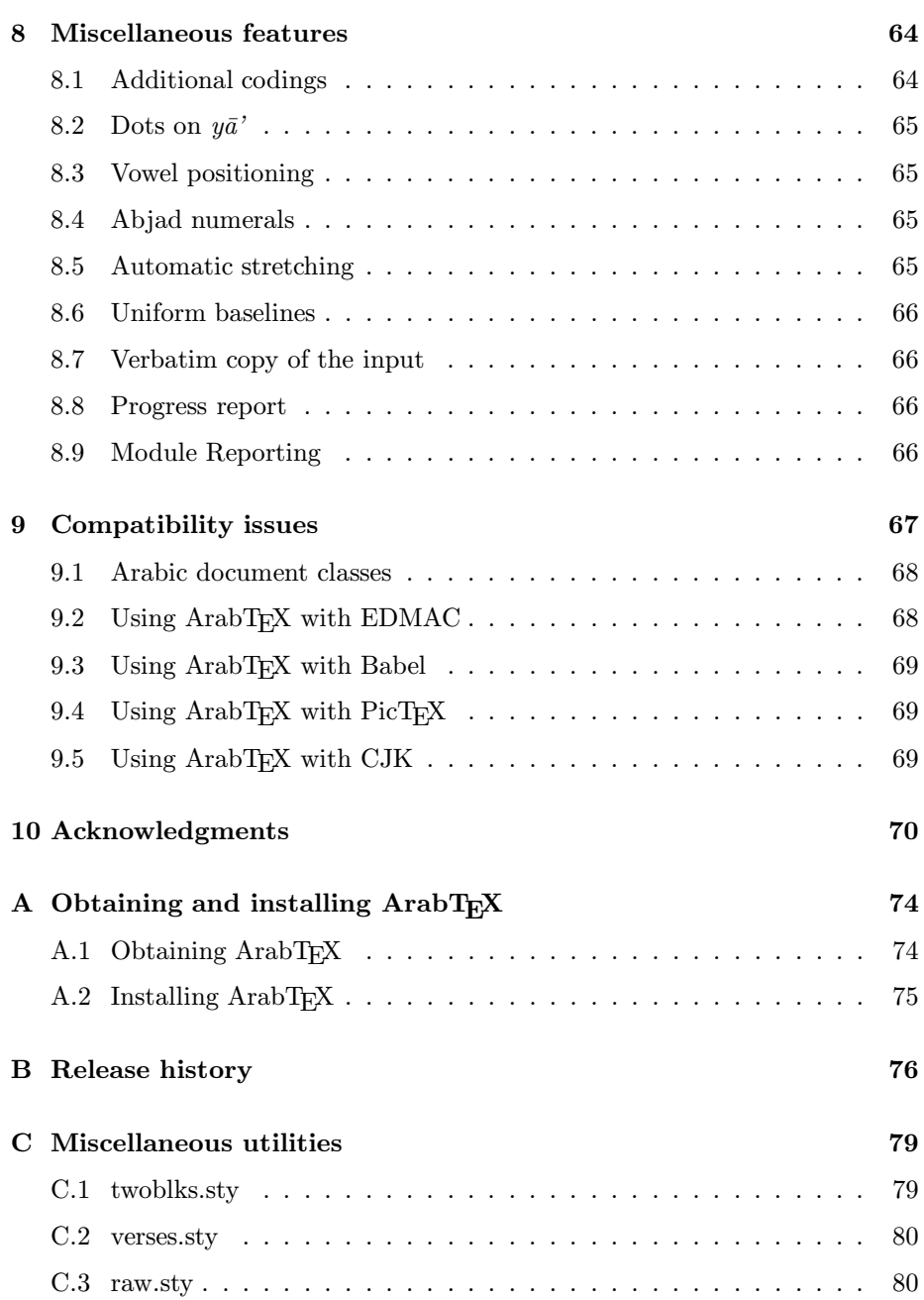

# List of Figures

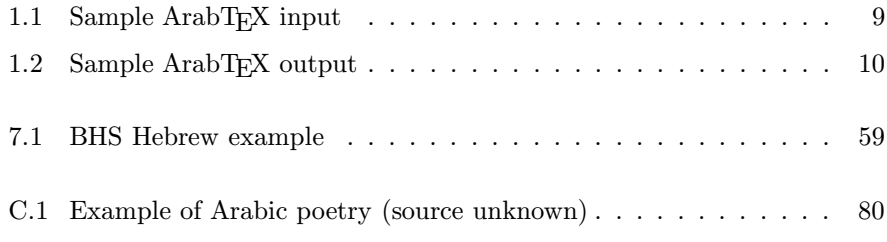

## List of Tables

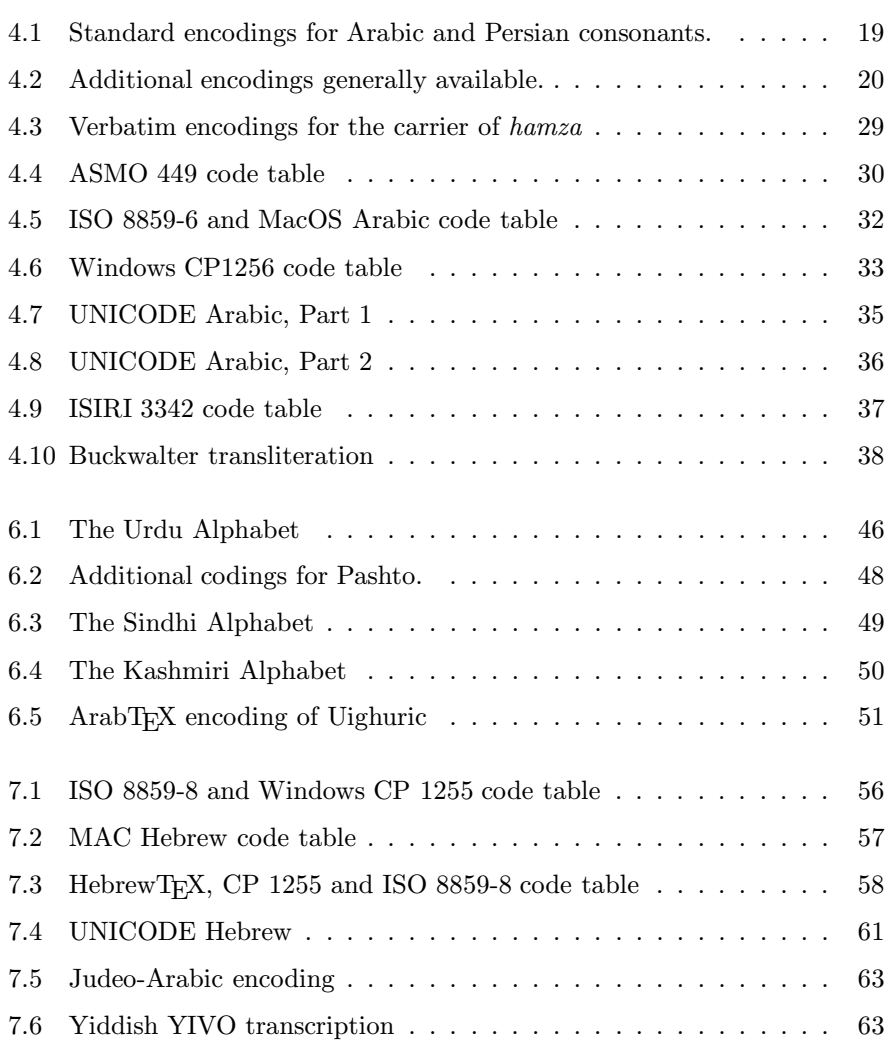

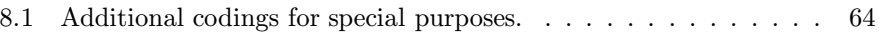

### Chapter 1

### Introduction to ArabT<sub>EX</sub>

Note: This manual describes Version  $\frac{1}{4}$  of ArabT<sub>E</sub>X, which in general is upwards  $*$ compatible to earlier versions. Incompatible features and extensions are flagged by an asterisk in the margin.

ArabT<sub>EX</sub> is a package extending the capabilities of  $T_F X / F_F X$  to generate an extended Perso-Arabic and/or Hebrew script in addition to the customary leftto-right scripts (called Roman in the sequel). Besides Arabic and Hebrew there are provisions for many other languages that use some extensions of the Arabic script; we shall use the term *Arabic* generically to denote any supported rightto-left script, without any cultural or political connotation.

An ArabTEX document is usually multi-lingual and may contain right-to-left insertions within left-to-right paragraphs, and vice versa. There are various possibilities to encode right-to-left insertions: in addition to several standard encodings there are also 7-bit ASCII encodings modelled after various transliteration standards (there is more than one convention, so the intended language must be specified).

ArabT<sub>EX</sub>, like  $T_FX$  and  $\cancel{B}T_FX$ , is not a substitute for a word processor, and does not follow the WYSIWYG paradigm (What You See Is What You Get) where the author has complete control on, and therefore is also completely responsible for, every detail of the visual representation of her text. Instead it is an off-line system mirroring the classical publication process where an author, concentrating on the content and the structure of her paper only, will deliver a manuscript to the publisher, who will take care of a reasonable visual rendering of the text.

The publisher involved in our case is TEX, the famous typesetting program by D.E. Knuth; and the amount of technical typesetting knowledge embodied in the algorithms of TEX is such that, in general, the author will tacitly accept the resulting output if she had stated her preferences in a sufficiently precise way; otherwise, the formatting task has to be repeated under changed specifications, as also in the classical case.

TEX is easily extensible by providing its own macro programming language, enabling the user to implement packages that contain algorithms embodying additional typesetting knowledge. A prominent example is L<sup>A</sup>TEX by L.Lamport, a package providing standard formatting styles for several common document classes. One of the basic concepts of LAT<sub>EX</sub>, but already contained in T<sub>EX</sub> itself, is "structured markup": the user generally only indicates the logical structure of the document, whereas the formatting rules are laid down within descriptions of standard document classes.

ArabT<sub>EX</sub>, at the user interface, needs to add only very few features: we provide a way to indicate which parts of the input text are considered to be in Arabic (or some other supported language written from right to left) and thus have to be rendered accordingly, and a way of setting parameters influencing the rendering of Arabic text. Additionally we have to support a representation of the Arabic text that can be handled using the available standard equipment.

Internally, of course, there is much more to it. T<sub>E</sub>X may be very good at rendering left-to-right texts, but Arabic runs from right to left, so we have to instruct TEX how to do it the other way; and if we want to mix Arabic and traditional left-to-right text within the same paragraph, things can get extremely complicated. This shows indeed: ArabTEX is very large and comparatively slow. Fortunately, computer technology is advancing at a high pace, so that the penalty of using very involved algorithms will decrease just by simple waiting; and we thus never were too much concerned about efficiency (even if we tried to avoid the worst blunders).

In order to see how ArabTEX works, let us consider a very simple example: Figure 1.1 contains the complete T<sub>E</sub>X input text, Figure 1.2 the corresponding output. In this example (using L<sup>A</sup>TEX) we use a standard "article" format, we activate the ArabTEX package, and we set a few options: our text is supposed to be in Arabic, we want to see all vowel marks (this is not always done in Arabic printing), we additionally want to get the scientific transcription, and, of course, the Arabic writing. The document proper consists of a centered headline and a sequence of short Arabic paragraphs, separated in the input by blank lines<sup>1</sup>.

This example is *not* typical insofar as we produce both the scientific transcription of the text, and the Arabic writing, from the same input at the same time, interleaving them. This is rarely required; but in our example it allows us to demonstrate that the input notation is very closely related to the transcription. Details about this correspondence are covered in Chapter 4. What indeed is typical is the fact that, apart from the centered headline, we supplied no formatting information whatever; T<sub>E</sub>X will take care of that.

<sup>&</sup>lt;sup>1</sup>If you happen to be curious and cannot read Arabic: the text contains a traditional story about a somewhat silly person named Guha, trying not to lend his donkey to a friend, and failing.

```
\documentclass[12pt]{article}
\usepackage{arabtex}
\begin{document}
\setarab % choose the language specific conventions
\vocalize % switch diacritics for short vowels on
\transtrue % additionally switch on the transliteration
\arabtrue % print arabic text ... is on by default anyway
\centerline {\RL{^gu.hA wa-.himAruhu}}
\begin{RLtext}
'at_A .sadIquN 'il_A ^gu.hA ya.tlubu minhu .himArahu li-yarkabahu
fI safraTiN qa.sIraTiN wa-qAla lahu:
sawfa 'u'Iduhu 'ilayka fI al-masA'i, wa-'adfa'u laka 'u^graTaN.
fa-qAla ^gu.hA:
'anA 'AsifuN ^giddaN 'annI lA 'asta.tI'u 'an 'u.haqqiqa
laka ra.gbataka, fa-al.himAru laysa hunA al-yawma.
wa-qabla 'an yutimmu ^gu.hA kalAmahu
bada'a al-.himAru yanhaqu fI i.s.tablihi.
fa-qAla lahu .sadIquhu:
'innI 'asma'u .himAraka yA ^gu.hA yanhaqu.
fa-qAla lahu ^gu.hA:
.garIbuN 'amruka yA .sadIqI!
'a-tu.saddiqu al-.himAra wa-tuka_d_dibunI?
\end{RLtext}
\end{document}
```
Figure 1.1: Sample ArabTEX input

$$
\textit{juhā wa-himāruhu}
$$

 $\alpha$  sadīgun rilā ģuhā yatlubu minhu himārahu li-yarkabahu fī  $s$ afratin qas $\bar{v}$ ratin wa-q $\bar{a}$ la lahu:

أَتَى صَدِيقٌ إِلَى مُحَمَا يَطلُبُ مِنهُ حِمَارَهُ لِيَركَبَهُ فِي سَفرَةٍ قَصِيرَةٍ وَقَالَ لَهُ :<br>.sawfa ·uTduhu ·ilayka fī 'l-masā'i , wa-ʾadfa'u laka ·uğratan سَوفَ أُعِيدُهُ إِلَيكَ في المَسَاءِ ٬ وَأَدفَعُ لَكَ أُجِرَةً ·

 $fa$ -qāla quhā:

فَقَالَ مُحَاٍّ

anā vāsifun ģiddan vannī lā vastatīvu van vuhagqiga laka raģbataka, fa-'lhimāru laysa hunā 'l-yawma.

أَنَا آسِفٌ جِدًّا أَنِّى لَا أَستَطِيعُ أَن أُحَقِّقَ لَكَ رَغبَتَكَ، فَالحِمَارُ لَيسَ هُنَا اليَومَ· wa-qabla 'an yutimmu ğuhā kalāmahu bada a'l-himāru yanhaqu fī  $'s tablihi.$ 

وَقَبلَ أَن يُتِمُّ مُحَاكَلَامَهُ بَدَأَ الحِمَارُ يَهَقُ في اصطَبلِهِ ۖ  $fa$ -qāla lahu sadīquhu:

فَقَالَ لَهُ صَدِيقُهُ:

فَقَالَ لَهُ مُحَا:

 $\gamma$ innī 'asmau himāraka yā quhā yanhagu.

إِنِّي أَسَمَعُ حِمَارَكَ يَا مُحَا يَنهَقُ·

fa-qāla lahu ğuhā:

 $garībun<sup>3</sup>amruka yā sadīqī!<sup>3</sup> a-tusaddiqu<sup>3</sup>l-himāra wa-tukaddibunī<sup>2</sup>$ غَرِيبٌ أَمِرُكَ يَا صَدِيقِي! أَتُصَدِّقُ الْحِمَارَ وَتُكَذِّبُنِي؟

Figure 1.2: Sample ArabTFX output

### Chapter 2

## Input to ArabT<sub>E</sub>X

ArabTEX is activated by the command \input arabtex (with Plain TEX) or  $\u$ sepackage{arabtex} (with L<sup>AT</sup>EX). After activating ArabTEX, select one of the language-specific Arabic writing styles, e.g., \setarab (see Section 3.2). Your modified TEX/LATEX system will recognize the following items:

- standard  $T_F X / T_F X$  text and commands,
- Arabic quotations<sup>1</sup> as arguments to the command  $\R L$  { read: "rightto-left") within a Roman paragraph. A quotation may also be bracketed by  $\langle$  and  $\rangle$  (deprecated!) or by  $\langle$  and  $\rangle$  except inside a LAT<sub>EX</sub> {tabbing} environment<sup>2</sup>. An Arabic quotation may not contain more than a single paragraph of right-to-left text and forms a new TEX group, so any assign- ∗ ments will be local by default.
- longer Arabic text segments called Arabic environments, which are bracketed by the commands \begin{RLtext} and \end{RLtext} (or also ∗ \begin{arabtext} and \end{arabtext} with the same meaning) (even when using Plain T<sub>E</sub>X!), An *Arabic environment* consists of one or more paragraphs separated by blank lines or \par commands. It forms a group, so assignments will be local by default.

Arabic quotations and Arabic environments will be called Arabic contexts in the sequel.

<sup>&</sup>lt;sup>1</sup>The former restriction that quotations must fit on the current line no more applies.

 $^2\text{Quotations closed by $\gt$ may not contain nested insertions; also observe that $\backslash$` must be$ matched by  $\lambda$ , not by  $\lambda$  !

#### 2.1 Arabic text elements

Every Arabic paragraph and every Arabic quotation is a sequence of the following kinds of Arabic items, separated by white space or single newlines:

- isolated punctuation marks, interpreted as the corresponding Arabic punctuation mark;
- "numbers", i.e. character sequences starting with a digit, and possibly continued by digits, commas, hyphens, or slashes. A "number" will be processed using the normal writing sequence from left to right; however, a final punctuation mark will be split off and processed separately.
- "Arabic quotes" coded as two left quotes or two right quotes each, or as \lq and \rq. They should be written directly adjacent to a word.
- "words", i.e. character sequences starting with a letter or a special (nondigit) character followed by a letter. A final punctuation mark will be split off and processed separately. The (coded) characters of a word will in the output be arranged from right to left.
- a sequence of Arabic text elements (words, numbers, and special characters) enclosed in curly braces  $\{\text{ and }\}$ . This introduces a new level of T<sub>E</sub>X grouping; otherwise the constituents are processed normally. This feature may be nested.

Output from all items will be arranged from right to left, lines will be broken as necessary.

Inside an Arabic Environment, or in an Arabic quotation, you may also have:

- ArabT<sub>E</sub>X commands with or without parameters. These will be executed immediately.
- Some, but not all,  $T_{F}X/HT_{F}X$  commands (see below). These will be executed immediately.
- Short mathematical insertions, bracketed by  $\setminus$  and  $\setminus$ , or by two *single* \$ signs. They must fit on one output line and are processed as usual.
- ∗ Displayed equations bracketed by \[ and \], or by \$\$.
	- short left-to right ("Roman") quotations, containing text and possibly also  $T_F X / I^T F X$  commands, as argument to  $\LR{ }$  (read: "left-to-right") or bracketed by  $\lt$  and  $\gt$  (deprecated!)<sup>3</sup>. These introduce a new level of grouping, so if they contain any TEX/L<sup>A</sup>TEX assignments the effects of these will be local by default. When using < and > this feature is not available within an Arabic quotation. The alternate notation  $\setminus$  is not provided.

<sup>3</sup>Quotations closed by > may not contain nested insertions.

#### 2.2 Commands within an Arabic context

ArabTEX will process all input text contained within an Arabic context, even all  $T_{\text{F}}$ X/L<sup> $\text{F}}$ </sup>T<sub>E</sub>X commands. These must thus be known to ArabT<sub>E</sub>X, since their meaning, or their implementation, might be different there from the usual interpretation. Thus ArabT<sub>EX</sub> has to provide a private implementation for any admissible command, and will normally try to reuse parts of the existing mechanisms. As a consequence, any incompatible changes to Plain T<sub>E</sub>X and/or L<sup>AT</sup>E<sub>X</sub> might require corresponding changes to ArabTEX too.

A control sequence inside an Arabic context may be of the following kinds. Note that commands which are intrinsically vertical, like e.g., \vskip, make no sense within *Arabic quotations*, and may lead to unpredictable effects there.

- ArabT<sub>EX</sub> option changing commands. These may also be used outside an *Arabic Context*, and usually follow T<sub>E</sub>X's grouping rules. Changes of language, Arabic and Hebrew font, input encoding, and transliteration conventions are global.
- \\ for a line break; the current line will be padded out on the left with spaces.
- $\bullet \setminus \vert$  or  $\beta$  or  $\epsilon$  ine break; the current line will be spread out. If it comes out very badly spaced, automatic stretching might help (see Section 8). The current paragraph will not be reformatted.
- \indent or \par (or a blank line) for a new paragraph, \noindent for a new paragraph without indentation.
- \emphasize{ $group_of\_Arabic\_items$ } or \emph{*items*} will put a bar over the indicated group of Arabic items.
- \setnash, \setnashbf, \setnastaliq and other font selection commands, see Section 3.3.
- size changing LAT<sub>EX</sub> commands like **\large** etc., only if LAT<sub>EX</sub> is used!
- the following commands: \footnote (observe that the syntax for Plain TEX and L<sup>AT</sup>EX is different!), \marginpar (even with Plain TEX, analogous to the L<sup>AT</sup>FX usage).
- $\bullet$  the T<sub>F</sub>X/L<sup>A</sup>T<sub>F</sub>X commands \smallskip, \medskip, \bigskip, \input,  $\h{fill, \bf{il}, \bf{il}, \bf{il}, \bf{il}, \bf{il}, \bf{il} \}$  (for a space),  $\sp{space, \, \rm{small space}}$ \newpage, \clearpage, \pagebreak with their usual meaning.
- \mbox{text} puts the text argument into a box that will not be split.
- \nospace, \unskip will place the adjacent items in the output in direct contact, without any intervening space, except in case of a line break.
- \hspace{width} will introduce the indicated amount of spacing in the output. The same is true for \vspace, \hskip, and \vskip.
- $\sp{\sqrt{\text{width}}\text{f}text}$  spreads out the text to the indicated width. This may be useful e.g., when typesetting poetry.  $\simeq$  \spreadbox{*width*}{text \hfill } will inhibit the spreading,  $\simeq\{\width\{\in\{11 \text{ }\{111 \} \}\}$  will center the text. \spreadbox{ $width$ }{\hfill } or \spreadbox{ $width$ }{ $\}$  just introduces the indicated amount of horizontal space, as will \hspace{width}.

If two boxing commands follow each other without any intervening blank space in the input, there will also be no resulting space between the boxes in the output.

- \centerline{text} will start a new line whose contents are centered.
- $\sp{\sqrt{\text{sqrt}(text)}}$  will start a new line whose contents are spread out over the whole width of the page. It is approximately equivalent to \spreadbox{\hsize }{text}.

User defined commands, even if they require parameters, may be called directly within an Arabic context if they have been previously announced to the ArabTEX processor by \allowarab{command name}. After substituting the parameters they are expanded exactly once, and the expansion text will be processed by ArabTEX again, so it must be legal ArabTEX input text.

Even if not announced previously, user defined commands may also be called by \docommand{command name and parameters}. The command is expanded exactly once,<sup>4</sup> and the expansion text, after suitable substitution of parameters, will be processed by ArabTEX again.

Parameter assignments inside an Arabic context may be performed by \doassign{parameter}{value}. The effect is normally local except if the form \doassign{\global parameter}{value} is used.

Any non-recognized command will generate an error message and will be echoed verbatim in the output. Even though ArabT<sub>EX</sub> tries hard to get into synchronization again, additional spurious errors may occur.

Inside an Arabic Context normally no further LATEX or ArabTEX environment may be nested; this restriction does not apply to the experimental LAT<sub>EX</sub> document classes arabrep.cls, arabart.cls, arabbook.cls (see Section 9.1) which are provided for right-to-left documents.

For a list of all available commands, consult the Index to this report. As a reminder, the command **\arabstat** will cause a list of all commands that are presently valid inside Arabic text to appear in the T<sub>E</sub>X log file.

<sup>4</sup>This is no strong restriction as the expansion may contain \docommand calls again.

### Chapter 3

## Running ArabTEX

### 3.1 Activating ArabTEX

ArabT<sub>EX</sub> can be used both with Plain T<sub>EX</sub> and with L<sup>AT</sup>EX, but is activated differently in both cases.

With Plain TEX, a small loader program is activated by the command **\input** arabtex at the beginning of an input text. It will define a default font, prepare a minimal environment simulating the (very few) LAT<sub>EX</sub>-like features needed, and load the ArabTEX macro files. With  $\text{Lipx2}_{\varepsilon}$  the command \usepackage {arabtex} will do all the loading.

If Hebrew mode (see Section 7) is required, use \input hebtex.tex resp. \usepackage{hebtex} instead. The required modules of ArabTEX will be loaded automatically.

With Plain T<sub>EX</sub> only, add \input apatch.sty at the beginning of your document proper, after reading any other auxiliary files, to get the most recent corrections.

ArabTEX will load many internal files automatically, and defines a large numbers of internal commands. These all contain an "at"-sign (@) within their names and thus should not interfere with user defined commands. Collisions with other macro packages are possible, however, and may lead to surprises and interesting effects.

ArabTEX tries to diagnose the presence of some other packages with which it could run into conflicts, and sometimes locally modifies itself accordingly. For this to be possible, in case of doubt the ArabT<sub>EX</sub> package should be loaded last.

Users still running LAT<sub>E</sub>X 2.09 (horror!) should either add the option arabtex to the \documentstyle command, or rather upgrade to  $\mathbb{F} \mathbb{F} X2_{\varepsilon}$ .

#### 3.2 Language selection

The processing of input text in ASCII transliteration encoding is somewhat language dependent. Thus before the first Arabic quotation or Arabic environment you have to indicate the desired processing mode by one of the language selection commands \setarab, \setfarsi, \seturdu, \setpashto, \setmaghribi, etc.,<sup>1</sup> or  $\setminus$ setverb (no special processing; see however Section 4.2). The processing mode may be changed at any time, even inside an Arabic environment or an Arabic quotation.

Arabic insertions are generally included in  $\R L$  f > or bracketed by  $\&$  and >. By selecting a language, the symbols < and > are also activated as shorthands to bracket short insertions in the chosen language. Whereas this is usually convenient, it also has some drawbacks: the angle brackets can thus no more be used for other purposes, except in mathematical mode where they retain their normal meaning as relational operators. To return them to their normal mode of operation, you can deselect them by **\setnone**.<sup>2</sup>

For further details on supported languages, see Section 6.

#### 3.3 Font selection

For producing the extended Arabic script ArabT<sub>EX</sub> uses a special strategy to build up character shapes from a collection of fragments, which normally do not correspond to individual character glyphs. Therefore none of the available free or commercial Arabic fonts can be used; we provide our own "pseudo-fonts".

Presently the following pseudo-fonts are available:

- "xnsh14" is the default,
- ∗ "xnsh14bf" is a bold-face version of "xnash14",
- "nash14" is an older version of "xnsh14" containing less glyphs and only provided for compatibility with existing documents.
- "nash14bf" is a bold-face version of "nash14".

The font "xnsh14" the default; use \setnashbf or \bf to switch to bold-face. \setnash or \rm (!) will switch back.

 $^{1}\rm{We}$  would prefer to use a single switching command like  $1$ anguage,  $\setminus$ setlanguage, or \selectlanguage, but these names have already been preempted by TEX3 and the Babel package.

<sup>&</sup>lt;sup>2</sup>Note for advanced TEX users: All language selecting commands except **\setnone** set the character < to be active. If Arabic insertions are not needed, or are always started with \< or \RL, the user may reuse the command < for other purposes, or deactivate it by \setnone or \catcode '\<=12 to return it to its normal meaning.

#### 3.3. FONT SELECTION 17

With Plain T<sub>EX</sub> the fonts are available by default at 14 point size only, which cooperates well with the "cm" fonts at 10 points. Additional sizes are defined within the file "arabtex.tex"; they can be activated whenever needed by the command \setarabfont{font}.

With LAT<sub>EX</sub>, the font size changing commands will also operate on the Arabic fonts.

We strongly recommend migrating to "xnsh14" and "xnsh14bf"; the command \oldarabfont will switch to the old fonts, if necessary, and \newarabfont will restore the default. The fonts "nash14" and "nash14bf" are of inferior quality ∗ and will be phased out gradually.

All fonts indicated presently are in the Naskhi style; we had started to write a Nastaliq font for Persian and Urdu, but ran into grave implementation problems, yet unsolved.

Due to a donation by Taco Hoekwater, the fonts "xnsh14" and "xnsh14" are also available in Postscript T1 format. Their use is highly recommended when using a Postscript interpreter, or converting the output to PDF format; readability is dramatically improved.

In Hebrew mode (see Section 7) you can use the standard fonts available on CTAN (after installing them locally). As defaults the fonts "hclassic" and "hcaption" are provided with ArabT<sub>E</sub>X; these fonts contain vowel points. Also \* for the other fonts vowel points are provided.

### Chapter 4

### Input encoding conventions

#### 4.1 ASCII Transliteration encoding

The ASCII input notation for Arabic text has been modelled closely after the transliteration standards ISO/R 233 and DIN 31635. These standards do not guarantee unique re-transliteration and are also not 7-bit ASCII compatible, therefore some modifications were necessary. These follow the general rules:

- whenever the transliteration uses a single letter, code that letter;
- whenever the transliteration uses a letter with a diacritical mark, put the punctuation character most closely resembling the diacritical mark before the letter (and not behind it as in some other coding proposals, as otherwise the readability of the input would suffer, and the encoding could become ambiguous).
- use capital letters for writing variants.

#### 4.1.1 Standard Arabic and Persian characters

The standard encodings for Arabic and Persian consonants are given in Table 4.1 and Table 4.2.

- For long vowels, we use the capital letters  $\langle A \rangle$ ,  $\langle I \rangle$ ,  $\langle U \rangle$  or also  $\langle a \rangle$ ,  $\langle i \rangle$ ,  $\langle u \rangle$ , with the same meaning.
- To get the defective writing of long vowels, use  $\langle a\rangle, \langle i\rangle, \langle u\rangle.$
- 'alif maqs $\bar{u}$ ra is <\_A> or <Y>.

| a                       |   | $\boldsymbol{a}$ | 'alif         | b                       | ب | $\boldsymbol{b}$    | $b\bar{a}$ '            | p           | پ              | $\boldsymbol{p}$    | $p\bar{a}$                         |
|-------------------------|---|------------------|---------------|-------------------------|---|---------------------|-------------------------|-------------|----------------|---------------------|------------------------------------|
| $\mathbf t$             | ت | $\boldsymbol{t}$ | $t\bar{a}$ '  | $-t$                    | ث | $\underline{t}$     | $t\bar{a}$ '            | $\hat{g}$   | ج              | $\check{g}$         | $\check{g}\bar{u}$                 |
| . ${\bf h}$             | ح | $\dot h$         | $h\bar{a}$    | $\mathbf{h}$            | خ | $\mathop{h}\limits$ | $b\bar{a}$              | d           | د              | $\boldsymbol{d}$    | $d\bar{a}l$                        |
| $\overline{\mathsf{d}}$ | ذ | $\underline{d}$  | $d\bar{a}l$   | r                       | ر | $\boldsymbol{r}$    | $r\bar{a}$ '            | z           | ز              | $\boldsymbol{z}$    | $z\bar{a}y$                        |
| S                       | س | $\boldsymbol{s}$ | $s\bar{u}n$   | ^s                      | ش | $\check{s}$         | $\check{s}\bar{v}n$     | . s         | ص              | $\boldsymbol{s}$    | $s\bar{a}d$                        |
| . d                     | ض | $\dot{d}$        | $d\bar{a}d$   | .t                      | ط | $\rlap{t}$          | $t\bar{a}$              | $\cdot z$   | ظ              | $\widetilde{\cdot}$ | $z\bar{a}$ '                       |
| $\pmb{\zeta}$           | ع | $\mathsf{c}$     | $\emph{'ayn}$ | $\cdot$ g               | غ | $\dot{g}$           | $\it{gayn}$             | $\mathbf f$ | ف              | $\boldsymbol{f}$    | $f\bar{a}$ '                       |
| q                       | ق | q                | $q\bar{a}f$   | $\overline{\mathbf{v}}$ | ڤ | $\overline{v}$      | $v\bar{a}$ '            | k           | ك              | $\boldsymbol{k}$    | $k\bar{a}f$                        |
| g                       | گ | $\mathfrak g$    | $g\bar{a}f$   | $\mathbf 1$             | J | l                   | $l\bar{a}m$             | ${\tt m}$   | م              | $\boldsymbol{m}$    | $m\bar{u}$                         |
| $\mathbf n$             | Ċ | $\boldsymbol{n}$ | $n\bar{u}n$   | h                       | ٥ | $\boldsymbol{h}$    | $h\bar{a}$ '            | W           | و              | w                   | $w\bar{a}w$                        |
| y                       | ى | $\boldsymbol{y}$ | $y\bar{a}$ '  | $\mathbb{A}$            | ى | $\bar{a}$           | 'alif<br>$mag\bar{u}ra$ | T           | $\ddot{\circ}$ | $\boldsymbol{h}$    | $t\bar{a}$ '<br>$\mathit{marbuta}$ |

Table 4.1: Standard encodings for Arabic and Persian consonants.

- The short vowels fatha</u>, kasra, damma are coded  $\langle a \rangle$ ,  $\langle i \rangle$ ,  $\langle u \rangle$  and need not normally be written except in the following cases:
	- at the beginning of a word where they generate 'alif,
	- adjacent to hamza where they will influence its carrier,
	- when the transliteration is required,
	- $-$  in the **\vocalize** and  $\$  fullvocalize modes.
- $tanw\bar{u}$  is coded  $\langle aN\rangle$ ,  $\langle iN\rangle$ , or  $\langle uN\rangle$ . A silent 'alif, if required, is supplied automatically; it may also be explicitly written: <aNA>. Likewise, a silent  $w\bar{a}w$  may be written <NU> as in <'amruNU>.
- hamza is denoted by a single right quote  $\langle \cdot \rangle$ . After selecting the language by **\setarab** the carrier of hamza will be determined from the context according to the rules for writing Arabic words; if that is not wanted, "quote" the hamza (see Section 4.1.3 below). In the \setverb mode, the carrier of hamza is determined by the following input character; see Section 4.2.

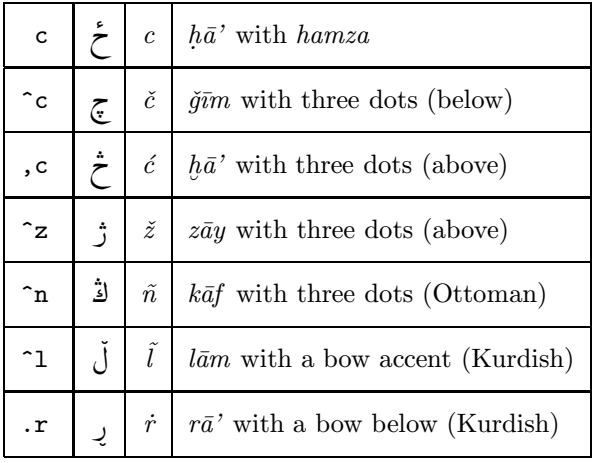

Table 4.2: Additional encodings generally available.

- madda on 'alif is generated by a right quote  $(hamza)$  before  $\langle A \rangle$ :  $\langle A \rangle$ . It may also be written <^A>; likewise, <^I> and <^U> will produce madda on  $y\bar{a}'$  and on  $w\bar{a}w$ , as required in some older writing conventions.<sup>1</sup>
- The coding  $\langle \cdot \rangle$  for 'ayn is a single *left* quote, beware of confusing it with hamza!
- The "invisible consonant" < |> may be inserted in order to break unwanted ligatures and to influence the hamza writing. It will not show in the Arabic output or in the transliteration. At the beginning of a word it will suppress a following short vowel; otherwise it acts like a consonant.
- ∗ The sequence <\,> will insert a small space, as does <"|> (see Section 4.1.3 below). The adjacent characters will not be connected.
	- $\check{s}adda$  is indicated by doubling the appropriate letter coding. Therefore two equal consonants in sequence have to be separated by a short vowel indicator or < | > even in \novocalize mode.
	- The definite article is separated from the following word by a hyphen. It may be written in the assimilated form (if it exists):  $\langle$ as-salAmu>, or always as <al->; in that case a subsequent "sun letter" must be doubled:  $\leq$ al-ssalAmu>, to receive a *šadda*, and to prevent a *sukun* on the lam. The transliteration in both cases is identical.
	- Hyphens  $\leftarrow$  are used for tying words together and for separating prefixes and the article; in these cases they start a new word. Hyphens can also be used to indicate inflectional endings, a connecting vowel in Arabic, or an

<sup>&</sup>lt;sup>1</sup>The former use of  $\langle \sim A \rangle$ ,  $\langle \sim I \rangle$ , and  $\langle \sim$  U has been discontinued in ArabTEX version 4.

 $iz\bar{a}f\bar{e}t$  connection in Persian. Hyphens will show up in the transliteration. Additionally, at the beginning and/or the end of an otherwise isolated word they enforce the use of the connecting form of the adjacent letter (if it exists), like e.g. in the date <1400 h->.

• A double hyphen  $\leftarrow$  > between two otherwise joining letters will break any ligature and will insert a horizontal stroke  $(tatw\bar{u}, k\tilde{a}\tilde{s}\bar{u}d\tilde{a})$  without appearing in the transliteration. It may be used repeatedly. See also Section 8.5: automatic stretching.

For special applications, it can also be coded  $\langle B \rangle$ ; and  $\langle B \rangle$  will behave like any ordinary consonant and may carry vowel indicators,  $tanw\bar{m}$ ,  $sub\bar{u}$ , and, in the combination  $\leq$  BB>:  $\check{s}adda$ .

#### 4.1.2 Vowelization

There are three modes of rendering short vowels:

- \fullvocalize:
	- Every short vowel written will generate the corresponding diacritical mark fatha, kasra, damma, except if quoted.
	- If  $\langle N \rangle$  follows a short vowel, the corresponding form of tanwin is generated instead.
	- Defective writing: The coding  $\langle -a \rangle$  will produce a *Qur'an 'alif* accent (also called *dagger 'alif*) instead of an explicit *'alif* character which would be coded <A> or <aa>. Likewise, <\_i> will produce a small 'alif below the preceding consonant in place of  $\langle I \rangle$  ( $\langle i \rangle$ ),  $\langle \text{u} \rangle$  will produce an inverted *damma* in place of  $\langle \text{u} \rangle$  ( $\langle \text{u} \text{w} \rangle$ ).
	- If a long vowel follows a consonant, the corresponding short vowel is implied. The long vowel itself carries no diacritical mark.
	- If no vowel is given after a consonant, sukun will be generated except if a double quote precedes the next consonant. The  $l\bar{a}m$  of the definite article receives no  $\textit{sub}\bar{\textit{un}}$  if a doubled "sun letter" follows.
	- $-$  'alif at the beginning of a word carries *wasla* instead of the vowel indicator if the preceding word ended with a vowel.
- \vocalize: As above, but *sukūn* and *wasla* will not be generated except if explicitly indicated by "quoting" (see section 4.1.3).
- \novocalize: No diacritics will be generated except if explicitly asked for by "quoting"(see section 4.1.3).

In all modes, a doubled consonant will generate  $\check{s}adda$ , and  $\langle A \rangle$  always generates madda on 'alif.

After  $\langle a \rangle$  the silent 'alif character is generated automatically if required. The silent 'alif may also be explicitly indicated by  $\langle \text{aMA}\rangle$ , or coded literally as  $\langle \text{A}\rangle$ in \novocalize mode. If a silent 'alif magsura is wanted instead, write  $\langle aN_A\rangle$ .  $\langle$  aNY>,  $\langle$  A> or  $\langle$ Y>.

The  $tanw\bar{n}$  fatha is normally positioned on the last consonant of the word, even if a silent 'alif follows. If it is instead supposed to go onto the 'alif as required by some modern Arabic writing conventions, or in Persian, this behaviour can be achieved by the option \newtanwin. The option \oldtanwin will restore the classical behaviour.

A silent 'alif after  $w\bar{a}w$  is indicated by  $\langle V_{\mathsf{A}} \rangle$  or  $\langle W_{\mathsf{A}} \rangle$  (with a capital  $\langle W_{\mathsf{A}} \rangle$ ).

#### 4.1.3 Quoting

In \novocalize mode (see Section 4.1.2), a double quote <"> will modify the meaning of the following character as follows:

- if a short vowel follows, the appropriate diacritical mark fathe, kasra, damma will be put on the preceding character.
	- If  $\langle N \rangle$  follows the short vowel, the appropriate form of  $tanw\bar{u}n$  will be generated instead.
	- At the beginning of a word, 'alif is assumed as the first character.
- if the following character is a single right quote, a hamza mark will be put on the preceding character even if in conflict with the hamza rules.

At the beginning of a word,  $\langle \cdot, \cdot \rangle$  will generate an isolated *hamza*.

• if the following character is the "invisible consonant"  $\langle \rangle$ , the connection between the adjacent letters will be broken and a small space inserted. ∗ This can also be denoted <\,> instead of <"|>.

At the beginning of a word, 'alif with wasla will be generated.

• otherwise: a *sukun* will be put on the preceding character. The following character will be processed again.

The double quote will not show up in the transliteration.

In \vocalize mode, (see Section 4.1.2), quoting will turn a short vowel off; likewise, in  $\tilde{\text{tulvocalize} \mod }$  mode, quoting will also turn a sukun off. Put in other words: quoting will toggle the generation of short vowel indicators and  $\textit{sub\bar{u}}$  on and off.

#### Ligatures  $4.1.4$

There is no way to explicitly enforce ligatures, as a large number of them are generated automatically. The results will not always look satisfactory, so we recommend inspecting the output after the first run. Any unwanted ligature can be suppressed by interposing the invisible consonant <>>></>> between the two letters otherwise combined into a ligature. After *ligsfalse*, in the middle of a word fewer ligatures will be produced; for some texts this looks better. You can return to the normal strategy by *\ligstrue*.

#### Coding examples for Arabic<sup>2</sup>  $4.1.5$

Short vowels *fatha*, *kasra*, *damma* are denoted, as in the transliteration, by the small letters  $a, i, u$ :

mana'a شَعَم mana'a, \_dahaba ذَهَبَ dahaba, ^sariba شَعَم šariba, qabila بَلْ alu, bal عَلْ azuma, 'alu عَظُمَ qabila, 'a.zuma قَبلَ qabila قَبلَ ni'ma نَعْمَ nima, yaktub يَكْتُبْ yaktub.

Long vowels  $\bar{a}$ ,  $\bar{i}$ ,  $\bar{u}$  are denoted by capitals A, I, U or by aa, iy, uw:

qAtala لُومِي nūziʻa, 1UmI نُوزِعَ a'ida, nUziʻa فَاتَلَ  $l\bar u m\bar u$ sIrI سِيرِي lawmī, sayrI لَوْمِي sīrī; lawmI سِيرِي sIrI

Alif magsūra is coded as  $_A$  (or Y.)

ram\_A بَلَى al\_a, bal\_A عَلَى dikrā, 'al\_A ذِكْرَى dikr\_A رَمَى ram\_A رَمَى

- Silent 'alif: The suffixes  $-\bar{u}$ ,  $-aw$  of the verb are denoted UA, aW or aWA: katabUA كَتَبُوا katab $\bar{u}$ , yaktubUA كَتَبُوا  $y$ aktub $\bar{u}$ ramaWA ; بَعْثَا  $\hat{q}$ anaw, yalqaW بَالْقَعْا  $\hat{q}$
- The defective notation of  $\bar{a}$ ,  $\bar{i}$ ,  $\bar{u}$  can be indicated by  $\bar{a}$ ,  $\bar{i}$ ,  $\bar{j}$  and leads to the appropriate spelling:

dAru-h\_u دُارُهٔ dāru-hū, ri^gli-h\_i دَارُهٔ riğli-hī,

however: ramA-hu يَرْمِيهِ ramā-hu, yarmī-hi رَمَاهُ framā-hu, yarmī-hi

\_dih\_i فِهِ *dihī*, h\_a\_dih\_i مُذِهِ *hādihī*, tih\_i فِهِ *tihī*, hAtih\_i فِهِ dihī, h  $h\bar{a}t$ ihī,

rabb\_i مُمْ  $\bar{a}$ i $\bar{a}$ i, sAl\_i مُمْ  $\bar{a}$ ii; hum\_u مُمْ $\bar{a}$  hum $\bar{u}$ ;

<sup>&</sup>lt;sup>2</sup>Most of the examples are taken from: Wolfdietrich Fischer, Grammatik des Klassischen Arabisch, 2. Auflage, Verlag Otto Harrassowitz, Wiesbaden 1987.

 $'ali f$ 

The short vowel  $u$  can be written as a long vowel by \_U:

**Tanwin:** The indefinite endings -un, -in, -an are written  $-uN$ ,  $-iN$ , -aN or aNA. Silent 'alif in -an may be indicated by A or omitted; if necessary it is supplied from the context.

ra<br/> ra ceulun, ra ceuli N رَجُلِ rağulin, ra ceula<br>N رَجُلا rağulan, ra ceula<br>N رَجُلا rağulan, ra ceula madInaTaN مَدِينَةً  $\emph{madinatan}$ , ^gamIlaTaN مَدِينَةً  $\emph{gamilatan}$ , 'i\_daN  $i$ أِذًا  $idan$ , samA'aN نَكَاءً  $sam\bar{a}$ an.

There is a special case:

ribaNU عَمْرِو amrun, 'amrun, 'amrun, 'amriNU' ربَّو amrin, however: 'amraN أَمْوَا amran!

**Tanwin fatha** is traditionally put on the last consonant even if a silent 'alif follows. Some modern conventions, and also Persian practice, require to put it on the 'alif in this case. This behaviour may be switched on by \newtanwin, and off by \oldtanwin. \newtanwin mode is the default for Persian.

ra^gulaN رَجُلاً  $ra\check{g}$ ulan, 'i\_daN زَاً

A silent 'alif maqsūra after tanwin is written aNY or aN\_A:

hudaNY فَتَّى hudan, fataN\_A هُدًى hudaNY

compare: al-hudY أَلْفَتَى al-hudā, 'al-fat\_A أَلْهُدَى compare: al-hudY

 $T\bar{a}'$  marbuta is denoted by T:

kalimaTuN كَلْمَة kalimatun, kalimaTiN كَلْمَةٌ kalimatin, kalimaTaN فَتَاةٌ  $kalian$ ; fatATuN فَتَاةٌ  $fat{\bar a} tun$ , fatarin, fatATaN فَتَاةَ  $fatātin$ , fatATaN فَتَاة

- **Hamza** is indicated by  $'$ ; its carrier is determined by the context: 'amruN أُخْتُ 'amrun, 'ibiluN إِبِلٌ 'ibilun, 'u\_htuN 'أَمْرٌ 'amruN ' ra'suN تَسأَلُ ar'asu, 'ar'asu أَوَأَسُ ar'asu وَأُمْسِ ra'suN رَأْسٌ ra'suN رَأْسُ qara'a أُنوُّسٌ dv·sun, 'ab'usuN يُؤْسٌ dv·sun قَرَأٌ ab·usun, 'ab'usun ra'ufa بِثْرٌ na'ufa, ru'asA'u رُؤَسَاءُ rwasā'u; bi'rul بَرُؤُفَ ra'ufa, ru'asA'u 'as'ilaTuN فَاتْمِ ''as'ilatun, ka'iba كَبِئب ka'iba, qA'imuN فَاتْمِ ''as'ilaTuN أَشْبِئَلَةٌ ri'AsaTuN أَتُمَاءٌ ri'āsatun, su'ila سُئِلَ swila; samA'uN أَتَامَةٌ ri'āsatun, su'ila barI'uN بَدْءٌ bar $\bar{v}$ un, sU'uN سُوءٌ s $\bar{w}$ un, bad'uN بَرِيءٌ  $bad$ un, ^say'uN تُمْنْ، Šay'un, ^say'iN تُمْنْءِ Mi šayin, ^say'aN تَمْنْ، Šayan; sA'ala مَشأَلَةٌ  $s\bar{a}$ 'ala mas'alaTuN مَشأَلَةٌ  $mas\text{-}alatun$ , saw'aTuN  $\ddot{\ddot{\delta}}$ saw $atun$ , \_ha.tI'aTuN حَطِيئَةٌ  $hat{v}$ atin.
- Old *Hamza* convention: In an older writing style that is used, e.g., in some Qur'an editions, the *hamza* is sometimes put below its carrier or on the connecting line. This style may be switched on by **\oldhamza** (and off again by \newhamza):

'as'ilaTuN فَأَعِمٌ 'as'ilatun, ka'iba كَبِبَ ka'iba, qA'imuN أَسْبِلَةٌ 'as'ilaTuN فَأَعِمٌ su'ila خَطِيَّةُ sayan, \_ha.tI'aTuN خَطِيَّةُ su'ila مُسْبَلَ swila, ^say'aN شَيْئًا

**Madda** in the context ' $\bar{a}$  is generated automatically:

'AkiluN أَكْلَ  $\bar{a}$ kilun, qur'AnuN وَّاأَنٌ  $qur\bar{a}nu$ , ra'Ahu أَكِلَ  $\bar{a}a\bar{a}hu$ 

To reproduce the historic writing correctly, it can also be explicitly indicated by  $\hat{A}$ ,  $\hat{I}$ ,  $\hat{U}$  in other contexts:

'a.sdig^A'uh u أَصْدِقَآَؤُهُ 'asdigā'uhū: ya^g^1'u مُستوئِلَ  $ya\check{g} \bar{\imath} u$ , s^U'ila مُستوئِلَ  $\vec{u}$ 

- $\dot{S}adda$ : A double consonant must be written twice, even if it is coded by more than one character:
	- nazzala نَوَّرَ nazzala, ba^s^sAruN بَشَّارٌ baššārun, nawwara نَوَّرَ nazzala sayyiduN  $\tilde{\omega}$ sayyidun, sa''AluN مَسَلَّلٌ sayyidun, sa''AluN مَسَلَّلُ . sabiyyuN مَدُوٌّ  $\it{sabiyyun, 'aduwwuN}$  مَدُوٌّ  $\it{aduwwun.}$ Instead of iyy, uww one can also write Iy, Uw: .sabIyuN عَدُوٌّ sabīyun, 'adUwuN عَدُوٌّ adūwun.
- Assimilation: the definite article may be always written al-; a following "sun letter" must be written twice like in the Arabic spelling. The transliteration and the use of *sukūn* are adjusted accordingly:
	- 'al-ddAru أَلَّهٌ حَلَّ al-ddAru أَللَّذَارُ al-ddAru أَللَّذَارُ 'al-ddAru ' 'al-ssanaTu  $\stackrel{\stackrel{\leftarrow}{\sim}}{\sim}$ اللَّسَنَةُ as-sanatu, 'al-nnAru  $\stackrel{\rightarrow}{\sim}$ nāru; 'al-^gAru أَلْمَابُ al-q̃ $\bar{a}ru$ , 'al-bAbu أَلْحَا $al$ -bābu; 'al-llaylaTu أَللَّمَانُ al-laylatu. 'al-llisAnu' أَللَّنْلَةُ al-llaylaTu'
	- $a$ al-11 ahu أللهُ  $al$ - $a$ l- $l\bar{a}hu$ .

The article may also be written in the assimilated form, with identical result:

'ad-dAru أَلَّهَ جُلُ ad-dāru, 'ar-ra^gulu أَلْدَّارُ 'ad-dAru أَلْدَّارُ 'as-sanaTu أَلْنَّانُ 'as-sanatu, 'an-nAru' أَلْقَانَةُ 'an-nāru'

In some special cases the literal spelling must be used:

`alla\_dI\_qI, `alla\_dI, `alla\_dIna 
$$
\vec{u}
$$
·alladīna, `allatI  $\vec{u}$ ·allatī; however.

- 'al-11a\_dAni أَللَّتَان al-11atAni أَللَّذَان al-11a\_dAni أَللَّذَان al-11a\_dAni  $_{\cdot}$ 'al-11awAtI أَللَّوَاتِى al-11awAtI''
- Wasla: an auxiliary vowel at the beginning of a word is always written, but in the middle of a sentence generally without hamza. If a vowel precedes the word, the auxiliary vowel will be omitted in the transcription, and the wasla sign will be used in the spelling:

 ${}^{3}$ In vowelized writing, it may sometimes be advisable to introduce a kašīda to prevent the vowel marks from bumping into each other.

This also works across word boundaries:

yA ibnI هَذَا آبْنُهُ  $ya$  ibnuh\_u هَذَا آبْنُهُ  $ha\bar{d}d\bar{a}$  'bnuh $\bar{u}$ , يَا آبْنى

qala 'hruq̃ قَالَ أُخْرُجْ qala u\_hru~g

An auxiliary vowel at the end of the preceding word may be separated by a hyphen:

qad-i in.sarafa قَدِ أَنْصَرَفَ ad-i in.sarafa

ra'aW-u al-bAba رَأَوُا آلْبَابَ $rasaw-u$ ''l-bāba,

min-i ibnih\_i مِن أَبْنِهِ  $min\text{-}i$  'bnih $\bar{\imath}.$ 

This also works for the article preceding 'alif al-wasl:

al-i-ismu<sup>,</sup> لِلِّشٌتِرَاءُ u·l-i−i^s<sup>+</sup>strāu, 'al-i−i^s<sup>+</sup>stirāu,  
$$
i
$$

and even if the auxiliary vowel is omitted in the spelling:

ra quluN-i ibnatuh\_u ^gamIlaTuN رَجُلٌ أَبْنَتُهُ جَمِيلَةٌ ra^guluN-i ibnatuh\_u ^gamIlaTuN ğamīlatun,

mu.hammaduN-i al-qura^sIyu مُحَمَّدٌ ٱلْقُرَنْدِيُّ muhammadun-i 'l-qurašīyu.

The particles *li*- and *la*- must be combined with the article except before  $l\bar{a}m$ 

1i1-rra~guli لِلْرَّجُلِ lir-rağuli, 1a1-ma~gdu لَمْجْدُ lal-mağdu;

however:

li–llaylari. 
$$
\vec{l}
$$
li- $llaylati$ ,li–11\_ahi.  $\vec{l}$ li- $ll\bar{a}$ hi.

The Name of God is written with a special ligature if it is recognized from the input sequence 11\_ah:

'al-11\_ahu  $d\overrightarrow{\omega}$ ili  $al$ -lāhu, ta-al-11\_ahi أَلله  $ta$ -'l-lāhi.

Increased spacing (Tatwil) between adjoining characters may be produced by a double hyphen  $--$ ;

qabila قَبِلَ qabila, qa--bi--la قَبِلَ qabila, q--ab--ila قَبْلَ qabila q--a--b--i--1a قَـبِـلَ abila, qa----bi-----1a قَـبِـلَ abila

This feature should be used with discretion; automatic spreading usually leads to a better result.

Ties between words are indicated by a single hyphen:

bi-baladiN بَلْلَهِ bi-baladin, ta-al-11\_ahi بَلَا ta-'l-lāhi, sa-ya'tI لِيَفْرَحَ sa-ya'tī, li-yafra.ha سَيَأْتِي li-yafraḥa,

wa-iswadda أَسْوَدَ  $wa$ -'swadda, ba'da-mA بَعْدَمَا  $ba$ 'da-mā, .tAla-mA غَلَامَ tāla-mā, fI-ma فِيمَ tī-ma, 'alA-ma غَلاَمَ ulā-ma.

A single hyphen at the beginning or end of a word will enforce the use of the joining form of the first resp. the last character, if that form exists (for special uses only):

s س -s, -s - س -s, -s - س -s-, s - س -s h o  $h$ ,  $-h$   $\leftrightarrow$   $-h$ ,  $-h$   $\leftrightarrow$   $-h$ ,  $h$   $\leftrightarrow$   $h$ d  $d$ , -d  $d$ , -d, 1A  $\forall$   $l\bar{a}$ , -1A  $\forall$  - $l\bar{a}$ 

Digit sequences are written in the natural order:

Hyphen and comma as a decimal separator do not terminate the number:

123-456,789 \\r-\\$\\$\\$\\\$\\\$\\$23-456,789

**Ligatures** are generated automatically; they can be suppressed by  $\vert$ :

'al-'islAmu أَلْإِسْلَامُ al-'islAmu; 'al-^gAru أَلْجَارُ al-^garu, 'al|^gAru أَلْجَارُ 'al=^gAru' \_tumma  $\sum_{i=1}^{s}$  tumma, \_tu|mma ثُمَّ tumma; mu.hammaduN مُحَمَّدٌ  $muhammadun$ , mu|.ha|mmaduN مُحَمَّدٌ  $muhammadun$ .

Abbreviations and emphasis are indicated by \emphasize or \emph:

/emphasize {.sl'm} صلحم sl'm \emphasize {ab\,^g}  $\overline{ }$   $\overline{ }$   $ab\check{g}$ 

\emph {'alayhi as-salAmu} عليه السّلام <alayhi 's-salāmu'

#### 4.2 Verbatim input

After disabling language specific processing by \setverb, ArabTEX will not use any context information to determine the carrier of hamza. Instead the user has to supply this information herself by the next character typed after <'>. Generally this character will be used as the carrier; for examples and some exceptions see Table 4.3. A short vowel indicator may follow.

To ease automatic conversion, an initial 'alif may also be coded  $\langle A \rangle$ .

| $^{\prime}$ a |                        |              | hamza on 'alif $\ \cdot i\ $   hamza below 'alif |
|---------------|------------------------|--------------|--------------------------------------------------|
| $\mathbf{v}$  | $hamza$ on $w\bar{a}w$ | $v^{\prime}$ | hamza on a tooth                                 |
| h'            | hamza on $h\bar{a}$ '  | $\cdot$ B    | hamza on the line                                |
|               | isolated $hamza$       | , Y          | $\vert \vert$ madda on 'alif                     |

Table 4.3: Verbatim encodings for the carrier of hamza

### 4.3 Alternate input encodings

The ArabT<sub>E</sub>X input notation has been very carefully designed for flexibility, readability, and ease of use for linguists confined to standard 7-bit ASCII equipment for processing and transmitting data. However, it does not make much sense re-coding existing machine-readable text files that have been encoded according to other standards. Thus, some alternate reading modules have been written and a general code switching procedure has been provided.

An alternate reading module, e.g. asmo449.sty for the ASMO 449 code, is installed by \usepackage{asmo449} or by \input asmo449.sty. Afterwards, a code name (in this case asmo449) is defined. Input encoding is switched by the command \setcode{code\_name} that changes the coding for Arabic text globally. Encoding may be switched several times in the same document, provided the appropriate reading modules are installed; \setcode{arabtex} or \setcode{standard} reverts to the standard ArabTEX notation.

Texts coded in an alternate encoding are always rendered verbatim, therefore \novocalize, \vocalize, \fullvocalize and the language selection commands like \setarab etc. generally make no sense and are temporarily disabled.

#### 4.3.1 ASMO  $449 =$  ISO 9036

ASMO 449 (see Table 4.4) is a 7-bit code, differing from ASCII (ISO 646) mainly by replacing the Roman letters by the Arabic letter characters and diacritical marks; the Arabic digits share their positions with the ASCII digits. The positions of special and control characters in both codes are identical. ASMO 449 is supported by Arabic MS-DOS.

The file asmo449.sty contains a reading module for the ASMO 449 code (identical to ISO 9036). It is installed by the L<sup>A</sup>T<sub>EX</sub> command usepackage  $\{asmo449\}$ or by \input asmo449.sty. The module is activated by \setcode {asmo449} or \setcode {iso9036}; all following Arabic text will be considered to be coded according to the ASMO 449 standard.

|        | $\boldsymbol{0}$             | $\mathbf{1}$         | $\overline{2}$ | $\sqrt{3}$         | $\overline{4}$ | $\bf 5$                  | $\,6$                                | $\overline{7}$                        |
|--------|------------------------------|----------------------|----------------|--------------------|----------------|--------------------------|--------------------------------------|---------------------------------------|
| $00\,$ | $\ensuremath{\mathrm{NULL}}$ | DLE                  | ${\rm SP}$     | ٠                  | $\mathfrak{h}$ | ذ                        | -                                    | $\overline{\phantom{a}}$              |
| 01     | SOH                          | $\rm DC1$            | Ţ              | ١                  | ء              | ر                        | ف                                    | $\ddot{}$                             |
| $02\,$ | ${\rm STX}$                  | $\rm DC2$            | $, \,$         | ۲                  | Ĩ              | ز                        | ق                                    | $\overset{\circ}{-}$                  |
| $03\,$ | ETX                          | DC3                  | $\#$           | ٣                  | أ              | س                        | ك                                    | $\tilde{\mathbf{z}}$                  |
| 04     | <b>EOT</b>                   | DC4                  | $\mathbb{S}$   | ٤                  | ؤ              | ش                        | J                                    | $\ddot{z}$                            |
| $05\,$ | <b>ENQ</b>                   | $\operatorname{NAK}$ | $\%$           | $\mathsf{\hat{O}}$ | ļ              | ص                        | م                                    | $\tilde{\mathbf{z}}$                  |
| 06     | ACK                          | <b>SYN</b>           | $\&$           | ٦                  | ئ              | ض                        | ن                                    | $\tilde{z}$                           |
| 07     | <b>BEL</b>                   | <b>ETB</b>           | $^\mathrm{o}$  | $\sf{Y}$           | $\mathfrak{h}$ | ط                        | ٥                                    | $\stackrel{3}{=}$                     |
| $08\,$ | $\mathbf{B}\mathbf{S}$       | CAN                  | $\mathcal{E}$  | $\lambda$          | ب              | ظ                        | و                                    | $\tilde{\tilde{z}}$                   |
| 09     | HT                           | $\mathrm{EM}$        | $\left($       | ٩                  | $\ddot{\circ}$ | ع                        | ى                                    |                                       |
| 10     | $\operatorname{LF}$          | SUB                  | $\ast$         | $\ddot{\cdot}$     | ت              | غ                        | ي                                    |                                       |
| $11\,$ | <b>VT</b>                    | <b>ESC</b>           |                | $\mathfrak{c}$     | ث              | J                        | $\stackrel{\scriptscriptstyle <}{-}$ | }                                     |
| $12\,$ | $\rm FF$                     | $\operatorname{IS4}$ | $\pmb{\zeta}$  | $\,>$              | ج              | $\backslash$             | ř.                                   | $\begin{array}{c} \hline \end{array}$ |
| $13\,$ | CR                           | IS <sub>3</sub>      |                | $=$                | ح              | $\mathsf{L}$             | $\overline{\phantom{a}}$             | $\mathfrak{c}$                        |
| 14     | SO                           | $\operatorname{IS2}$ |                | $\,<\,$            | خ              | $\overline{\phantom{0}}$ | $\acute{\,}$                         | $\tilde{}$                            |
| $15\,$ | $\rm SI$                     | IS1                  | $\overline{1}$ | $\hat{\zeta}$      | د              |                          | $\overline{\phantom{a}}$             | DEL                                   |

Table 4.4: ASMO 449 code table

Texts in ASMO 449 are usually not fully vowelized; thus the transliteration cannot be expected to be correct. This is especially true for Egyptian texts which commonly do not differentiate between  $y\bar{a}'$  and 'alif maqsura.

A minimal driver file for processing existing ASMO 449 text, e.g. in a file asmotext.dat, could look as follows:

```
\documentclass {article}
\usepackage{arabtex}
\usepackage{asmo449}
\begin {document}
\setcode {asmo449}
\begin {RLtext}
\input asmotext.dat
```
\end {RLtext} \end {document}

#### 4.3.2 ASMO 449E = ISO 8859-6, MacOS Arabic

The file iso88596.sty contains a reading module for the ISO 8859-6 code (extended ASMO  $449 =$  ASMO  $449E$ ). It is installed by the L<sup>AT</sup>EX command \usepackage{iso88596} or by \input iso88596.sty. The module is activated by \setcode{iso8859-6}; all following Arabic text will be considered to be coded according to the ISO 8859-6 standard. The ArabT<sub>EX</sub> notation may be reactivated by \setcode{arabtex}.

ISO 8859-6 (see Table 4.5) is an 8-bit code closely related both to 7-bit ASCII and to ASMO 449; whereas the lower 128 positions are identical to ASCII (ISO 646), the upper 128 positions contain the Arabic characters of ASMO 449 in the analogous places.

This code, plus additional Persian, Urdu, graphic, and control characters, is supported by  $MacOS$  in Arabic mode.

The notes on vowelization and transliteration of ASMO 449 apply also.

The driver file indicated for ASMO 449 will be usable after the obvious modifications; however, your TEX installation must be capable of processing 8-bit data input. This is nowadays usually the case; otherwise you could try to locally find some utility program that will strip the highest order bit off the characters in your file, and process the result via ASMO 449.

|                | 00            | 01              | 02                                                                               | 03                 | 04             | 05                        | 06            | 07                    | 08         | 09     | 10            | 11                   | 12      | 13                  | 14                                                                         | 15                                 |
|----------------|---------------|-----------------|----------------------------------------------------------------------------------|--------------------|----------------|---------------------------|---------------|-----------------------|------------|--------|---------------|----------------------|---------|---------------------|----------------------------------------------------------------------------|------------------------------------|
| 0 <sub>0</sub> | <b>NULDLE</b> |                 | SP                                                                               | $\overline{0}$     | $\circledcirc$ | $\mathbf{P}$              | $\pmb{\zeta}$ | $\mathbf{p}$          |            |        | ASP           | ٠                    | $\ast$  | ذ                   | $\overline{a}$                                                             | $\overline{\phantom{a}}$           |
| 01             | $SOH$ $DC1$   |                 | Ţ                                                                                | $\mathbf{1}$       | A              | Q                         | a             | $\mathbf{q}$          | <b>NSP</b> |        | Ţ             | ١                    | ¢       | ر                   | ف                                                                          | $\tilde{\phantom{a}}$              |
| 02             |               | STX DC2         | ,,                                                                               | $\overline{2}$     | B              | $\mathbf R$               | b             | $\mathbf{r}$          |            |        | $\mathbf{H}$  | ۲                    | Ĩ       | ز                   | ق                                                                          | $\hat{\mathbf{z}}$                 |
| 03             | ETXDC3        |                 | #                                                                                | $\boldsymbol{3}$   | $\mathcal{C}$  | S                         | $\mathbf c$   | S                     |            | .      | #             | ٣                    | أ       | س                   | ك                                                                          | پ                                  |
| 04             | EOT DC4       |                 | $\$\$                                                                            | $\overline{4}$     | D              | $\mathbf T$               | $\mathbf d$   | t                     |            |        | \$            | ٤                    | ؤ       | ش                   | ل                                                                          | ٹ                                  |
| 05             |               | <b>ENQNAK</b>   | %                                                                                | 5                  | E              | U                         | e             | u                     |            |        | $\%$          | ٥                    | ļ       | ص                   | م                                                                          | ج                                  |
| 06             | <b>ACKSYN</b> |                 | &                                                                                | 6                  | F              | $\overline{V}$            | $\mathbf f$   | $\mathbf{V}$          |            |        | &             | ٦                    | ئ       | ض                   | Ċ                                                                          | ٥                                  |
| 07             |               | <b>BELETB</b>   | $^\mathrm{^\mathrm{^\mathrm{^\mathrm{^\mathrm{^\mathrm{^\mathrm{^\mathrm{}}}}}}$ | $\overline{7}$     | G              | W                         | g             | W                     |            |        | $\mathbf{r}$  | $\mathsf{Y}$         | ţ       | ط                   | ٥                                                                          | ڤ                                  |
| 08             | BS            | CAN             | $\left($                                                                         | 8                  | H              | $\boldsymbol{\mathrm{X}}$ | $\mathbf h$   | X                     |            |        | C             | ٨                    | ب       | ظ                   | و                                                                          | گ                                  |
| 09             | HT            | EM              | $\mathcal{E}$                                                                    | 9                  | I              | Y                         | $\mathbf{i}$  | y                     |            |        | ⟩             | ٩                    | ة       | ع                   | ى                                                                          | ڈ                                  |
| 10             | LF            | SUB             | $\ast$                                                                           | $\ddot{\cdot}$     | J              | Z                         | j             | z                     |            |        | $\ast$        | $\ddot{\phantom{a}}$ | ت       | غ                   | ي                                                                          | ڑ                                  |
| 11             | <b>VT</b>     | $_{\rm ESC}$    | $+$                                                                              | $\vdots$           | $\rm K$        | C                         | $\mathbf k$   | ſ                     | $\cup$     | $\div$ | $\ddot{}$     | í                    | ث       | Ĺ                   | $\stackrel{\scriptscriptstyle >}{\scriptscriptstyle \scriptscriptstyle -}$ | ſ                                  |
| 12             | $\rm FF$      | IS4             | ,                                                                                | $\lt$              | L              | $\backslash$              | $\mathbf{l}$  | T                     |            |        | $\pmb{\zeta}$ | <                    | ج       | $\backslash$        | ř.                                                                         | $\mathbf{I}$                       |
| 13             | CR            | IS <sub>3</sub> | $\overline{\phantom{0}}$                                                         | $=$                | М              | J                         | m             | }                     |            |        |               | $=$                  | $\zeta$ | J                   | $\overline{\overline{z}}$                                                  | }                                  |
| 14             | SO            | IS <sub>2</sub> | $\ddot{\phantom{0}}$                                                             | >                  | N              | $\overline{ }$            | $\bf n$       | $\tilde{\phantom{a}}$ |            |        | $\bullet$     | $\mathbf{L}$         | خ       | $\hat{\phantom{a}}$ | ź,                                                                         | ژ                                  |
| 15             | SI            | IS1             | $\sqrt{2}$                                                                       | $\overline{\cdot}$ | $\overline{O}$ |                           | $\mathbf{o}$  | <b>DEL</b>            |            |        | Ϊ             | Ç                    | د       |                     | $\overline{\phantom{a}}$                                                   | $\stackrel{\leftharpoonup}{\cdot}$ |

Table 4.5: ISO 8859-6 and MacOS Arabic code table

|        | $00\,$        | 01              | 02                       | 03                 | 04                      | 05                                                                                                    | 06            | 07                       | 08                      | 09     | 10         | 11                 | 12      | 13                       | 14 | 15                                                         |
|--------|---------------|-----------------|--------------------------|--------------------|-------------------------|----------------------------------------------------------------------------------------------------|---------------|--------------------------|-------------------------|--------|------------|--------------------|---------|--------------------------|----|------------------------------------------------------------|
| 00     | <b>NULDLE</b> |                 | SP                       | $\overline{0}$     | $\circledcirc$          | $\mathbf{P}$                                                                                                    | $\pmb{\zeta}$ | $\mathbf{p}$             |                         | گ      | <b>NSP</b> |                    | ٥       | ذ                        |    | $\stackrel{\scriptscriptstyle >}{\scriptscriptstyle \sim}$ |
| 01     | $SOH$ $DC1$   |                 | Ţ                        | $\mathbf{1}$       | A                       | Q                                                                                                    | $\mathbf a$   | $\mathbf q$              | پ                       |        | $\epsilon$ |                    | ç       | ر                        | ل  | ř.                                                         |
| 02     | STX DC2       |                 | ,,                       | $\overline{2}$     | B                       | ${\bf R}$                                                                                                    | $\mathbf b$   | $\mathbf{r}$             |                         |        |            |                    | Ĩ       | ز                        |    | $\overline{\phantom{a}}$                                   |
| $03\,$ |               | ETX DC3         | #                        | 3                  | $\mathcal C$            | $\rm S$                                                                                                    | $\mathbf c$   | S                        |                         |        |            |                    | أ       | $\mathcal{C}^{\mu}$      | م  | $\acute{\,}$                                               |
| 04     | EOTDC4        |                 | $\$\$                    | $\overline{4}$     | $\mathbf D$             | $\mathbf T$                                                                                                    | ${\rm d}$     | $\mathbf t$              |                         |        | ν.         |                    | ؤ       | ش                        | Ċ  |                                                            |
| 05     | <b>ENQNAK</b> |                 | %                        | 5                  | E                       | ${\bf U}$                                                                                                    | $\mathbf e$   | $\mathbf u$              |                         |        |            |                    | ļ       | ص                        | ٥  | $\overline{\mathcal{L}}$                                   |
| 06     | <b>ACKSYN</b> |                 | $\&$                     | $\overline{6}$     | $\overline{\mathrm{F}}$ | $\overline{\mathrm{V}}$                                                                                                    | $\mathbf f$   | $\mathbf{V}$             |                         |        |            |                    | ئ       | ض                        | و  | $\overline{\phantom{a}}$                                   |
| 07     |               | <b>BELETB</b>   | $^\circ$                 | $\overline{7}$     | $\mathbf G$             | W                                                                                                    | $\mathbf{g}$  | $\ensuremath{\text{W}}$  |                         |        |            |                    | ١       |                          |    |                                                            |
| 08     | $_{\rm BS}$   | CAN             | $\left($                 | 8                  | $\rm H$                 | $\mathbf X$                                                                                                    | $\bold{h}$    | $\mathbf x$              |                         | ک      |            |                    | ب       | ط                        |    | $\breve{ }$                                                |
| 09     | HT            | EM              | $\mathcal{L}$            | $\boldsymbol{9}$   | I                       | Y                                                                                                    | $\mathbf{i}$  | y                        |                         |        |            |                    | ة       | ظ                        |    |                                                            |
| 10     | LF            | SUB             | $\ast$                   | $\vdots$           | $_{\rm J}$              | Z                                                                                                    | j             | $\bf{Z}$                 | ٹ                       | ڑ      | А          | $\acute{\text{c}}$ | ت       | ع                        |    | $\hat{\phantom{a}}$                                        |
| 11     | VT            | $_{\rm ESC}$    | $+$                      | $\vdots$           | $\rm K$                 | $\mathsf{L}% _{0}\left( \mathsf{L}_{0}\right) ^{T}\left( \mathsf{L}_{0}\right) ^{T}\left( \mathsf{L}_{0}\right) ^{T}\left( \mathsf{L}_{0}\right)$ | $\mathbf k$   | $\mathfrak{c}$           |                         |        |            |                    | ث       | غ                        |    |                                                            |
| 12     | $\rm FF$      | IS4             | $\overline{ }$           | $\,<$              | L                       | $\backslash$                                                                                                    | $\bf{l}$      | $\overline{\phantom{a}}$ |                         |        |            |                    | ج       | $\overline{\phantom{a}}$ | ى  |                                                            |
| 13     | $\rm CR$      | IS <sub>3</sub> | $\overline{\phantom{0}}$ | $=$                | $\mathbf M$             | J                                                                                                    | m             | }                        | $\overline{\mathbb{C}}$ | PSP    | <b>SHY</b> |                    | $\zeta$ | ف                        | ى  | <b>LRO</b>                                                 |
| 14     | SO            | IS <sub>2</sub> | $\ddot{\phantom{0}}$     | >                  | $\mathbf N$             | $\overline{\phantom{0}}$                                                                                                    | $\mathbf n$   | $\ddot{\phantom{0}}$     | ژ                       | PCN    |            |                    | خ       | ق                        |    | <b>RLO</b>                                                 |
| $15\,$ | SI            | IS1             | $\overline{1}$           | $\overline{\cdot}$ | $\overline{O}$          | -                                                                                                    | $\mathbf{o}$  | DEL                      | ڈ                       | $\cup$ |            | Ç                  | د       | ك                        |    | $\stackrel{\scriptscriptstyle\diagup}{=}$                  |

Table 4.6: Windows CP1256 code table

#### 4.3.3 CP  $1256 =$  Arabic Windows Encoding

The file cp1256.sty contains a reading module for the Arabic part of the code page CP1256 used within MS Arabic Windows. It is installed by the L<sup>AT</sup>EX command \usepackage{cp1256} or by \input cp1256.sty. The module is activated by \setcode{arabwin} or \setcode{cp1256}; all following Arabic text will be considered to be coded according to the MS Arabic Windows standard. The ArabTeX notation may be reactivated by \setcode{arabtex}.

The code page 1256 used in MS Arabic Windows (see Table 4.6) is an 8-bit code closely related to 7-bit ASCII; whereas the lower 128 positions are identical to ASCII (ISO 646), some of the upper 128 positions contain the Arabic characters plus additional Persian, Urdu, graphic, and control characters.

The notes on vowelization and transliteration of ASMO 449 apply also.

#### 4.3.4 UNICODE Arabic

The file utf8.sty contains a reading module for the Arabic and the Hebrew segment of UNICODE in UTF-8 encoding. It is installed by the L<sup>A</sup>T<sub>F</sub>X command \usepackage{utf8} or by \input utf8.sty.

UTF-8 (UNICODE Transmission Format, see tables 4.7, 4.8, and 7.4) is a multibyte encoding which, for Arabic and Hebrew, uses two bytes per character whereas ASCII characters use a single byte. Far-eastern languages are encoded in three bytes per character. This is in contrast to UNICODE itself which always uses two bytes per character.

The module is activated by \setcode{utf8}; all following Arabic and Hebrew text will be considered to be coded according to the UTF-8 encoding standard. To use the correct font, select the appropriate language. The ArabTEX notation may be reactivated by \setcode{arabtex}.

#### 4.3.5 ISIRI 3342

The file isiri.sty contains a reading module for the ISIRI 3342 Persian Standard Code. It is installed by the LAT<sub>F</sub>X command \usepackage{isiri} or by \input isiri.sty. The module is activated by \setcode{isiri}; all following Arabic text will be considered to be coded according to the ISIRI 3342 standard. The ArabTeX notation may be reactivated by **\setcode{arabtex}**.

The ISIRI 3342 code (see Table 4.9) is an 8-bit code closely related to 7-bit ASCII; whereas the lower 128 positions are identical to ASCII (ISO 646), some of the upper 128 positions contain the Arabic/Persian characters plus additional graphic and control characters.

The notes on vowelization and transliteration of ASMO 449 apply also.
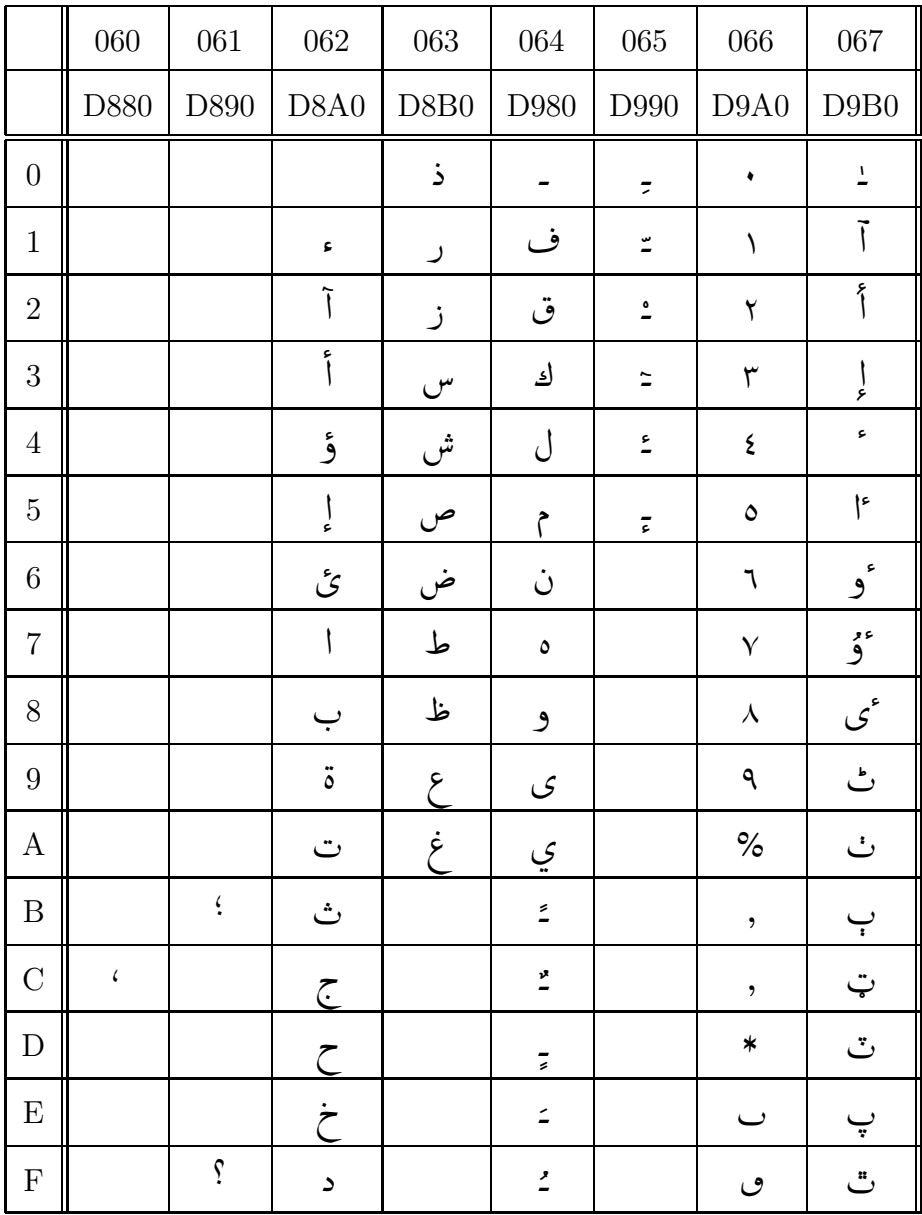

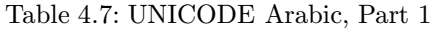

|                  | 068                             | 069    | $06\mbox{\AA}$ | 06B                   | 06C                      | 06D                | 06E                | $06F$                           |
|------------------|---------------------------------|--------|----------------|-----------------------|--------------------------|--------------------|--------------------|---------------------------------|
|                  | <b>DA80</b>                     | DA90   | DAA0           | DAB <sub>0</sub>      | <b>DB80</b>              | <b>DB90</b>        | DBA0               | DBB0                            |
| $\boldsymbol{0}$ | ڀ                               | ڐ      | ڠ              | گ                     | $\overset{\circ}{\circ}$ | ى                  |                    | ٠                               |
| $\mathbf{1}$     | ځ                               | ڑ      | ڡ              | حِّي                  | $\hat{\iota}$            | ۑ                  |                    | $\backslash$                    |
| $\overline{2}$   | $\stackrel{\cdot}{\mathcal{L}}$ | ڒ      | ڢ              | ڳ                     | $\frac{2}{\Lambda}$      | $\angle$           |                    | $\mathsf{Y}$                    |
| 3                | استج                            | ړ      | ڣ              | م<br>أب               | $\ddot{\lambda}$         | ݣے                 |                    | ٣                               |
| $\overline{4}$   | ج                               | ڔ      | ڤ              | سخ<br>گ               | ۄ                        |                    |                    | $\mathfrak{r}$                  |
| $\overline{5}$   | خ                               | ر<br>_ | ڥ              | $\check{\mathcal{J}}$ | ۅ                        | $\pmb{\mathsf{O}}$ |                    | ٥                               |
| $6\phantom{.}6$  | تج                              | پر     | ڦ              | ڶ                     | ۆ                        |                    |                    | ۶                               |
| $\overline{7}$   | ئە                              | تر     | ڧ              | ڷ                     | ۇ                        |                    |                    | $\check{\mathsf{Y}}$            |
| $8\,$            | ڈ                               | ژ      | ڨ              | <u>ل</u>              | ۈ                        |                    |                    | $\lambda$                       |
| $9\phantom{.0}$  | ړ                               | ڙ      | ک              | $\dot{\varphi}$       | ۉ                        |                    |                    | ٩                               |
| A                | ڊ                               | ښ      | $\Rightarrow$  | $\cup$                | ق                        |                    |                    | ش                               |
| $\boldsymbol{B}$ | ڋ                               | ڛ      | گ              | ڻ                     | ۋ                        |                    |                    | ۻ                               |
| $\mathcal{C}$    | ڌ                               | ڜ      | ڶ              | ڼ                     | ى                        |                    |                    | غ<br>غ                          |
| $\mathbf D$      | ڍ                               | ڝ      | ڵڐ۫            | ڽ                     | ى                        |                    |                    | $\frac{\epsilon}{\parallel}$    |
| E                | ڎ                               | ڞ      | ڮ              | $\blacktriangle$      | ػ                        |                    | $\hat{\mathbf{c}}$ | $\lambda_{\parallel}^{\bullet}$ |
| ${\bf F}$        | ڐ                               | ثل     | گ              | نج<br>ت               | ۈ                        |                    | ۯ                  | $\hat{\mathbf{A}}$              |

Table 4.8: UNICODE Arabic, Part

|                | $00\,$        | 01              | 02                       | 03                 | 04             | 05                        | 06             | 07                      | 08 | 09 | 10             | 11                   | 12 | 13 | 14             | 15                        |
|----------------|---------------|-----------------|--------------------------|--------------------|----------------|---------------------------|----------------|-------------------------|----|----|----------------|----------------------|----|----|----------------|---------------------------|
| 0 <sub>0</sub> |               | <b>NULDLE</b>   | SP                       | $\overline{0}$     | @              | $\mathsf{P}$              | $\pmb{\zeta}$  | p                       |    |    | SP             | ۰                    | Ĩ  | س  | ٥              | $\acute{\,}$              |
| 01             | SOHDC1        |                 | Ţ                        | $\mathbf{1}$       | A              | Q                         | $\mathbf{a}$   | $\mathbf{q}$            |    |    | PSP            | ١                    | ١  | ش  | ى              | $\overline{z}$            |
| 02             |               | STX DC2         | ,,                       | $\boldsymbol{2}$   | B              | $\mathbf R$               | b              | $\mathbf{r}$            |    |    | PCN            | ۲                    | c  | ص  | J              | $\overline{\phantom{a}}$  |
| 03             | ETX DC3       |                 | #                        | $\boldsymbol{3}$   | $\overline{C}$ | S                         | $\overline{c}$ | S                       |    |    | ļ              | ٣                    | ب  | ض  | $\overline{L}$ | $\tilde{z}$               |
| 04             | EOT DC4       |                 | \$                       | $\overline{4}$     | D              | T                         | $\mathbf d$    | t                       |    |    | \$             | ۴                    | پ  | ط  | }              | $\overline{\overline{z}}$ |
| 05             |               | <b>ENQNAK</b>   | $\%$                     | $\bf 5$            | E              | U                         | e              | u                       |    |    | $\%$           | ۵                    | ت  | ظ  | $\mathfrak{c}$ | ř.                        |
| 06             | <b>ACKSYN</b> |                 | &                        | 6                  | F              | $\overline{V}$            | $\mathbf f$    | $\mathbf{V}$            |    |    | &              | ۶                    | ث  | ع  | )              | $\breve{ }$               |
| 07             |               | <b>BELETB</b>   | $^\mathrm{o}$            | $\overline{7}$     | G              | W                         | g              | $\ensuremath{\text{W}}$ |    |    | ı              | $\mathsf{Y}$         | ج  | غ  | $\alpha$       | $\overset{\circ}{-}$      |
| 08             | $_{\rm BS}$   | CAN             | $\left($                 | 8                  | H              | $\boldsymbol{\mathrm{X}}$ | $\mathbf{h}$   | $\mathbf x$             |    |    | $\mathcal{C}$  | ٨                    | ج  | ف  | *              | أ                         |
| 09             | HT            | EM              | $\mathcal{E}$            | 9                  | I              | Y                         | $\mathbf{i}$   | y                       |    |    | C              | ٩                    | ح  | ق  | -              | ؤ                         |
| 10             | $\rm LF$      | SUB             | $\ast$                   | $\ddot{\cdot}$     | J              | Z                         | j              | $\bf{z}$                |    |    | $\ast$         | $\ddot{\phantom{a}}$ | خ  | ک  | I              | ļ                         |
| 11             | VT            | <b>ESC</b>      | $+$                      | $\vdots$           | $\mathbf K$    | C                         | k              | $\mathfrak{c}$          |    |    | $^{+}$         | í                    | د  | گ  | $\backslash$   | ئ                         |
| 12             | $\rm FF$      | IS4             | $\overline{\phantom{a}}$ | $\,<$              | Г              | $\backslash$              | $\mathbf{1}$   | I                       |    |    | $\pmb{\zeta}$  | $\mathbf{L}$         | ذ  | J  |                | ة                         |
| 13             | CR            | IS <sub>3</sub> | $\overline{\phantom{0}}$ | $=$                | М              | J                         | ${\bf m}$      | }                       |    |    | -              | =                    | ر  | م  |                | ك                         |
| 14             | <b>SO</b>     | IS <sub>2</sub> | $\ddot{\phantom{0}}$     | >                  | $\mathbf N$    | $\overline{ }$            | $\bf n$        | $\tilde{\phantom{a}}$   |    |    |                | <                    | ز  | Ċ  |                | ي                         |
| 15             | SI            | IS1             | $\overline{1}$           | $\overline{\cdot}$ | $\circ$        |                           | $\circ$        | <b>DEL</b>              |    |    | $\overline{1}$ | ş                    | ژ  | و  |                | $\stackrel{.}{=}$         |

Table 4.9: ISIRI 3342 code table

#### 4.3.6 Buckwalter Transliteration

The file buck.sty contains a reading module for the transliteration devised by the lexicographer Tim Buckwalter. It is installed by the L<sup>AT</sup>EX command \usepackage{buck} or by \input buck.sty.

The Buckwalter System (see Table 4.10) is a 7-bit encoding, reusing the Roman letters and the special characters for encoding Arabic letters and diacritical marks; the Arabic digits share their positions with the ASCII digits.

Text coded in ASMO449 or ISO-8859-6 can be converted trivially and unambiguously into the Buckwalter transliteration; and except for the rarely used dagger 'alif and wasla-on-'alif, which are missing from  $ASMO449$  and  $ISO-8859-6$ , the reverse mapping is equally straightforward. Buckwalter transliteration can be trivially converted to and from UNICODE, which contains the extra characters.

The Buckwalter System is a true or strict orthographical transliteration, as opposed to the majority of "transcription" romanizations of Arabic that are intended to convey phonological or morphophonological information; it has the advantages of being complete, typable and displayable on common ASCII terminals and printers. Because the Roman character equivalents are chosen to be reasonably mnemonic, Arabists can learn to read and write Buckwalter texts with little difficulty.

The Buckwalter convention is activated by \setcode{buck}. Since it preempts the curly braces { and }, as well as the angle braces < and >, for encoding purposes, short Arabic insertions must be denoted specially, as arguments of the command TB( ) (with round parentheses!) On the other hand, Arabic environ ments work as expected.

|              | $\mathbf{c}$  | A            |        | Η            |                      | s  | س | E                            | ۶ | ı         | ل          | y | ي | i |   |
|--------------|---------------|--------------|--------|--------------|----------------------|----|---|------------------------------|---|-----------|------------|---|---|---|---|
|              |               | b            |        | x            |                      | \$ | ش | $\mathsf g$                  | غ | ${\tt m}$ | r          | F | ء |   |   |
| $\mathbf{L}$ |               | p            | ة      | d            | د                    | S  | ص | $\qquad \qquad \blacksquare$ |   | n         | Ċ          | N | Ľ | o | ۰ |
| &            | ۇ             | t            | ن س    | $\ast$       | ذ                    | D  | ض | f                            | ف | h         | ٥          | K | 7 |   |   |
| $\,<\,$      | $\frac{1}{2}$ | $\mathtt{V}$ | ا وڭ د | r            |                      | T  | ط | q                            | ق | W         | و          | а |   |   |   |
|              | $\zeta$       | j            |        | $\mathbf{z}$ | $\ddot{\phantom{1}}$ | Z  | ظ | k                            | ك | Y         | $\sqrt{5}$ | u |   |   |   |

Table 4.10: Buckwalter transliteration

∗

# Transliteration

In addition to the arabic writing, the standard scientific transliteration may also be obtained from a fully vowelized input text. This mode is activated by \transtrue and may be switched off again by \transfalse.<sup>1</sup> If *only* the \* transliteration is wanted, you can deactivate the arabic writing by \arabfalse; it can be reactivated by \arabtrue. If both modes are active their output will be interleaved line by line. The font used for the transliteration is normally italic, it can be changed globally by  $\setminus$  settransfont{font}.

#### 5.1 ZDMG transliteration style

The "ZDMG transliteration" is in fact a family of closely related, but slightly different, transliteration conventions for several languages using the Perso-Arabic script. Therefore for producing it correctly, the appropriate language mode must have been selected.

For Arabic text, the following special cases are handled:

- after the definite article, a double consonant will be assimilated;
- an initial vowel will be replaced by an apostrophe whenever the preceding word ended with a vowel (in this case a *wasla* appears in the Arabic writing). If that is not wanted, start with hamza.
- a silent 'alif or 'alif maasura after  $\langle N \rangle$  (tanworn) and  $\langle U \rangle$  is omitted in the transliteration. The same happens after  $w\bar{a}w$  if it is written as a capital <W>.
- To correctly reproduce some historical writings, a silent long vowel after  $\langle -a \rangle$  is omitted in the transliteration. For examples, see section 4.1.5.

<sup>&</sup>lt;sup>1</sup>The former option "atrans" is no more necessary.

For Persian texts, the Izafet connection is handled specially, and a final silent  $h$ will be omitted in the transliteration.

#### 5.2 Other transliteration styles

Since there is no general agreement on transcriptions, a number of variants have been provided:

- \settrans{standard} or \settrans{zdmg} is the default ZDMG mode.
- \settrans{english} will switch to the style of the Encyclopedia of Islam which is close to the conventions of the Library of Congress.
- \settrans{iranica} will produce the style used in the Encyclopedia Iranica.
- \settrans{farsi} produces a variant of the style used in the Encyclopedia Iranica.
- \settrans{lazard} switches to the conventions of Gilbert Lazard: "La langue des plus anciens documents de la prose persane".
- \settrans{urdu} switches to the conventions for Urdu used in the ALA-LC tables.
- \settrans{kashmiri} switches to the conventions for Kashmiri used in the ALA-LC tables; this mode is also chosen automatically by \setkashmiri.
- \settrans{turk} will produce a style similar to modern Turkish; it only makes sense for Ottoman texts.
- Transcription conventions for Hebrew are given in section 7.7.

The transliteration mode may be switched globally at any time. If the input text is not fully vowelized, the transcription cannot be expected to be correct.

#### 5.3 Capitalization

If transcription output is used as part of a Roman text, it may be desirable to have some words start with a capital letter. This can be achieved by prefixing the command  $\cap$  to the word in question. If the first letter is hamza or 'ayn, the next letter will be capitalized. This feature may also be used after the article or a prefix, and even in other arbitrary positions; \cap will only influence the following letter. The Arabic writing is not affected.

# Support for other languages using Perso-Arabic script

ArabT<sub>E</sub>X is primarily intended for typesetting texts in classical and modern Arabic, but it also provides some support for several other languages that are customarily written using the Arabic alphabet or some extension of it.

In order to switch to the conventions for one of these languages, say \setfarsi, \seturdu, \setpashto, \setmaghribi, etc.; \setverb will switch off any language specific processing. \setarab can be used to switch back to the Arabic conventions.

After selecting the language, < and > are active as delimiters for quotations;  $\setminus$ setnone will return  $\lt$  and  $\gt$  to their normal T<sub>EX</sub> meaning. Quotations still can be bracketed by  $\langle$  and  $\rangle$  or by using  $\R L$  }.

This part of ArabTEX relies heavily on contributions from the user community; we want to especially mention Ivan Derzhanski who completely reimplemented the routines for processing Persian, and Anshuman Pandey for the Urdu part. As we extensively modified these contributions again while integrating the system, we are solely responsible for any remaining, or newly introduced, errors.

#### 6.1 Persian (Farsi, Dari)

The Persian mode is activated by **\setfarsi**.

• All characters needed for writing Farsi are available by default. The short vowels  $\langle e \rangle$  and  $\langle o \rangle$  are mapped to  $\langle i \rangle$  and  $\langle u \rangle$ , the long vowels  $\langle E \rangle$ and <0> to <1> and <0>  $\mu$  and  $\mu$  without a vowel indicator.  $\mu$  denotes final silent  $h\bar{a}$ . This  $h\bar{a}$  receives no *sukun* even in fully vowelized mode.

- For fatha or kasra followed by a final silent  $h\bar{a}'$  you can also write  $\langle ,a \rangle$ or <,e> in place of <aH> and <eH> (deprecated).
- The *izafet* connection may always be written  $\langle -i \rangle$  or  $\langle -e \rangle$  (with hyphen); then ArabTEX tries to determine the correct spelling from the context. Likewise the  $y\bar{a}'$ -i-wahdat can always be written  $\langle$ -I $\rangle$  or  $\langle$ -E $\rangle$ .
- The present tense forms of the copula are coded  $\langle -am \rangle$ ,  $\langle -I \rangle$ ,  $\langle -ast \rangle$ ,  $\langle -Im \rangle$ ,  $\langle -Id \rangle$ ,  $\langle -and \rangle$ . In the output they are written as separate words after a little space.
- The final  $y\bar{a}'$  carries no dots. Farsi uses the Nasta'liq font when available, otherwise Naskh.

#### 6.1.1 Coding examples for Persian<sup>1</sup>

The short vowels  $\boldsymbol{a}$  ( $\boldsymbol{a}$ ),  $\boldsymbol{e}$  ( $\boldsymbol{i}$ ),  $\boldsymbol{o}$  ( $\boldsymbol{u}$ ) are denoted by the lowercase letters a, e or i, o or u:

bar بُنْ  $\emph{beh}$ , beh بِهْ  $\emph{beh}$ , bon بَرْ  $\emph{bon}$ . ر<br>با . .  $\vdots$ رُ د<br>ب .

The long vowels a  $(\bar{a}), i \ (\bar{i}, \ \bar{e}), u \ (\bar{u}, \ \bar{o})$  are denoted by the capital letters A, I or E, U or O. Ælef mædde is automatically generated for word-initial a:

a.<br>Ab بُوڈ  $\bar{b}$ d, b $\bar{a}$  بِيڈ  $\bar{b}$ d, bId بَاڈ  $\bar{b}$  آب  $\bar{b}$ . . 5  $\tilde{.}$ . .<br>ز  $\ddot{\phantom{0}}$ ر<br>د .  $\ddot{\cdot}$ ز د<br>ب .

Note that I yields a ya-ye  $m\alpha' ruf$  (with  $z\bar{i}r$ ), whilst E yields a ya-ye  $m\alpha jhul$  (without  $z\bar{i}r$ ). Similarly, U yields a waw-e  $m\alpha' ruf$  (with  $pi\'$ ), whilst O yields a *waw-e mæjhul* (without  $pi\$ s):

tIr نِورْ dūr, zOr دُورْ tēġ; dUr دُورْ dūr, zOr تِيرْ tIr ن<br>م  $\ddot{\cdot}$ ;  $\ddot{\cdot}$ 

The diphthongs  $\epsilon \hat{\imath}$  and  $\delta \hat{u}$  are written ay and aw:

پُ<br>پُ دَ  $pay$ , naw  $\vdots$  *naw*.  $\ddot{\cdot}$  $\vdots$ 

Intervocalic  $h$ *emze* is written ':

pA'Iz پُائِيَنْ pāʾīz; miyA'I مِيَائِي miyāʾī, mIgU'I مِيگُوئِي mīgūʾī;  $\ddot{\cdot}$ رُ ز<br>ا A í ء<br>ز ڈ  $\overline{\phantom{a}}$ A  $\frac{1}{2}$  $\dot{\cdot}$  $\frac{1}{2}$ ۯ ز  $\overline{\phantom{a}}$ ź  $\ddot{\cdot}$  $\ddot{\cdot}$  $\ddot{}}$  $\ddot{\cdot}$  $\ddot{\cdot}$ 

tawAnA'I تَوَانَاؤِلْ tawānāʾī, zanA^sU'I تَوَانَاؤِلْ tawAnA'I ۮ  $\overline{\phantom{a}}$ A ; é ۯ ڒؙ  $\overline{\phantom{a}}$ ; j<br>.  $\frac{1}{1}$ 

Silent word-final  $w\bar{a}w$  is generated by \_U or 0:

 $t$ لو  $t$   $t$ ة تو  $du$ ;  $t$ 0 دُو  $t\bar{o}$ , do مو  $d\bar{o}$ . ś ;

<sup>&</sup>lt;sup>1</sup>We gratefully acknowledge the voluntary help by Ivan Derzhanski who wrote this chapter, and implemented the language-specific processing. As we extensively modified his routines during system integration, all responsibility for any remaining, or new, errors rests with us.

**Waw-e**  $m\mathbf{\alpha}$ 'dul is written w; it is omitted in the transliteration and the preceding  $xe$  receives no  $jæzm$ :

\_hwAb خۇڈ  $b\bar{a}b$ , \_hwI^s خۇڈ يش ق $b\bar{a}b$ , \_hwOd خۇڈ  $b\bar{a}b$ 

Ha-ye hawwaz-e maxfi is generated by H, or optionally by ,e, ,a or ,A (the latter forms are deprecated). It does not receive a  $jæzm$  even in fully vocalised mode and is not joined to a following letter:

\_hAneH نَه وَ bāneh, ^c,e جِه čeh, naH نَانِه  $\check{c}$ eh, naH

yal<sub>\_a</sub>H يَلْه  $y$ al*āh*, yal, A يَلْه  $y$ alāh

\_hAneHhA خَانِه هَا hānehhā, \_hAneH-hA خَانِهِ هَا hāneh-hā.

Short edafe is written -e or -i:

ketAb-e U زَاهِ تَو ketāb-e ū, rAh-e t\_U كِتَابٍ أَو ketAb-e U

nāmeh-i man نَامِهِٔ مَنْ nāmeh-i man,

bInI-e An mard بِينئِ أَنْ مَرْدْ bīnī-e ān mard

pā-i īn zan يَامَى إِينْ زَنْ pā-i īn zan

- bAzU-i In zan بَازُوي اِينْ زَنْ bāzū-i īn zan
- *Long edafe* is written  $-$ **i**:

dAr-\_i man ذَارِ مَنْ  $d\bar{a}r$ -ī man, \_hU-\_i t\_U خُوي تُو  $b\bar{u}$ -ī  $tu$ .

- Hæmze as ya-ye wæhdæt/nesbæt/xetab is likewise written -\_i: nAmeH-\_i نُمِرْمِهْ nāmeh-ī, sormeH-\_i نَامِهْ مِلْقَ sormeh-ī, gofteH-\_i *كُفْتة*  $g$ ofteh- $\bar{i}$ .
- Ye-ye wæhdæt is written -I or -E: ketAb-I كَامِه إي rāh-ī, nAmeH-I رَاهِي ketāb-ī, rAh-I كِتَابى ketAb-I dAnA-I پَارُوئَی dānā-ī, pArU-I پَارُوئی dānā-ī, pArU-I dAnA-I-keH ذَانَائِيكِه dānā-ī-keh, pArU-I-keH ذَانَائِيكِه pārū-ī-keh.
- The present tense forms of the verb budan and the pronominal clitics are written as they are spoken:

rafteh-ām رَفْتِه لِمِ rafteh-am, rafteH-Im رَفْتِه أمْ rafteh- $\bar{u}$ m, rafteh-I رَفْتِه إِيدْ rafteh-ī, rafteH-Id رَفْتِه إِي raftel-ast رَفْتِه أَنْدْ rafteh-ast, raftel-and رَفْتِه أَسْتْ raftel-and; mard-Id مَرْدِيدْ mard-īd, asb-etAn أَشْبَتَانْ asb-etān;

The preposition be- can be written with or without a hyphen:

- be-man, be-t\_U بَتُو  $be$ -man, be-t\_U بَمَنْ
- be-An بِأُو  $be$ -ān, be-In بِاِينْ  $be$ -īn, beU بِأَنْ  $be$

The components of compounds can be separated by  $\setminus$ , or "|:

.sA.heb\,\_hAneH ضاحب خَانه saḥebhāneh,

 $\tt ta_-ht-e-''$  | \_hwAb تَعْت خوَابْ  $taht-e-h\bar{a}b;$ 

pas\,andAz يَس أَنْدَارْ  $pasand\bar{a}z$ , naw"|AmUz نَو آَمُورْ  $nav\bar{a}m\bar{u}z$ , bI\,\_hwod بِي خَوُدْ  $\vec{b}$ 

Digit sequences are written in their natural order:

1234567890 \\\\edget\\\\ 1234567890

#### $6.2$ Maghribi

This works nearly like Arabic, but using a different writing convention.  $f\bar{a}$  is written with one dot below the letter,  $q\bar{a}f$  with one dot above the normal letter form of  $f\bar{a}$ . The three dots of  $v\bar{a}$  are put below the letter.

Switch to this mode by \setmaghribi.

#### 6.3 Urdu

The Urdu mode is activated by \seturdu.

- $\bullet$  For Urdu, additional codings are available, see Table 6.1. Some of the given codings also occur in Pashto but with a different meaning, see Section 6.4.
- $\bullet$  Even in fully vowelized mode, an aspirated consonant before  $\lt$ h> receives no *sukūn* since the two are technically a single letter.
- Urdu uses the Nasta'liq font when available, otherwise Naskh.

#### 6.3.1 Coding examples for  $Ur d\bar{u}^2$

The short vowels  $\check{a}$ ,  $\check{i}$ , and  $\check{u}$  are encoded by the lowercase letters a, i, and u, and are marked respectively by zabar, z $\bar{e}r$ , and  $p\bar{e}$ s:

par پن  $\int \frac{1}{2}$  فِر  $\int \frac{1}{2} \tan \frac{1}{2}$  ذَم  $\int \frac{1}{2} \tan \frac{1}{2}$  پُر  $\int \frac{1}{2} \tan \frac{1}{2}$ 5 í  $\ddot{\cdot}$ : ì  $\ddot{ }$ 

sukh  $\sum_{\mathbf{k}} s u k h$ , dukh  $\sum_{\mathbf{k}} s u k h$ 3

The long vowels  $\bar{a}$ ,  $\bar{i}$ ,  $\bar{u}$ ,  $\bar{e}$ , and  $\bar{o}$  are encoded by the capital letters A, I, U, E, and O:

Note: 'alif madda is automatically generated for word-initial  $\bar{a}$ :

پ Ap ř  $\, \mid \, \bar{a} p \, \, / \,$  Am ج ř  $\frac{1}{a}$ 

tIn á K t¯ın , la,rkI ú» Q Ë la´rk¯ı / dUr Pð X dur¯ / dEr QK X d¯er ,

ba,rE کور  $\vec{n}$ or کڑے  $\vec{n}$ ōr رَ  $\tilde{S}$ .

*Note:* I yields a ya-ye ma'ruf (with  $z\bar{e}r$ ), while E yields a ya-ye mağhul (without  $z\bar{e}r$ ).

tIn أَيْرَكَمْ  $m\bar{e}$ rē , la,rkE مَيْرَكَمْ عَنْ mērē , la,rkE رِيْتِي tīn , rItI تِينْ ن<br>م  $\overline{a}$ ļ  $\ddot{\phantom{0}}$ í

The diphthongs ae and ao are encoded ae, and ao:

kaesA كَيسَا  $\vec{ka}$ esā / paod $\vec{a}$  كَيسَا .<br>د  $\ddot{\cdot}$ رَ í

Note: U yields a wāw-e-ma'ruf (with  $p\bar{e}s$ ), while 0 yields a wāw-e-mağhul (without  $p\bar{\epsilon}s$ ), and ao is indicated by a *zabar*. Compare:

 $\mathbf{pUr}$  پُودًا  $p$ aodA پُوتًا  $p$ otA پُور  $p$ aodā ز  $\ddot{}}$ ś 5 í

Intervocalic hamza is written ':

^cA'E چَائِم čā·ē / ma'I مَئِي ma'ī / k0'I كُونِي kō·ī  $\frac{1}{2}$ ś ŗ  $\frac{1}{2}$  $\overline{\phantom{a}}$ .<br>د ڒ  $\overline{\phantom{a}}$ 

Aspiration is produced by coding a h after the consonant to be aspirated. Aspiration in Urdū is produced by adding  $d\bar{o}$  čašm $\bar{i}$  he after the consonant:

khEt دهَرم  $\hbar$ ahar / ghar / mujhE مُحمِيح  $\hbar m$ imuğ $h \bar e$  / dharm دهرم  $d h a r m$ í . ֦֧ á

Nasalization is indicated by  $n\bar{u}n-e\text{-}\dot{g}unnah$  coded as .n. Note that the  $nuqta$ for  $n\bar{u}n$  is not written when it is used to represent nasalization:

mae.n مَيْن  $\emph{maen / a, hi.nsa}$  مَيْن  $\emph{ahins\~a}$ í f í Í

<sup>&</sup>lt;sup>2</sup>Please contact Anshuman Pandey [ $ap and ey@u.washington.edu$ ] with questions or comments regarding this section.

| $\ensuremath{\mathbf{URD}}\bar{\ensuremath{\mathbf{U}}}$ | NAME                          | $\mathrm{CODE}$                                 |                                                                 |                                        |                 |
|----------------------------------------------------------|-------------------------------|-------------------------------------------------|-----------------------------------------------------------------|----------------------------------------|-----------------|
| $\frac{a}{a}$                                            | 'alif                         | a                                               | $\ensuremath{\mathrm{URD}}\xspace\ensuremath{\bar{\mathrm{U}}}$ | NAME                                   | $\mathrm{CODE}$ |
| $\boldsymbol{b}$<br>ب                                    | $be$                          | b                                               | ع<br>غ                                                          | 'ain                                   | $\epsilon$      |
| $\leq bh$                                                | $bhe$                         | bh                                              |                                                                 | <i>gain</i>                            | $\cdot$ g       |
| $\downarrow p$                                           | pe                            | p                                               | ل ف                                                             | fe                                     | f               |
| $\leqslant ph$                                           | $_{phe}$                      | ${\tt ph}$                                      | ق $q$                                                           | $q\bar{a}f$                            | q               |
| ت<br>$\boldsymbol{t}$                                    | $\it te$                      | $\mathbf t$                                     | $\mathcal{L}$ ک                                                 | $k\bar{a}f$                            | k               |
| $\ddot{ }$ th                                            | the                           | th                                              | $\mathcal{L}$ kh                                                | $kh\bar{a}f$                           | $\rm kh$        |
| ڻ $\epsilon$                                             | $\acute{t}e$                  | , t                                             | ${\cal S}$ $g$                                                  | $g\bar{a}f$                            | $\mathsf g$     |
| $\boldsymbol{\xi}$ th                                    | the                           | , th                                            | $\mathcal{J}$ $gh$                                              | $gh\bar{a}f$                           | gh              |
| ث $t$                                                    | $\underline{t}e$              | $\mathbf{-t}$                                   | $J_l$                                                           | $l\bar{a}m$                            | $\mathbf 1$     |
|                                                          | ğīm                           | $j / \hat{g}$                                   | $J$ $lh$                                                        | $lh\bar am$                            | 1 <sub>h</sub>  |
| $\mathfrak{C}$ $\check{g}$                               | ğhīm                          |                                                 | $\zeta$ m                                                       | $m\bar{u}$                             | $\mathbf m$     |
| جھ $\ddot{g}h$                                           | $\check{c}e$                  | jh $/$ ^gh<br>$\widehat{\phantom{a}}$ c         | m h                                                             | $m h \bar{u}$                          | mh              |
| $\sum_{\mathbf{a}}^{\infty}$ $\check{c}h$                | $\check{c}he$                 | $\hat{c}$ ch                                    | $\mathcal{S}$ $n$                                               | $n\bar{u}n$                            | $\mathbf n$     |
|                                                          |                               |                                                 | $\boldsymbol{\mu}$ $nh$                                         | $nh\bar{u}n$                           | nh              |
| $\dot{h}$<br>$C$ $\dot{C}$                               | $ba\tilde{r}\tilde{a}he$ / he | $\cdot$ h                                       | و $w$                                                           | $w\bar{a}w$                            | $w / U$ , 0, ao |
| $\boldsymbol{b}$                                         | he / khe                      | $\_h$                                           | $\int\limits_{a}$                                               | $\check{c}h\bar{o}\acute{t}\bar{i}$ he | , ${\bf h}$     |
| د $d$                                                    | $d\bar{a}l$                   | d                                               | ه $h$                                                           | $d\bar{o}$ čašmī $he$                  | h               |
| ده $dh$                                                  | $dh\bar{a}l$                  | dh                                              | 5y                                                              | $\check{c}h\bar{o}t\bar{i}$ ye         | y / I, E        |
| $\frac{1}{2}d$                                           | $\sqrt{d}\bar{a}l$            | , d                                             | $ \bar{e}$                                                      | $bar\tau$ ye                           | E / ae          |
| ڈھ $\th$                                                 | $dh\bar{a}l$                  | , dh                                            | $\cup$ $\mathit{n}$                                             | $n\bar{u}n-e-{\dot g}unnah$            | . ${\tt n}$     |
| $\frac{1}{2}$ د                                          | $d\bar{a}l$                   | $\mathord{\hspace{1pt}\text{--}\hspace{1pt}}^d$ | $\mathfrak{s}^{-\mathfrak{d}}$                                  | hamza                                  | $\overline{ }$  |
| $\cup$ <sup>r</sup>                                      | re                            | ${\tt r}$                                       | $\ddot{\circ}$ $h$                                              | $te$ marbuța                           | $\mathbf T$     |
| rh ره                                                    | $rhe$                         | rh                                              | $\leq a$                                                        | $\boldsymbol{a}$                       | $\mathbf{a}$    |
| أ ل                                                      | $\acute{r}e$                  | , r                                             | $\overline{a}$                                                  | $\bar{a}$                              | A               |
| rh ڑھ                                                    | $\acute{r}he$                 | , $rh$                                          | $\overline{z}$ i                                                | $\it i$                                | i               |
| $\mathcal{Z}$                                            | ze                            | z                                               | جی $\bar{i}$                                                    | $\bar{\imath}$                         | I               |
| ِّ ژ                                                     | že                            | ^z                                              | $\dot{z}$ u                                                     | $\boldsymbol{u}$                       | u               |
| $\mathcal{C}$ س                                          | $s\bar{v}n$                   | S                                               | کو $\bar{u}$                                                    | $\bar{u}$                              | U               |
| ش $\check s$                                             | $\check{s}\bar{v}n$           | ົs                                              | $\epsilon$                                                      | $\bar{e}$                              | E               |
| و ص                                                      | $s\bar{a}d$                   | . $\mathbf s$                                   | $\leq$ ae                                                       | $\it{ae}$                              | ae              |
| ض $d$                                                    | $d\bar{a}d$                   | . d                                             | ج $\bar{o}$                                                     | $\bar{o}$                              | 0               |
| t                                                        | toi                           | .t                                              | $\leq a$ 0                                                      | $a$ o                                  | ao              |
| بر ظ                                                     | zoi                           | . z                                             |                                                                 |                                        |                 |

Table 6.1: The Urdu Alphabet

The "hanging he" or Ha-ye hawwaz-e-mahfi is generated by H. It does not receive a jazm even in fully vocalised mode and is not joined to a following letter: rAjaH رَأْجَه rāǧah / kiH كِر kih / naH أَرَاجَه nah / waH وَوَه  $wah$  /

nAmaH  $\vec{a}$ ا يَہ  $n\bar{a}mah$  / yaH يَه

 $Tanw\bar{v}n$  is coded by aN:

taqrIbaN فَوراً taqrīban / faoraN تَقريباً taqrIbaN

 $Ta\check{s}d\bar{\imath}d$  is produced by coding the consonant twice:

mi,t,tI  $\stackrel{\check{\bullet}}{\sim} m$ iff $\bar{i}$  / unnIs  $\stackrel{\check{\bullet}}{\sim} u$ nn $\bar{i}s$ 

Note: Double consonants in Urdū verbs are written without tašdīd. Tašdīd is disabled by inserting  $|$  between the double consonants:

ban|n $A$  بَننَا  $banna / g$ in|n $\bar{a} / ginn\bar{a} / j$ An|n $A$  بَننَا  $\bar{g} \bar{a}nn\bar{a}$ 

 $Ida\bar{f}at$  is written -e or -i:

^sEr-e panjAb شير يَنجَاب šēr-e panğāb

Ab-e .hayAt آب حَيَات $\bar{a}b$ -e  $hay\bar{a}t$ 

Wāw-e ma'dūla, or the "wāw which is passed over", is written w; it is omitted in the transliteration and the preceding he receives no  $jazm$ .

\_hwAb خَوْد  $h\bar{a}$  خَوَاجَ خَوَاجَ خَوَاجَ خَوَاب خَوَاب خَواب خَواب خَواب خَواب خَواب خَواب خَواب خَواب خَ

Wāw-e 'atf, or the "wāw of conjunction" is coded as  $-0$ 

gul-0 bulbul گُلو بُلبُل gul-0 bulbul sarw-0 san0bar سَروو سَنوبَر sarw-0 san0bar tar-õ tazah تَرو تَأزَه tar-õ tazah

'Alif maqsūra is encoded as  $\_A$  or Y:

fatw\_A فَتَوَى  $fatw\bar{a}$  / da'wY ذَعوَى  $daw\bar{a}$ 

Digit sequences are written in the natural order: 0123456789 . 1٢٣٤٥ ۶٧٨٩ 0123456789

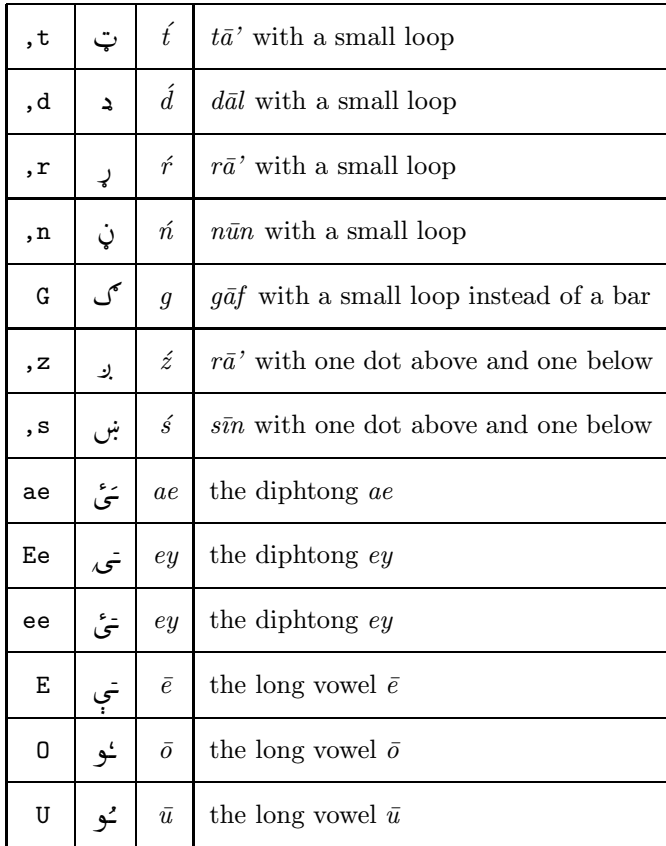

### 6.4 Pashto (Afghanic)

Table 6.2: Additional codings for Pashto.

Switch to this mode by \setpashto. For writing some Pashto words in the Urdu style, write the command \seturdu and afterwards switch back.

- For Pashto, additional codings are available, see Table 6.2. Some of the given codings also occur in Urdu but with a different meaning.
- The codings  $\langle H \rangle$ ,  $\langle$ , a $\rangle$  and  $\langle$ , e $\rangle$  are used as in Persian. The rules for  $i\overline{z}$ *afet* and  $y\overline{a}$ '-*i*-wahdat apply.
- The short vowel  $\leq e$  is indicated by a *zwarakay*,  $\leq$  by an inverted *damma*.

| a            | Ĩ                        | $\boldsymbol{a}$ | $\mathbin{\char`\^}n$     | ج                                        | $\tilde{n}$      | z                       | ز                  | $\boldsymbol{z}$                                          | kh                 | ک              | kh                          |
|--------------|--------------------------|------------------|---------------------------|------------------------------------------|------------------|-------------------------|--------------------|-----------------------------------------------------------|--------------------|----------------|-----------------------------|
| $\rm{b}$     |                          | $\boldsymbol{b}$ | $\widehat{\phantom{a}}$ c | چ                                        | $\check c$       | S                       | س                  | $\boldsymbol{s}$                                          | g                  | گ              | $\mathfrak g$               |
| :b           | ٻ                        | $\ddot{e}$       | $\hat{c}$ ch              | ؚ<br>ا                                   | čh               | $\mathbin{\char`\^} s$  | ش                  | $\check{s}$                                               | : g                | ڳ              | $\underline{g}$             |
| bh           | ڀ                        | bh               | . ${\bf h}$               | $\zeta$                                  | $\dot h$         | . s                     | ص                  | $\mathcal{S}% _{M_{1},M_{2}}^{\alpha,\beta}(\mathcal{S})$ | gh                 | ۔<br>گھ        | $\mathfrak{g}h$             |
| ${\tt t}$    | ت                        | $\boldsymbol{t}$ | ${\bf h}$                 | خ                                        | $\boldsymbol{h}$ | . d                     | ض                  | $\boldsymbol{d}$                                          | : n                | حق             | $\underline{n}$             |
| th           | ٿ                        | th               | $\mathtt{d}$              | د                                        | $\boldsymbol{d}$ | .t                      | ط                  | $\rlap{-}t$                                               | ı                  | ل              | $\mathfrak l$               |
| , t          | ٽ                        | $\acute{t}$      | dh                        | ڌ                                        | dh               | $\overline{\mathbf{z}}$ | ظ                  | $\tilde{z}$                                               | $\mathbf m$        | A              | $\boldsymbol{m}$            |
| , th         | ٺ                        | ťһ               | : d                       | ڌ                                        | $\underline{d}$  | $\pmb{\zeta}$           |                    | $\mathsf{c}$                                              | $\mathbf n$        | ن              | $\boldsymbol{n}$            |
| $\mathbf{s}$ | ث                        | $\underline{t}$  | , d                       | ڊ                                        | $\acute{d}$      | ٠g                      | ع<br>في غ          | $\dot{g}$                                                 | , n                | ڻ              | $\acute{n}$                 |
| $\, {\bf p}$ | پ                        | $\boldsymbol{p}$ | , dh                      | $\mathrel{\mathop{\mathsf{S}}\nolimits}$ | $\acute{d}h$     | f                       |                    | $\overline{f}$                                            | W                  | و              | $\boldsymbol{w}$            |
| j            | ج                        | $\check{g}$      | <u>d</u>                  | ذ                                        | $\underline{d}$  | ph                      | ڦ                  | ${\it ph}$                                                | , ${\rm h}$        | ၀              | $\boldsymbol{h}$            |
| :j           | ج                        | $\ddot{j}$       | r                         | ر                                        | $\boldsymbol{r}$ | $\mathtt{q}$            | ق                  | $\boldsymbol{q}$                                          | h                  | ٨              | $\boldsymbol{h}$            |
| jh           | جم                       | ğh               | ,r                        | ڙ                                        | ŕ                | k                       | ڪ                  | $\boldsymbol{k}$                                          | y                  | ي              | $\boldsymbol{y}$            |
| $\mathsf a$  | $\overline{\phantom{0}}$ | $\boldsymbol{a}$ | e                         | Ξ                                        | $\boldsymbol{e}$ | i                       | T                  | $\it i$                                                   | $\circ$            | $\overline{ }$ | $\cal O$                    |
| u            | $\overline{ }$           | $\boldsymbol{u}$ | A                         | کا                                       | $\bar{a}$        | E                       | $\in$              | $\bar{e}$                                                 | I                  | چي             | $\bar{\imath}$              |
| 0            | حو                       | $\bar{o}$        | $\ensuremath{\mathsf{U}}$ | ځو                                       | $\bar{u}$        | ae                      | $\acute{\text{e}}$ | $\overline{ae}$                                           | ao                 | عو             | $a$ o                       |
| i            | Ì                        | $\it i$          | _A                        | ىَى                                      | $\bar{a}$        | ۰A                      | $\tilde{I}$        | $\bar{a}$                                                 | $^{\prime}$ a $\,$ | أ              | $\overline{a}$              |
| 'i           |                          | $\dot{i}$        | 'y                        | ئ                                        | $\overline{y}$   | , $_{\rm W}$            | ۇ                  | $\partial w$                                              | '                  | ¢              | $\mathcal{L}_{\mathcal{L}}$ |

Table 6.3: The Sindhi Alphabet

#### 6.5 Sindhi

To activate the Sindhi mode, select the language by \setsindhi. Sindhi input texts are encoded in a modification of the standard ArabTEX encoding. The alphabet is given in Table 6.3.

- $\bullet\,$  Use hyphens to resolve ambiguities with aspired consonants.
- There are two special codings: <.mIN> or \MIN: ^, <'|IN> or \IN: ^. d i<br>l
- The user might want to break some ligatures by inserting a vertical bar to get the correct writing, or just for a better appearance of the script.

| a                         |                          | $\boldsymbol{a}$      | d                       | د             | $\boldsymbol{d}$              | . d            | ض                | $\stackrel{>}{\scriptstyle\sim}$ | m                         | م                    | $\mathfrak{m}$   |
|---------------------------|--------------------------|-----------------------|-------------------------|---------------|-------------------------------|----------------|------------------|----------------------------------|---------------------------|----------------------|------------------|
| b                         |                          | $\boldsymbol{b}$      | ,d                      | ڈ             | $\overline{d}$                | $\mathbf t$    | ط                | $\underline{t}$                  | n                         | ن                    | $\, n$           |
| $\rm p$                   | پ                        | $\,p\,$               | $\overline{\mathsf{d}}$ | ذ             | $\ensuremath{\mathnormal{z}}$ | $\overline{z}$ | ظ                | $\widetilde{\mathcal{Z}}$        | W                         | $\mathbf{9}$         | $\boldsymbol{w}$ |
| $\mathbf t$               | ٽ                        | $\bar{t}$             | r                       |               | $\boldsymbol{r}$              | $\pmb{\zeta}$  | $\mathcal{E}$    | $\mathsf{c}$                     | , h                       | $\frac{1}{\epsilon}$ | $\boldsymbol{h}$ |
| , t                       | ٹ                        | $\rlap{t}$            | ,r                      | $\frac{1}{2}$ | $\int$                        | $\cdot$ g      | ۔<br>غ           | gh                               | y                         | ى                    | $\boldsymbol{y}$ |
| _t                        | ٽ                        | $\underline{S}$       | Z                       |               | $\boldsymbol{z}$              | f              | ف                | $\int$                           | $\boldsymbol{\mathrm{h}}$ | ٨                    | $\boldsymbol{h}$ |
| j                         | ج                        | $\dot{j}$             | $\mathbin{\char`\^}z$   | $\ddot{i}$    | ts                            | q              | ق                | q                                | E                         | ∠                    | $\bar{e}$        |
| $\widehat{\phantom{a}}$ c | تج                       | $\mathcal{C}_{0}^{0}$ | S                       | سو            | $\boldsymbol{S}$              | k              |                  | $\boldsymbol{k}$                 | $\pmb{\mathfrak{z}}$      | ¢                    | $\mathsf{c}$     |
| . h                       | ح                        | $h_{\cdot}$           | S                       | شر            | $\acute{s}$                   | g              |                  | $\overline{g}$                   | T                         | $\ddot{\circ}$       | $\boldsymbol{h}$ |
| $\mathbf h$               | $\frac{1}{\epsilon}$     | kh                    | . s                     | ص             | $\ddot{s}$                    | $\overline{1}$ | ل                | $\mathcal{l}$                    | $\cdot y$                 |                      | $\dot{y}$        |
| a                         | $\overline{\phantom{a}}$ | $\boldsymbol{a}$      | i                       |               | $\dot{i}$                     | u              | $\boldsymbol{z}$ | $\boldsymbol{u}$                 | . o                       | حو                   | $\varrho$        |
| A                         | ヒ                        | $\bar{a}$             | I                       | î٠            | $\bar{\imath}$                | U              | $\rightarrow$    | $\bar{u}$                        | . 0                       | حي                   | $\bar{\varrho}$  |
| . a                       | ۶                        | $\boldsymbol{a}$      | . ս                     | E             | u'                            | $\circ$        | ېۆ               | $\boldsymbol{O}$                 | e                         | τ.                   | $\boldsymbol{e}$ |
| . A                       | مح                       | $\bar{a}$             | . U                     |               | $\bar{u}$ '                   | 0              | ٩                | $\bar{o}$                        | E                         | à,                   | $\bar{e}$        |

Table 6.4: The Kashmiri Alphabet

### 6.6 Kashmiri

Select Kashmiri by **\setkashmiri**. The input codes are given in Table 6.4. The transcription follows the ALA-LC romanization conventions.

### 6.7 Uighuric

Switch to this mode by **\setuighur**.

Uighuric input texts are encoded in a modification of the standard ArabTEX encoding, see column 5 of Table 6.5. Please observe that in Uighuric all characters are coded verbatim.

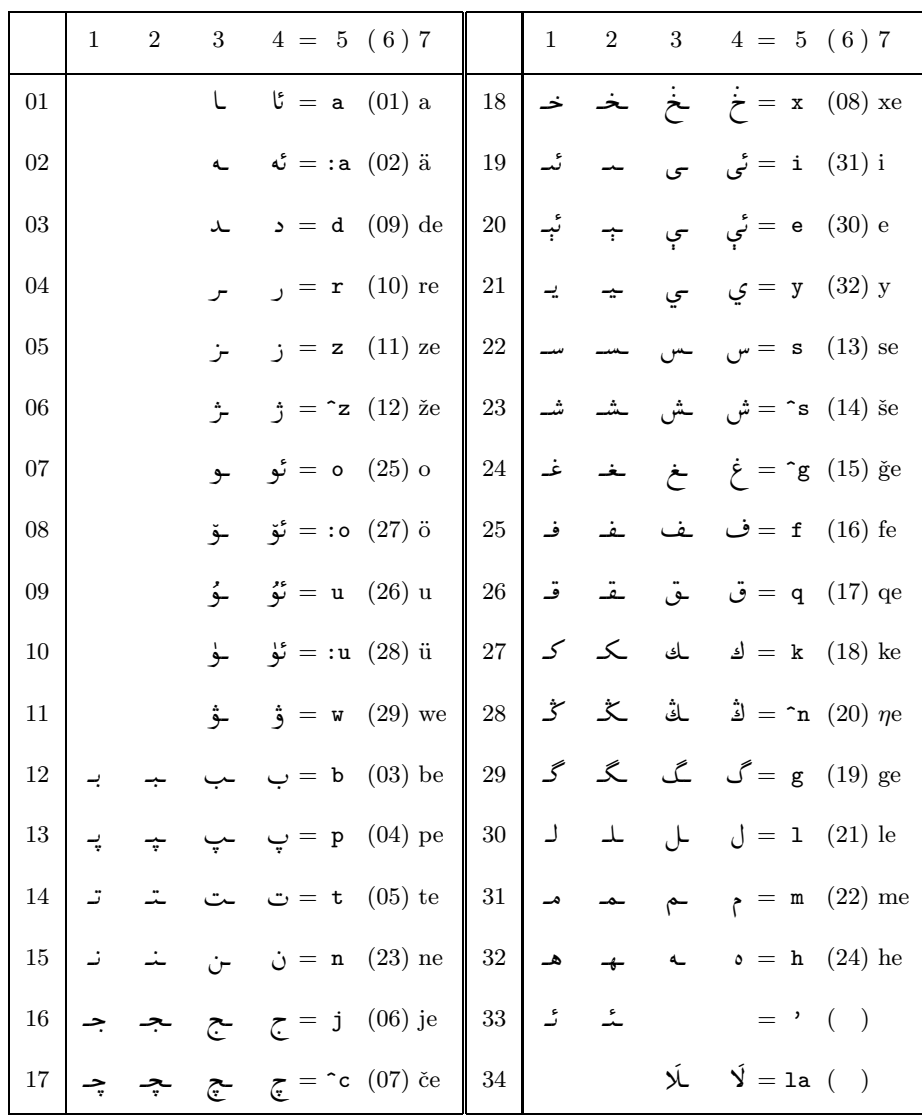

1. initial shape

5. external encoding 6. sorting position

2. medial shape

3. final shape

4. isolated shape

Table 6.5:  ${\rm ArabTEX}$  encoding of Uighuric

7. name

#### 6.8 Old Malay

The preliminary ArabTEX language mode \setmalay is provided for processing Old Malay texts in the extended Arabic writing.

Old Malay (Jawi) input texts are encoded in a modification of the standard ArabTEX encoding, see below.

Additional encodings:

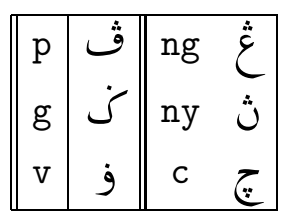

This language mode is strictly experimental and expected to contain many errors; it will be adapted to the users' requirements. Please report your experience and suggestions for changes and improvements to the author.

#### 6.9 Other extensions of the Perso-Arabic script

This is up to experimentation by the user. If \setarab or \setfarsi will not produce the desired result, try \setverb for verbatim mode.

The vowelization and the transliteration cannot generally be expected to be correct, but might work by accident.

In case some character variants not yet provided are needed, feel free to ask the author for help. There is no simple way for the user to modify the script directly.

# Hebrew mode

On the request of some users, starting with Version 3.02 ArabTEX has been extended by some modules adding support for Hebrew. Whereas the initial applications only called for short Hebrew quotations within Roman texts, possibly containing Arabic insertions too, adding "Hebrew environments" proved comparatively easy. We also added most commands provided by the HebrewTEX package (an alternative TEX extension developed in Israel, that requires TEX--XET). The Hebrew date quite probably will not work correctly.

To process Hebrew input with ArabT<sub>EX</sub>, proceed as follows:

- for use with Plain TEX, say \input hebtex; a small loader module will load both ArabTEX and the Hebrew extension.
- with  $\mathbb{A}T_{F}X2_{\varepsilon}$  say: \usepackage{hebtex}.

The extension provides a language mode \sethebrew, and several common encodings of texts in Hebrew, that may be switched by the \setcode command. One (nameless) encoding is compatible with Dov Grobgeld's editor HED, so files prepared for HebrewTEX are supposed to be compatible. In addition, the standard ArabTEX encoding has been adapted to cater for Hebrew too.

#### 7.1 Language switching

\sethebrew switches to Hebrew mode, \setarab back to Arabic. Remember to switch the encoding and the vowelization mode too!

#### $7.2$ **Standard Hebrew encoding**

\setcode{standard} or \setcode{arabtex} will switch to the standard ArabT<sub>EX</sub> Hebrew encoding, defining the consonants as follows:

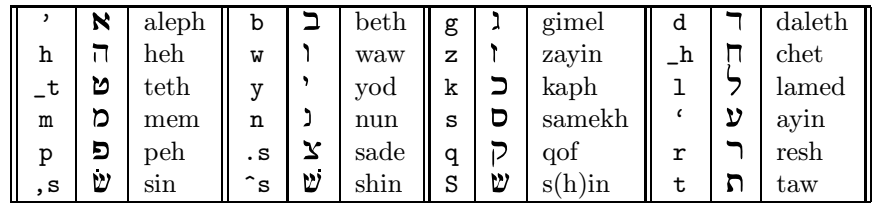

*Note:* without punctuation, the characters  $sin$ ,  $sin$  and  $s(h)$ *in* look identical; otherwise sin  $\mathcal V$  has a dot to the left, shin  $\mathcal V$  has a dot to the right,  $s(h)$  in  $\mathcal V$  is the form without a dot.

Soft consonants are marked by *raphe:*  $\langle v \rangle$  for  $\overline{2}$ ,  $\langle f \rangle$  for  $\overline{2}$ .

Vowels are encoded as follows:

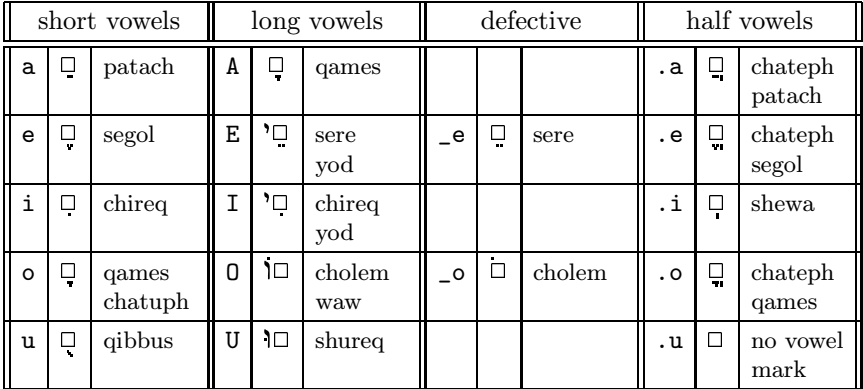

The matres lectionis can also be written explicitly, e.g.,  $\langle \texttt{eqx} \rangle$  or  $\langle \texttt{E} \rangle$  for  $\langle \texttt{L} \rangle$ ,  $\langle \text{iy} \rangle$  or  $\langle \text{I} \rangle$  for  $\langle \text{I} \rangle$ ,  $\langle \text{low} \rangle$  or  $\langle \text{I} \rangle$  for  $\langle \text{II} \rangle$ .

- \vocalize (default) activates vowel points and special punctuation; \novocalize switches them off again.
- patach furtivum is written <.a> before its carrier: <rU.a\_h> gives רום.
- dagesh lene with  $\leq b$  g d k p t is expressed by prefixing a dot:  $\lt$ .b>  $\gimel$ , <.g> 1, <.d> 7, <.k> 7, <.p> 7, <.p> 5, <.t>  $\qimel$ ; the same device is used for  $mappiq$  with  $\langle h \rangle$ :  $\langle h \rangle$   $\overline{\mathfrak{n}}$ .
- dagesh forte and likewise dagesh orthophonicum are expressed by doubling the consonant; thus two equal consonants in sequence (even in

\novocalize mode) must be separated by some short vowel indicator (or  $\langle u \rangle$ ), if the standard encoding is used.

- meteg is indicated by  $\langle \rangle$  after the vowel.
- magget is  $\leftarrow$  > (en-dash; a single hyphen will be ignored)
- Prefixes may be separated by a single hyphen, which appears in the transcription without changing the Hebrew writing.
- For those rare cases where a consonant is missing, input  $\langle \cdot |$ "> (bar quote) or <N> to produce a small space; this may also carry vowels.
- Accents and cantillation marks are not supported.
- For special applications, as in the table above, the input encoding  $\langle M \rangle$  will produce a box  $\Box$  which may carry vowels; the  $\mathbb{F}T$ <sub>E</sub>X package latexsym is required to show the box.
- Abbreviations are marked by **\abbr.**

#### 7.3 ISO 8859-8 and Hebrew MS-Windows

ISO 8859-8 is an 8-bit encoding extending 7-bit ASCII with Hebrew letters. Within Hebrew MS-Windows, the code page CP 1255 provides a superset of ISO 8859-8, containing a full complement of Hebrew vowels, and a host of miscellaneous special characters.

ArabTeX provides within the package cp1255.sty a reading module for a subset of CP1255, containing all Hebrew characters from ISO 8859-8 and all Hebrew vowels of CP1255, but omitting the extra special characters (see Table 7.1). This encoding is activated by the switching command \setcode{cp1255} or \setcode{hwin}.

#### 7.4 HebrewTEX "oldcode" and "newcode"

There is a default reading module for the Hebrew characters in code positions  $96 \cdots 122$  (HebrewTFX "pccode"), in code positions  $128 \cdots 154$  as generated by the editor HED, and also in code positions  $224 \cdots 250$  (HebrewTFX "newcode", ISO 8859-8). In fact these are three different encodings catered for by a single reading module; see the code assignments in Table 7.3. Observe that the Hebrew characters in ISO 8859-8 are supported both by this reading module and by the Hebrew MS-Windows encoding mentioned in Section 7.3. The code switching commands \setcode{hed}, \setcode{newcode}, \setcode{pccode}, and \setcode{iso8859-8} all activate the default reading module.

|            | $00\,$                 | 01                   | 02                       | 03                 | 04             | 05                       | 06            | 07                       | 08 | 09 | 10         | 11 | 12                  | 13                   | 14                       | $15\,$             |
|------------|------------------------|----------------------|--------------------------|--------------------|----------------|--------------------------|---------------|--------------------------|----|----|------------|----|---------------------|----------------------|--------------------------|--------------------|
| $00\,$     |                        | <b>NUL</b> DLE       | SP                       | $\overline{0}$     | $\circledcirc$ | $\mathbf{P}$             | $\pmb{\zeta}$ | $\mathbf{p}$             |    |    | NSP        |    | $\Box$              |                      | K                        | J.                 |
| $01\,$     |                        | $SOH$ $DC1$          | $\mathbf{I}$             | $\mathbf{1}$       | Α              | Q                        | $\mathbf{a}$  | $\mathbf q$              |    |    |            |    | ្ពុ                 | $\overrightarrow{a}$ | L                        | D                  |
| $02\,$     |                        | $STX$ DC2            | $, \,$                   | $\sqrt{2}$         | $\, {\bf B}$   | ${\bf R}$                | $\mathbf b$   | $\bf r$                  |    |    |            |    | $\Box$              | ்                    | $\pmb{\lambda}$          | v                  |
| $03\,$     |                        | $ETX$ DC3            | #                        | $\sqrt{3}$         | $\mathbf C$    | $\rm S$                  | $\mathbf{c}$  | $\, {\bf S}$             |    |    |            |    | $\frac{\Box}{\Box}$ | $\ddot{\cdot}$       | ٦                        | $\overline{2}$     |
| 04         |                        | EOT DC4              | $\$\$                    | $\overline{4}$     | D              | $\mathbf T$              | $\mathbf d$   | t                        |    |    | X.         |    | $\Box$              | $\eta$               | П                        | Đ                  |
| $05\,$     |                        | <b>ENQNAK</b>        | $\%$                     | $\bf 5$            | E              | U                        | $\mathbf{e}$  | $\mathbf u$              |    |    |            |    | Ů                   | "                    | $\mathcal{L}$            | r                  |
| $06\,$     |                        | <b>ACK</b> SYN       | $\&$                     | $\,6$              | $\mathbf F$    | $\mathbf{V}$             | $\rm f$       | $\mathbf{V}$             |    |    |            |    | Ů                   | ,,                   | $\mathbf{r}$             | $\pmb{\mathsf{Y}}$ |
| $07\,$     |                        | <b>BEL ETB</b>       | $^\mathrm{o}$            | $\overline{7}$     | G              | W                        | g             | $\ensuremath{\text{W}}$  |    |    |            |    | Ō                   |                      | Π                        | $\overline{P}$     |
| ${\bf 08}$ | $\mathbf{B}\mathbf{S}$ | CAN                  | $\left($                 | $8\,$              | $\, {\rm H}$   | $\mathbf X$              | $\mathbf h$   | $\mathbf x$              |    |    |            |    | Ģ                   |                      | D                        | $\daleth$          |
| $\rm 09$   | $\rm HT$               | EM                   | $\mathcal{L}$            | 9                  | $\mathbf I$    | Y                        | $\mathbf{i}$  | y                        |    |    |            |    | $\Box$              |                      | ٠                        | w                  |
| $10\,$     | $\operatorname{LF}$    | ${\rm SUB}$          | $\ast$                   | $\ddot{\cdot}$     | $_{\rm J}$     | ${\bf Z}$                | $\mathbf{j}$  | $\bf{Z}$                 |    |    |            |    | $\bullet$           |                      | $\overline{\mathcal{L}}$ | n                  |
| 11         | VT                     | $_{\rm ESC}$         | $+$                      | $;$                | ${\bf K}$      | $\overline{L}$           | $\mathbf k$   | $\mathfrak{c}$           |    |    |            |    | Ć                   |                      | $\overline{\phantom{0}}$ |                    |
| $12\,$     | $\rm FF$               | IS4                  | ,                        | $\,<$              | Г              | $\setminus$              | $\mathbf{1}$  | $\overline{\phantom{a}}$ |    |    |            |    | $\Box$              |                      | $\overline{5}$           |                    |
| $13\,$     | $\rm CR$               | $\mathrm{IS}3$       | $\overline{\phantom{0}}$ | $=$                | М              | ı                        | ${\bf m}$     | }                        |    |    | <b>SHY</b> |    | $\frac{1}{\cdot}$   |                      | D                        | LRO                |
| $14\,$     | SO                     | $\operatorname{IS2}$ | $\ddot{\phantom{0}}$     | >                  | $\mathbf N$    | $\hat{\phantom{a}}$      | $\mathbf n$   | $\tilde{\phantom{a}}$    |    |    |            |    | $\overline{a}$      |                      | D                        | <b>RLO</b>         |
| 15         | $\rm SI$               | IS1                  | $\sqrt{2}$               | $\overline{\cdot}$ | $\mathcal{O}$  | $\overline{\phantom{0}}$ | $\mathbf{o}$  | <b>DEL</b>               |    |    |            |    | $\overline{\Box}$   |                      | Ì                        |                    |

Table 7.1: ISO 8859-8 and Windows CP 1255 code table

|        | $00\,$         | 01                   | $02\,$                   | $03\,$                  | 04                                                    | 05                  | 06            | 07                    | 08         | 09 | 10                       | 11                      | 12             | 13                       | 14                       | $15\,$                   |
|--------|----------------|----------------------|--------------------------|-------------------------|-------------------------------------------------------|---------------------|---------------|-----------------------|------------|----|--------------------------|-------------------------|----------------|--------------------------|--------------------------|--------------------------|
| $00\,$ | <b>NUL</b> DLE |                      | SP                       | $\boldsymbol{0}$        | $\circledcirc$                                        | $\overline{P}$      | $\pmb{\zeta}$ | $\mathbf{p}$          |            |    | LSP                      | $\bf{0}$                | $\overline{5}$ | $\overline{\phantom{0}}$ | N                        | $\mathbf{L}$             |
| $01\,$ | $SOH$ $DC1$    |                      | $\mathbf{I}$             | $\mathbf{1}$            | A                                                     | Q                   | a             | $\mathbf{q}$          | $\ddot{ }$ |    | $\pmb{\cdot}$            | $\mathbf{1}$            | ,,             | $\overline{\phantom{0}}$ | $\Box$                   | D                        |
| 02     | STX DC2        |                      | ,,                       | $\boldsymbol{2}$        | B                                                     | ${\bf R}$           | $\mathbf b$   | $\bf r$               |            |    | $\mathbf{H}$             | $\overline{2}$          | $\bullet$      | $\zeta$ $\zeta$          | J                        | $\mathcal V$             |
| 03     | ETX DC3        |                      | $\#$                     | $\,3$                   | $\mathcal{C}$                                         | $\mathbf S$         | $\mathbf c$   | S                     |            |    | $^{\#}$                  | 3                       | $\bullet$      | ,,                       | ٦                        | $\overline{2}$           |
| 04     | EOT DC4        |                      | \$                       | $\overline{4}$          | D                                                     | $\mathbf T$         | $\mathbf d$   | t                     |            |    | \$                       | $\overline{\mathbf{4}}$ | $\bullet$      | $\pmb{\zeta}$            | $\overline{\mathbf{u}}$  | Đ                        |
| $05\,$ |                | <b>ENQNAK</b>        | %                        | $\bf 5$                 | E                                                     | U                   | $\mathbf{e}$  | u                     |            |    | %                        | $\overline{5}$          | $\bullet$      | $\pmb{\mathfrak{y}}$     | $\mathbf{L}$             | r                        |
| $06\,$ | <b>ACK</b> SYN |                      | &                        | $\,6$                   | $\mathbf F$                                           | $\mathbf{V}$        | f             | $\mathbf{V}$          |            |    | \$                       | $\bf 6$                 | $\Box$         | v                        | $\mathfrak{f}$           | $\mathbf x$              |
| 07     |                | <b>BEL ETB</b>       | $^\mathrm{o}$            | $\overline{\mathbf{7}}$ | G                                                     | W                   | g             | W                     |            |    | $\mathbf{I}$             | $\overline{7}$          | ١              | Ŵ                        | Π                        | $\overline{P}$           |
| $08\,$ | BS             | CAN                  | $\left($                 | $8\,$                   | $\rm H$                                               | $\mathbf X$         | $\,$ h        | $\mathbf x$           |            |    | $\overline{(}$           | 8                       | ١              | $\overline{\Box}$        | ט                        | $\overline{\phantom{a}}$ |
| 09     | HT             | EM                   | $\mathcal{E}$            | $\boldsymbol{9}$        | $\rm I$                                               | Y                   | $\mathbf{i}$  | У                     |            |    | $\mathcal{E}$            | 9                       | $\cdots$       | $\frac{1}{\epsilon}$     | ۰                        | Ŵ                        |
| $10\,$ | LF             | $\rm SUB$            | $\ast$                   | $\ddot{\cdot}$          | J                                                     | Z                   | $\mathbf{j}$  | $\bf{Z}$              |            |    | $\ast$                   | $\ddot{\cdot}$          | <b>NSP</b>     | $\Box$                   | ٦                        | n                        |
| $11\,$ | VT             | $_{\rm ESC}$         | $^{+}$                   | $\vdots$                | ${\bf K}$                                             | $\overline{L}$      | $\mathbf k$   | $\mathfrak{c}$        |            |    | $^{+}$                   | $\ddot{,}$              | Ļ              | Ő                        | $\overline{\phantom{0}}$ | $\mathfrak{t}$           |
| $12\,$ | $\rm FF$       | IS4                  | $\overline{ }$ ,         | $<\,$                   | $\mathbf{L}$                                          | $\setminus$         | 1             | $\mathbf{I}$          |            |    | $\overline{\phantom{a}}$ | $\,<$                   | $\Box$         | Ć                        | ら                        | ſ                        |
| 13     | CR             | $\mathrm{IS}3$       | $\overline{\phantom{0}}$ | $=$                     | $\mathbf{M}% _{T}=\mathbf{M}_{T}\times\mathbf{M}_{T}$ | J                   | ${\bf m}$     | }                     |            |    | $\qquad \qquad -$        | $=$                     | Ö              | $\Box$                   | D                        | $\mathcal Y$             |
| 14     | <b>SO</b>      | $\operatorname{IS2}$ | $\ddot{\phantom{0}}$     | >                       | $\mathbf N$                                           | $\hat{\phantom{a}}$ | $\mathbf n$   | $\tilde{\phantom{a}}$ |            |    |                          | $\,>\,$                 | Ļ              | Ļ                        | D                        | $\mathbf{I}$             |
| 15     | SI             | IS1                  | $\overline{1}$           | $\ddot{?}$              | $\mathcal{O}$                                         |                     | $\mathbf{o}$  | DEL                   |            |    | $\sqrt{2}$               | $\boldsymbol ?$         | Ö              | $\Box$                   | Ì                        | $\overline{\phantom{a}}$ |

Table 7.2: MAC Hebrew code table

|            | $00\,$              | $01\,$              | $02\,$                   | $03\,$                  | 04             | 05                       | 06                      | 07                       | 08                       | 09             | 10 | 11 | 12 | 13 | 14                       | $15\,$                  |
|------------|---------------------|---------------------|--------------------------|-------------------------|----------------|--------------------------|-------------------------|--------------------------|--------------------------|----------------|----|----|----|----|--------------------------|-------------------------|
| $00\,$     |                     | <b>NUL DLE</b>      | SP                       | $\boldsymbol{0}$        | $\circledcirc$ | $\mathbf{P}$             | $\blacksquare$          | $\mathbf{L}$             | K                        | Č              |    |    |    |    | $\boldsymbol{\kappa}$    | J                       |
| 01         | SOH DC1             |                     | $\mathbf{I}$             | $\mathbf 1$             | $\rm A$        | $\mathbf Q$              | <b>J</b>                | D                        | $\mathbf{L}$             | $\overline{D}$ |    |    |    |    | $\Box$                   | D                       |
| $02\,$     |                     | STX DC2             | ,,                       | $\overline{2}$          | $\, {\bf B}$   | ${\bf R}$                | ĭ                       | ע                        | J                        | $\mathcal{V}$  |    |    |    |    | נ                        | ע                       |
| $03\,$     |                     | ETX DC3             | $\#$                     | $\boldsymbol{3}$        | $\mathbf C$    | $\mathbf S$              | ٦                       | ካ                        | ٦                        | $\overline{ }$ |    |    |    |    | ٦                        | $\overline{ }$          |
| $04\,$     |                     | EOT DC4             | $\$\$                    | $\overline{4}$          | D              | $\mathbf T$              | $\overline{\mathbf{u}}$ | Đ                        | $\overline{\phantom{a}}$ | Đ              |    |    |    |    | $\overline{\phantom{a}}$ | Đ                       |
| $05\,$     |                     | <b>ENQNAK</b>       | $\%$                     | $\bf 5$                 | $\mathbf E$    | $\mathbf U$              | ١                       | r                        | ٦                        | r              |    |    |    |    | ١                        | r                       |
| ${\bf 06}$ | <b>ACK SYN</b>      |                     | $\&$                     | $\,6$                   | ${\bf F}$      | $\bar{V}$                | ١                       | $\mathbf{x}$             | $\mathbf{r}$             | $\mathbf{x}$   |    |    |    |    | Ì                        | $\mathbf x$             |
| $07\,$     |                     | <b>BEL ETB</b>      | $^\mathrm{o}$            | $\overline{\mathbf{7}}$ | G              | W                        | Π                       | $\overline{P}$           | Π                        | $\overline{P}$ |    |    |    |    | $\blacksquare$           | $\overline{P}$          |
| ${\bf 08}$ | $_{\rm BS}$         | CAN                 | $\mathcal{L}$            | 8                       | $\mathbf H$    | $\overline{X}$           | N                       | $\daleth$                | Ŋ                        | $\mathcal{L}$  |    |    |    |    | ט                        | $\mathcal{L}$           |
| ${\bf 09}$ | HT                  | $\operatorname{EM}$ | $\overline{(\ }$         | $\boldsymbol{9}$        | $\rm I$        | Y                        | ۰                       | v                        | ٧                        | v              |    |    |    |    | $\blacktriangleright$    | $\omega$                |
| $10\,$     | $\operatorname{LF}$ | ${\rm SUB}$         | $\ast$                   | $\vdots$                | $\bf J$        | $\rm{Z}$                 | $\overline{\mathsf{I}}$ | ת                        | $\overline{\mathbb{I}}$  | n              |    |    |    |    | $\overline{\mathbb{I}}$  | $\overline{\mathbf{a}}$ |
| $11\,$     | <b>VT</b>           | $\rm{ESC}$          | $^{+}$                   | $\vdots$                | ${\bf K}$      | $\mathbf{I}$             | כ                       | $\mathcal Y$             | כ                        |                |    |    |    |    | $\Box$                   |                         |
| $12\,$     | $\rm FF$            | IS4                 | $\overline{\phantom{a}}$ | >                       | $\mathbf L$    | $\sqrt{2}$               | $\overline{5}$          | $\overline{\phantom{a}}$ | $\overline{5}$           |                |    |    |    |    | $\overline{5}$           |                         |
| $13\,$     | $\rm CR$            | IS <sub>3</sub>     | $\overline{\phantom{0}}$ | $=$                     | $\mathbf M$    | $\overline{L}$           | $\blacksquare$          | $\mathfrak{c}$           | D                        |                |    |    |    |    | $\blacksquare$           |                         |
| $14\,$     | SO                  | IS <sub>2</sub>     | $\ddot{\phantom{0}}$     | $\,<$                   | $\mathbf N$    | $\ddot{\phantom{0}}$     | D                       | $\tilde{ }$              | ם                        |                |    |    |    |    | D                        |                         |
| $15\,$     | $\rm SI$            | IS1                 | $\overline{1}$           | $\ddot{?}$              | $\overline{O}$ | $\overline{\phantom{0}}$ | Ì                       |                          | Ì                        |                |    |    |    |    | $\mathbf{I}$             | <b>DEL</b>              |

Table 7.3: Hebrew<br>TgX, CP 1255 and ISO 8859-8 code table

In this encoding vowel points, dagesh and meteg cannot be used, as they cannot be represented in the input. Abbreviations may be expressed by a single or double apostrophe (right quote). The final and the medial forms of characters are equivalent; ArabT<sub>E</sub>X will choose the appropriate shape automatically.

#### 7.5 BHS encodings

a"MT"b"001"c"Gen"x1

aro eqanasas, mas r<sub>Er</sub>r win shoos the appropriate shape attomitation<br>מ"MT"b"001"c"G a"MT"b"001"c"G<br>בְראֹשִׁית בָרָא אֲלֹהִים אֵת הַשֲּׁמַיִם וְאֵת הָאֱרָץ : יְהָאָרָץ הָיְתָה<br>וֹבְהוּ ְוֹחָשָׁךְ עַלֹ-פְּנֵי תְּהֹוֹם וְרו  $^2$  : בְראשית בָרָא אֲלהים אֵת הַשָּׁמַיִם וְאֵת הָאֶרֶץ  $^1$ 3 וא"b"001"c"Gen"x<br>ו"מערץ בראשית ברא אלהים את השפטים ואת הארץ: 2 והארץ הי<br>תהו ובהו וחשך על-פני תהום ורוח אלהים מרחפת על-פני המים:<br>יאסר אלהים יהי אור ויחידיאור: <sup>4</sup> וירא אלהים את כי־טוב ו<u>י</u>כ<br>יאסר אלהים יהי אור ויחידיאור: <sup>4</sup> אֵת הָאֱרֹץ: 2 וְהָאָרֶץ הָיְתָה<br>1 וְאֵת הָאֱרֹץ: 2 וְהָאָרֶץ הָיְתָה<br>17 וְאֵת הָאֲרָין עַל־פְּנֵי הַמֱיִם: 3<br>17 אֱלֹהִים לָאוֹר יוֹם וְלַחֹשֶׁד קָרָא<br>17 אֱלֹהִים לָאוֹר יוֹם וְלַחֹשֶׁד קָרָא ויאמר אלהים יהי אור ויהי־אור: <sup>4</sup> וירא אלהים את־ כי־טוב ויבדל ו: WIT"b"001"c"Gen"x<br>1 - בראשית ברא אלהים את<br>ההו ובהו וחשך על-פני תהום ור<br>ויאמר אלהים יהי אור ויהי-אור:<br>אלהים בין האור ובין החשך : ֹשָׁמַיִם וְאֵת הָאֱרֶץ : ? וְהָאָרֶץ הָיְתָה<br>חַ אֲלֹהִים אֲתֹוֹם אֲתֹוֹ כִּי־טֹוּב וַיִּבְדֵּל :<br><u>4 וי</u>ִרְא אֱלֹהִים אֶת כִּי־טֹוּב וַיִּבְדֵּל :<br>וִיִּקְרָא אֱלֹהִים לָאוֹר יוֹם וְלַחֹשֶׁךָ קָרָא<br>יִ : © פּ וַיֹּאמֶר אֱלֹ 5 ו: בִראשִׁית בָרָא אֱלהִים אֵ<br>1 בְראשִׁית בָרָא אֱלהִים אֵ<br>תהו ובהו וחשֲך על־פְוֵי תהונ<br>אֲלהִים בֵּין הָאוֹר וּבֵין הַחְשֶׁךָ:<br>אֱלהִים בֵּין הָאוֹר וּבֵין הַחְשֶׁךָ:<br>לִיְלָה וֵיְהִי־עֶרֶב וְיְהִי־בֹקֶרְ יוֹם ת הָאֵרָץ: 2 וְהָאָרָץ הָיִתָּה<br>מֲרַחֶפֶת עַל־פְּנֵי הַמֲיִם: 3<br>אֱלֹהִים אֶת־ כִּי־טוּב וַיַּבְדֵּל<br>אֱלֹהִים לָאוֹר יוֹם וְלַחֹשֶׁךְ קָרָא<br>הַמַּיִם אֲשֶׁר מִתַּחַת לָרָקִיעַ<br>הַמַּיִם אֲשֶׁר מִתַּחַת לָרָקִיעַ לֵילֶה וַיְהִי־עֲרָב וַיְהִי־בֹקֶר יוֹם אֶחֱר: <sup>6</sup> פּ וַיֹּאמֶר אֱלֹהִים יְהִי רַקִיעַ 1 בִראשית בָרא אֲלִהִים אֵת הַשָּׁ<br>תהו ובהו וחשך על-פִני תהום ורוח<br>יֹאמֶר אֱלֹהִים יְהִי אוֹר וַיְהִי־אוֹר: <sup>1</sup><br>אֲלֹהִים בִּין הָאוֹר וּבִין הַחְשֶׁךָ: <sup>5</sup> וַיִּי<br>לִילָה וַיְהִי־עָרָב וַיְהִי־בֹמֶר יוֹם אֶחֱר:<br>בִתּוֹך הַמ הָאֶרֶץ: <sup>2</sup> וְהָאֶרֶץ הָיְתָה<br>מְרַחֶפֶת עַל־פְּנֵי הַמֲיִם: <sup>3</sup><br>יִם לָאוֹר יוֹם וְלַחֹשֶׁךְ קָרֶא<br>יִם לָאוֹר יוֹם וְלַחֹשֶׁךְ קָרָא<br>וַיֹּאמֶר אֲלֹהִים יְהִי רָקִיעַ<br>הַמֵּיִם אֲעֹהִים לֵרָקִיעַ שֶּׁמָיִם בתוך המים ויהי מבדיל בין מים למים: 7 המים אשר מתחת לרקיע 1 בראשית ברא אלהים את השמים<br>תהו ובהו וחשך על־פני תהום ורוח אל<br>ויאמר אלהים יהי אור ויהיאור: 4 ניי<br>אלהים בין האור ובין החשך: 5 ניקרא<br>ללה ויהי ערב ויהי־כמר יום אחר:<br>בתוך המים ויהי מבדיל בין מים למים:<br>בתוך המים אשר מעל לרקיע | מְרַחָפָת עַל־פְּנֵי הַמֲיִם: 3<br>אֲלהִים אֶת־ כִּי־טוֹב וַיַּבְדֵל<br>הים לָאוֹר יוֹם וַלַחֹשֶׁךְ קָרָא<br>הַמַּיִם אֲשֶׁר מִתַּחַת לַרָקִיעַ<br>הַמֵּים אֲלֶהִים לֲרָקִיעַ שֶׁמָּיִם<br>וִיִּקְרָא אֱלֹהִים יִקְווּ הַמֵּיִם מִתֲּחַת 8 תהו ובהו וחשך על-פני תהום ורוח א<br>ויאמר אלהים יהי אור ויהי־אור: 4 -<br>אלהים בין האור ובין החשך: 5 ויקר<br>לֵלָה וֵיהי־עֶרב וַיְהִי־כֹּקר יום אֶחֵר:<br>בתוך הַמִים אֲשֶר מַעַל לָרִקִיע וַיְהִי־כֵן:<br>וְיָהִי־עֶרב וַיְהִי־כֹּקר יוֹם ש יִאמֶר אֱלֹהִים יְהִי אוֹר יֵיְהִי־אוֹר: 4 וַיִּרְא אֱלֹהִים אֶת־ כִּי־טּוֹב וַיַּבְדֵּל<br>צְלֹהָת בִּין הָאוֹר וּבִין הַחְשֶׁךָ: 5 וַיִּקְרָא אֱלֹהִים לָאוֹר יוֹם וְלַחִשֶׁךְ קָרָא<br>לִלְה וַיְהִי־עָרָב וַיְהִי־בֹקָר יוֹם אֶ 9 אָלהִים בִּין הָאוֹר וּבִין הַחְשֶׁד : ۚ יִיִּקְרָא אֱלֹהִים לָאוֹר יוֹם וְלַחֹשֶׁד קָרָא<br>לִילָה וַיְהִי־עֻרָב וַיְהִי־בֹקֶר יוֹם אֶחֱד : ゜ פּ וַיֹּאמֶר אֱלֹהִים יְהִי רָקִיַעַ<br>בְּתֹוֹךְ הַמִּים וִיהִי מַבְדִּיל בִּין מַי ŸŐĂĽĚ <sup>11</sup> :ĄĚĹ-ĽŃ ŊĽĎŇĂ ĂŸĽĚ ŊĽŐĽ ĂŸŮ ŊĽŐĎ ĎĚŮŐŇĚ ŢŸĂ ĎŹĄĽŇ בתוך הַמִיִם וִיהִי מַבְדִיל בֵּין מַיִם לָמֵיִם: 7 הַמַּיִם אֲשֶׁר מִתַּחַת לָרָקִיעַ<br>'בִין הַמֵּים אֲשֶׁר מֵעַל לָרָקִיעַ וַיְהִי־בֵן: 8 וַיִּקְרָא אֱלֹהִים לָרָקִיעַ שֶׁמָיִם<br>'יְהִי־עָרָב וַיְהִי־בֹקָר יוֹם שַׁיְי: 9 פ וּבִין הַמַיִם אַשֶּׁר מֵעַל לָרָקִיַעַ וֵיְהִי־בֵן: \* וַיִּקְרָא אֱלֹהִים לֵרָקִיַעַ שָׁמָיִם<br>וְיָהִי־עָרָב וַיְהִי־בֹקָר יוֹם שַׁנֵי: \* e \_ יַיֹּאמֶר אֱלֹהִים יִקְוּוּ הַמַּיִם מִתַּחַת<br>הַשָּׁמִים אֲל־קָלְם אָחָה וְתִרָ הֹשֵׁמַיִם אֶל־מֻקוֹם אָחָד וִתְרָאָה הַיַּבְשָׁה וַיִהִי־כֵן: 10 וַיִּקְרָא אֱלֹהִים<br>לִיבָשָׁה אָרץ ולִמְקוָה הַמִים קָרָא יַמִים וַיִּרְא אֱלֹהִים כִּי־טִּוֹב: 11 וַיֹּאמֶר<br>אֲלֹהִים תִּרְשֵׁא הָאָרץ דָשָׁא עֵשֶׂב מַוְרִ יִם אָל־מִקוּם אָחָד וִתַּרְאָה הַיַּבְשָׁה וַיְהִי־כֵן: 10 וַיִּקְרָא אֱלֹהִים<br>מה אֶרץ יִלְמִקְוָה הַמִים קָרָא יַמִים וַיִּרְא אֱלֹהִים כִּי־טִּוּב; 11 וַיֹּאמֶר<br>יִם חִדְשֵׁא הָאָרָץ וָיְהִי־כֵן; 12 וַתּוֹצֵא הָאָרָץ דָ ויהי־ ויהי־בקר יום שלישי: <sup>14</sup> פ ויאמר אלהים יהי מארת לִיבְשָׁה אֶרץ יִלְמִקוָה הַמִים קָרָא יַמִים וַיַּרְא אֱלֹהִים כִּי־שְׂוֹב : <sup>11</sup> וַיֹּאמֶר<br>אָלְהִים חַדְשֵׁא הָאֶרץ דֻשֶׁא עַשֶּׁב מַוִרִיַע וַרע עֵץ פִרִי עֹשֶׂה פִרִי לְמִינוֹ<br>אָשֶׁר וַרְעֹ׳בוֹ עַלְ־הָאֶרָץ וָיְהִי־כֵ אלהים תרשא<br>אַשר ורעו־בו<br>וֹשִר למינהו ו<br>בּרקיַע הַשָּמַ<br>בְרקיַע הַשָּמַ

#### Figure 7.1: BHS Hebrew example

The package bhs.sty provides support for the encoding that is used in the machine-readable version of BHS (Biblia Hebraica Stuttgartensia). After loading the package, you can switch to this encoding by the command \setcode{bhs}. The *patach furtivum* is not coded explicitly in BHS; ArabT<sub>EX</sub> tries to guess it. For an example, see Figure 7.1.

BHS line numbers and comments are only partially supported. The line-breaks of the source are ignored. To respect them set \bhsmode=2 or \bhsmode=1; adjusting \textwidth might be necessary.

\setcode{witbhs} switches to a variant of the BHS encoding that was developed by the Werkgroep Informatica of the Vrije Universiteit Amsterdam. Activate it by \usepackage{witbhs}. We have slightly extended the latter encoding for special purposes: <=> after a consonant forces the use of its medial shape unconditionally, even at the end of a word;  $\leftrightarrow$  produces a small space that may carry vowel points, and <\$> shows as a box that may carry vowel points. To use this feature, the LAT<sub>EX</sub> package latexsym is required.

#### 7.6 UNICODE Hebrew

The file utf8.sty contains a reading module for the Arabic and the Hebrew segment of UNICODE in UTF-8 encoding. It is installed by the LATEX command \usepackage{utf8} or by \input utf8.sty.

UTF-8 (UNICODE Transmission Format, see table 7.4) is a multi-byte encoding which, for Arabic and Hebrew, uses two bytes per character whereas ASCII characters use a single byte. Far-eastern languages are encoded in three bytes per character. This is in contrast to UNICODE itself which always uses two bytes per character.

The module is activated by \setcode{utf8}; all following Arabic and Hebrew text will be considered to be coded according to the UTF-8 encoding standard. To use the correct font, select the appropriate language. The ArabT<sub>EX</sub> notation may be reactivated by \setcode{arabtex}.

#### 7.7 Hebrew transcription systems

\transtrue activates the standard ZDMG transcription, and there are provisions for additional transcription systems:

- $\bullet$  \settrans{zaw} switches to the conventions of "Zeitschrift für die Alttestamentliche Wissenschaft" (recommended);
- \settrans{gesenius} activates the system used in W. Gesenius' Hebrew Grammar, 26th edition (deprecated).
- \settrans{standard} restores the standard ZDMG transcription.

#### 7.8 Hebrew fonts

• As a default, the fonts "hclassic" (default) and "hcaption" are distributed with ArabTEX. Switch to "hcaption" by  $\nh$ p, and back by  $\hbar$ .

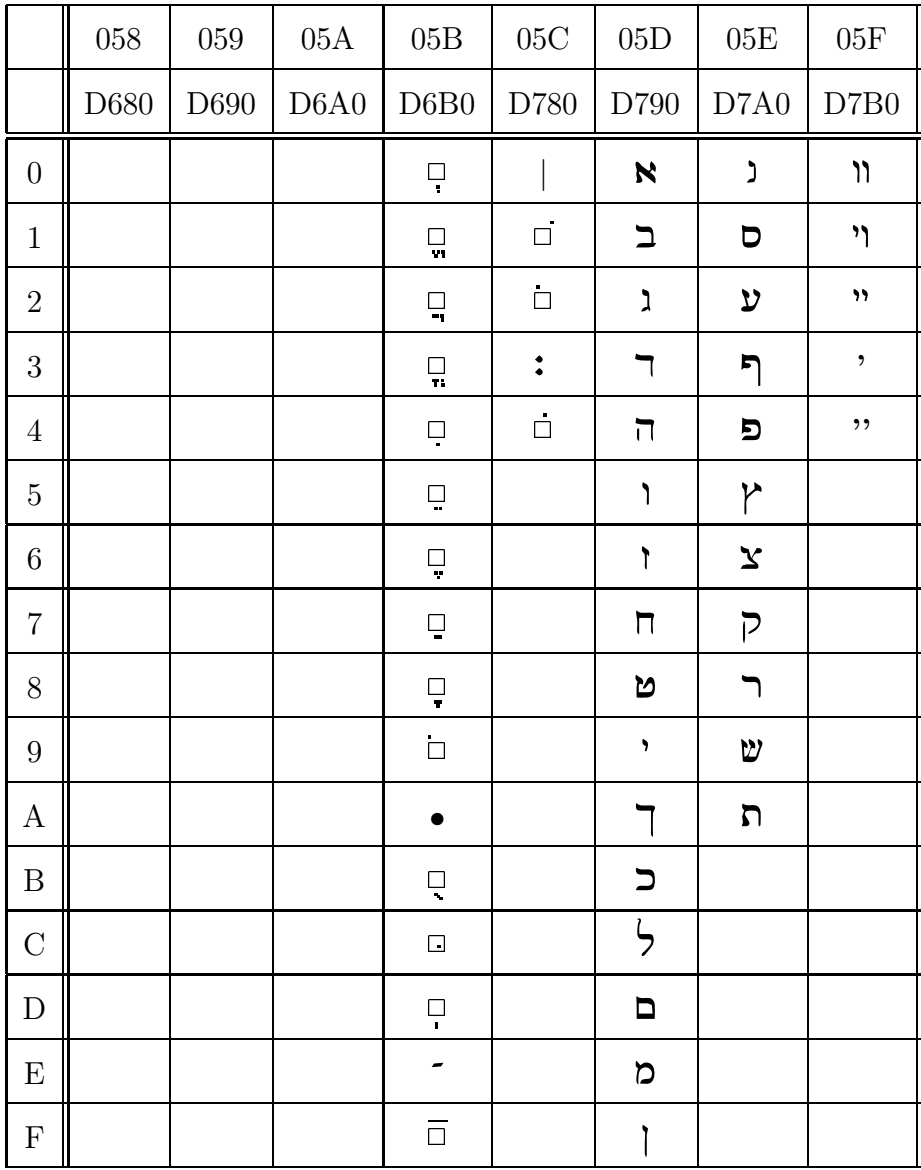

Table 7.4: UNICODE Hebrew

These fonts have been designed and donated by Joel Hoffman, who also wrote several macro packages from which we took a few ideas for positioning punctuation. There is a variety of other usable fonts on the CTAN archives.

- If no vowel points are required, all the standard fonts "DeadSea", "OldJaffa", "TelAviv", and "Jerusalem" can be used if locally available. They are activated by the commands  $\ds, \oj, \ta, \jm;$  the command \hc switches back to the default "hclassic" font.
- The "Shalom" family of fonts, if available, can be activated by \shlmold, \shlmscr, and \shlmstk. Their vowel points presently do not work since they must be handled differently from the ArabTEX strategy.
- In case a font appears to be locally available but is not found, check and, if required, correct the exact spelling of the font name within the file "uheb.fd". We have seen various incompatible variants on CTAN and on the InterNet.
- Activating other Hebrew fonts by the command  $\setminus$  sethebfont {font} might work.

Note: We recommend to set \lineskiplimit -20pt whenever Hebrew and Roman script are used within the same paragraph; this will lead to uniform line spacing. The value of **\baselineskip** may have to be adjusted.

#### 7.9 Judeo-Arabic

Some mediaeval manuscripts contain Arabic texts written using an extended Hebrew notation. There appear to be several conventions;<sup>1</sup> one of them is given in Table 7.5.

Judeo-Arabic mode is supported by default. Hebrew output can be globally activated by the language selection command \setjudarab; switch back to Arabic by \setarab.Input text is assumed to be in one of the supported input notations for Arabic.

This mode is still experimental; neither Hebrew vowel points nor Arabic diacritics are presently provided. Prospective users of this mode are invited to contact the author for discussing some open issues.

<sup>1</sup>Unfortunately we cannot read Hebrew, so the relevant literature is not accessible to us.

|  | $\begin{array}{ c c c c c } \hline A & \mathbf{N} & \mathbf{S} & \mathbf{1} \end{array}$ | $\mathbf{r}$ | $\begin{array}{c c c c c c c c c} \hline \texttt{a} & \texttt{b} & \texttt{c} & \texttt{d} & \texttt{d$         |  |  |  |
|--|------------------------------------------------------------------------------------------|--------------|----------------------------------------------------------------------------------------------------|--|--|--|
|  |                                                                                          |              |                                                                                                    |  |  |  |
|  |                                                                                          |              |                                                                                                    |  |  |  |
|  |                                                                                          |              | $\begin{array}{ c c c c c c c } \hline \texttt{b} & \texttt{b} & \texttt{b} & \texttt{m} & \texttt{m} & \texttt{m} \\ \hline \texttt{t} & \texttt{m} & \texttt{m} & \texttt{m} & \texttt{m} & \texttt{m} \\ \texttt{t} & \texttt{m} & \texttt{m} & \texttt{m} & \texttt{m} & \texttt{m} \\ \texttt{t} & \texttt{m} & \texttt{m} & \texttt{m} & \texttt{m} & \texttt{m} \\ \hline \texttt{t} & \texttt{m} & \texttt{m} & \$ |  |  |  |
|  | $\ \bm{\mathsf{n}}\ _{-\mathtt{d}}$                                                      |              | $\begin{array}{c c c c c c c c c} \hline \begin{array}{c c c} \mathbf{r} & \mathbf{r} & \mathbf{r} & \mathbf{r} & \mathbf{r} \end{array} & \mathbf{r} & \mathbf{r} & \mathbf{r} & \mathbf{r} & \mathbf{r} \end{array} & \mathbf{r} & \mathbf{r} & \mathbf{r} & \mathbf{r} & \mathbf{r} & \mathbf{r} & \mathbf{r} \end{array} & \mathbf{r} & \mathbf{r} & \mathbf{r} & \mathbf{r} & \mathbf{r} & \mathbf{r} & \mathbf{r} &$ |  |  |  |

Table 7.5: Judeo-Arabic encoding

#### 7.10 Yiddish

Yiddish, originally a dialect of Mediaeval German containing many Hebrew loan words, is commonly written phonetically using an extension of the Hebrew character set whenever available, otherwise using Roman (ASCII) letters in the YIVO standard (which we were yet unable to locate).

For writing Yiddish using Hebrew letters, load the package yiddish.sty, and globally activate the Yiddish mode by \setcode{yiddish}. The character assignment is given in Table 7.6.

Since all required vowels are provided, there will be no Hebrew vowel points, nor *dagesh*, *meteg*, and *raphe* except for denoting soft consonants.

Some words of Hebrew origin may not be rendered correctly this way; in these cases switch temporarily to Hebrew mode by \setcode{standard} (and switch back later by \setcode{yiddish}) and use the standard ArabTFX encoding.

| b           |    | $\mathbf z$ |   | $\mathbf m$ | Þ | $\parallel$ ts |    | $\mathsf a$  | $\mathbf{R}$ | oy <sub>1</sub> | "                    |
|-------------|----|-------------|---|-------------|---|----------------|----|--------------|--------------|-----------------|----------------------|
| $\mathsf g$ | ג  | kh          |   | n           |   | $\, {\bf k}$   |    | e            | ν            | ay              | "                    |
| d           |    | t           | ט | s           |   | r              |    | i            | 'N           | ey              | 'N                   |
| $\,$ h      | Π  | у           |   | f           | 키 | H<br>sh        | V  | $\mathsf{o}$ | Ņ            | yi              | ,,<br>$\blacksquare$ |
| $\mathbf v$ | וו |             |   | p           | n | zh             | W١ | u            | $\mathbb{N}$ |                 |                      |

Table 7.6: Yiddish YIVO transcription

# Miscellaneous features

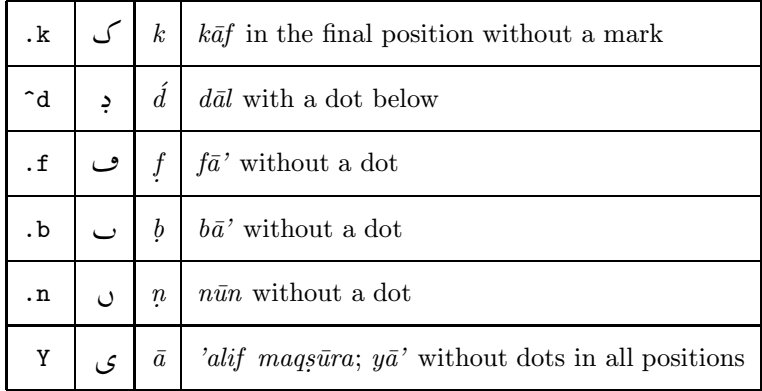

Table 8.1: Additional codings for special purposes.

#### 8.1 Additional codings

To reproduce exotic, erroneous or archaic texts exactly as they are written, some additional codings are available, see Table 8.1.

If further variants are needed, write to the author and indicate:

- the required shape,
- the assumed transliteration,
- a suggestion for the input coding,
- some information on the intended use.

We are willing to consider any suggestion. Adding a new character might be easy, or else it might be outright impossible. ArabT<sub>E</sub>X is rather flexible, but there are also some technical limitations.

#### 8.2 Dots on  $y\bar{a}$ '

Whether  $y\bar{a}$ ' in the final position carries dots or not is controlled by the chosen language convention. You can override this, after selecting the language, by \yahdots and \yahnodots.

#### 8.3 Vowel positioning

In vowelized Arabic text, the short vowel marks are by default positioned close to the basic character glyphs. If this is not wanted, they may be raised to approximately uniform height by the command \accentshigh. You may revert to the default strategy by \accentslow.

#### 8.4 Abjad numerals

The command  $\abla$  {#1} will convert its argument, which has to be a legal representation of a number between 1 and 1999, to the Arabic 'abjad notation used in some mediaeval manuscripts. The result of the conversion will not look perfect, and the legal 'abjad number 0 can presently not be generated. The command \abjad{#1} can be used inside and outside of an Arabic context.

This routine profited greatly from suggestions by Dr. Benno van Dalen (Utrecht University).

#### 8.5 Automatic stretching

For special purposes, e.g. for headlines and for Arabic paragraphs containing long mathematical or non-Arabic insertions, the connection between adjacent Arabic letters may be made "elastic", if they form no ligature. Thus a  $k\alpha\ddot{s}\bar{v}d\alpha$  is inserted whose length will be adjusted automatically to uniformly fill the output line.

This feature increases the already high storage demands of ArabT<sub>EX</sub>, and should therefore be used sparingly. It can be switched on with \spreadtrue and switched off again with **\spreadfalse**. Inside an *Arabic Environment*, it will also be switched off automatically at the end of every paragraph.

#### 8.6 Uniform baselines

The Arabic and Hebrew fonts are optically compatible with the standard Roman fonts, but have larger ascenders and descenders; this will lead to unequal distances between the baselines of consecutive lines, especially if Roman and non-Roman text are mixed within the same Roman paragraph.

Typesetting on a grid will improve line spacing. We recommend to set \lineskiplimit -20pt whenever Roman script and Arabic and/or Hebrew are used within the same Roman paragraph. The value of \baselineskip may have to be adjusted; with LAT<sub>E</sub>X use \baselinestretch.

Also within an Arabic environment typesetting on a grid may lead to a better result.

#### 8.7 Verbatim copy of the input

For testing purposes, the Arabic input may be reproduced verbatim after \showtrue in addition to the normal output; \showfalse switches this feature off again. Commands will not usually be shown. The output will generally not look pleasant, and this feature is only provided in order to trace down errors, or to demonstrate the operation of ArabT<sub>E</sub>X as in the examples above.

#### 8.8 Progress report

Since ArabT<sub>EX</sub> is still rather slow (due to evolving technology it is getting faster every year), it will produce some terminal output while running to indicate it is still alive. If that is not wanted, e.g., on a very fast computer system, or while running a batch job, say **\quiet** or **\tracingarab** = 0 (outside an Arabic Environment; otherwise say \doassign {\tracingarab }{0}). The setting \tracingarab = 1 will only report Arabic paragraphs, a value of 2: Arabic lines and insertions, a value of 3 or more: individual Arabic items.

#### 8.9 Module Reporting

A complete list of the modules loaded in a particular run will be put into the T<sub>EX</sub> log file (before the run statistics), if LAT<sub>EX</sub> is used. This is believed to be useful when tracing down errors. This list is also available to the user, even with Plain T<sub>E</sub>X, as the contents of the control sequence  $\arabtext{array}$ .

# Compatibility issues

ArabT<sub>E</sub>X relies only on part of the powerful features of the T<sub>E</sub>X typesetting engine (neither mathematical mode nor the alignment mechanism are used), and few of the features provided by the Plain T<sub>E</sub>X package and none of L<sup>AT</sup>EX are required, but may be necessary in other parts of a multi-lingual document. Of course, T<sub>E</sub>X's macro processor is very heavily used.

It turned out that ArabTEX could be made to cooperate with a number of other macro packages, sometimes after some adjustments to ArabTEX when detecting the presence of another system, and sometimes by compatible adjustments to the other system. However there are some problem areas:

- The resource requirements of ArabT<sub>E</sub>X and usually also of the other packages are very high, and might reach the limits of a small T<sub>E</sub>X system. Fortunately, nowadays very large T<sub>E</sub>X implementations are available.
- The running time is not negligible (however, computers are still becoming faster, and typesetting this very document takes only about 20 seconds on a Pentium 233 PC running emT<sub>F</sub>X).
- Tracking down errors in a combination of several large macro packages might be difficult and time consuming.
- There might be conflicts between the names of internal commands of several packages. The resulting effects can be very obscure; there seems to be no easy solution.
- ArabTEX assumes that the special and punctuation characters have their original category codes both when it is loaded,and when Arabic processing begins. If some macro package changes these codes, Arabic processing will usually be broken. This does not apply to Babel nor to "german.sty"; these packages are specially handled.

• Conversely ArabTEX changes the category code of  $\leq$  which might break other packages. Loading ArabTEX as the last module usually helps, and enables ArabT<sub>E</sub>X to detect the presence of other packages.

#### 9.1 Arabic document classes

The experimental  $\mathbb{L}\mathrm{Tr}X2_{\varepsilon}$  classes "arabart", "arabbook", "arabrep" extend the standard classes "article", "book", and "report" in several respects: The overall document layout has been "arabized": page numbers are in Indic numerals, and columns run from right to left. The format of running heads depends on the context of the corresponding sectioning commands.

Within Arabic environments which are bracketed by \begin{RLtext} and \end{RLtext} most L<sup>A</sup>TEX commands and environments are allowed, including all sectioning commands, \tabular, \tabbing, even \tableofcontents, and use an "Arabic looking" format. All arguments that denote text to be typeset are interpreted according to the currently activated Arabic encoding. Other arguments keep their L<sup>A</sup>TEX standard meaning, including the preamble of \tabular, whose columns are processed from left to right (visual formatting). Generally only the basic functionality is available; optional arguments in brackets are not yet supported.

The commands \pagenumbering{abj} and \abj{ctr} generate "'abjad" numerals for page numbers and/or arbitrary  $\mathbb{F}$ F<sub>EX</sub> counters.

The document will start out in Roman mode, but may even be made into a single Arabic environment. Outside of Arabic environments the LAT<sub>E</sub>X commands revert to their standard meaning. The picture environment and mathematical displays presently only work in Roman mode, but may contain *Arabic insertions*.

#### 9.2 Using ArabT<sub>E</sub>X with EDMAC

ArabT<sub>EX</sub> will cooperate with EDMAC, a Plain T<sub>EX</sub> macro package for critical editions, written by John Lavagnino and Dominik Wujastyk. If EDMAC is already present when ArabT<sub>EX</sub> is loaded, the EDMAC commands will, after suitable local modifications, be available inside an Arabic environment. Their arguments are considered Roman text but may contain Arabic quotations.

For further details, see the EDMAC documentation.

EDMAC has been extended to work with L<sup>A</sup>TEX too, and ArabTEX still cooperates most of the time. However the three macro packages involved are very complicated and interact in very subtle ways, so the user may sometimes get a surprise. In this case, please contact the author.

#### 9.3 Using ArabTFX with Babel

The Babel package by Johannes Braams provides support for multi-lingualtexts in a large number of, mostly European, languages. ArabTEX does not use the language-switching facilities provided, but is otherwise compatible.

If ArabTEX is used in a Babel document, "Roman insertions" within an Arabic context are interpreted according to the presently active Babel language mode. Conversely, a "Roman paragraph" in a Babel document may contain Arabic insertions.

### 9.4 Using ArabTEX with PicTEX

With some caution, ArabTEX can be used together with PicTEX. However, PicT<sub>E</sub>X uses the angle brackets  $\lt$  and  $\gt$  for labeling diagrams, and this requires switching off their special meaning within ArabTEX by the command \setnone. Therefore short *Arabic insertions* must be included as arguments of \RL{ } or bracketed with \< and >.

### 9.5 Using ArabT<sub>E</sub>X with CJK

The CJK package by Werner Lemberg, supporting typesetting of texts in Chinese, Japanese, and Korean, to our surprise proved to be compatible with ArabT<sub>E</sub>X (after a very small adjustment). Due to the high resource requirements of both packages, a Very Big  $T_{E}X$  may be required for processing texts of substantial size.

# Acknowledgments

The development of ArabT<sub>EX</sub> would not have been possible without the assistance of many people, and it is impossible to acknowledge every individual contribution. Besides our local team, i.e. Udo Merkel and Heribert Schlebbe, helpful advice came, among others, from Chahriar Assad, Benno van Dalen, Ivan Derzhanski, Wolfdietrich Fischer, Ahmed El-Hadi, Yannis Haralambous, Abdelsalam Heddaya, Nicholas Heer, Taco Hoekwater, Yussuf Jabri, Iqbal Khan, Tom Koornwinder, Eberhard Krüger, Asif Lakehsar, Jan Lodder, Richard Lorch, Pierre MacKay, Eberhard Mattes, Fathy Neamat-Allah, Anshuman Pandey, Bernd Raichle, Ulrich Rebstock, Adrian Rezus, Paul Roochnik, Mohamed Saba, Waheed Samy, Annemarie Schimmel, Nariman Shehab, Arian Verheij, Dominik Wujastyk, and Michio Yano. We also have to thank all users who sent error reports, comments, and suggestions.

#### References

- B. Alavi, M. Lorenz: Lehrbuch der persischen Sprache. 5. Auflage 1988. VEB Verlag Enzyklopädie, Leipzig.
- A. A. Ambros: Einführung in die moderne arabische Schriftsprache. 1. Auflage 1969. Max Hueber Verlag, München.
- ASMO 449: 7-bit coded Arabic character set for information interchange. Arabic Standards and Measurements Organization, 1982.
- J. D. Becker: Arabic Word Processing. Comm. ACM 30/7, 600-610 (1987).
- T. Borg: Arabisch für Ausländer. Ein Lehrbuch für modernes Hocharabisch. 2. Auflage 1979. Verlag Borg GmbH, Hamburg.
- J. A. Boyle: Grammar of Modern Persian. Wiesbaden: Otto Harrassowitz, 1966.
- $\bullet$  B. Comrie (ed.): The World's Major Languages. Croom Helm, London 1987.
- $\bullet$  DIN 31 635: Umschrift des Arabischen Alphabets. Deutsches Institut für Normung e.V., 1982.
- L. P. Elwell-Sutton: Elementary Persian Grammar. Cambridge University Press, 1963.
- C. Faulmann: Das Buch der Schrift, enthaltend die Schriften und Alphabete aller Zeiten und aller Völker des gesammten [sic!] Erdkreises. K. K. Hof- und Staatsdruckerei, Wien 1878.
- $\bullet$  W.D. Fischer: Grammatik des Klassischen Arabisch. 2. Auflage 1987. Verlag Otto Harrassowitz, Wiesbaden.
- $\bullet$  A. Grohmann: Arabische Paläographie (Teil I und II). Österreichische Akademie der Wissenschaften, Philosophisch-historische Klasse, Denkschriften 94, 1. Wien 1967.
- $\bullet$  E. Harder, A. Schimmel: Arabische Sprachlehre. 15. Auflage 1983. Julius Groos Verlag, Heidelberg.
- هاشم محمّد الخطّاط٬ قواعد الخطّ العربيّ  $H\$ ašim Muhammad al-Hattāt: Qawā'id al-Hatti al-'Arabī. Maktaba an-Nahda, Baghdad; Dār al-Qalam, Beirut, 1400/1980.
- ISO/R 233 1961: International System for the Transliteration of Arabic Characters. International Standards Institution, 1961.
- ISO 8859 6: Information processing  $-$  8-bit single-byte coded graphic character sets — Part 6: Latin/Arabic alphabet. International Organization for Standardization, 1987.
- ISO 9036: Information processing  $-$  Arabic 7-bit coded character set for information interchange. International Organization for Standardization, 1987.
- D. E. Knuth: The METAFONTbook. Addison Wesley Publishing Comp., Reading, Mass., 1986.
- $\bullet$  D. E. Knuth: The TrXbook. Sixth printing. Addison Wesley Publishing Comp., Reading, Mass., 1986.
- D. E. Knuth and P. MacKay: Mixing right-to-left texts with left-to-right texts. TUGboat  $8/1$ , 14-25 (1987).
- Ann K. S. Lambton: Persian Grammar. Cambridge University Press, 1953.
- L. Lamport:  $\mathbb{H}T_FX$ , A Document Preparation System. Addison Wesley Publishing Comp., Reading, Mass., 1986.
- $\bullet$  J. Lavagnino and D. Wujastyk: An Overview of EDMAC: A plain TEX format for critical editions. TUGboat 11/4, 623-643 (1990).
- M. Lorenz: Lehrbuch des Pashto (Afghanisch). 2. Auflage 1982. VEB Verlag Enzyklopädie, Leipzig.
- P. A. MacKay: Typesetting Problem Scripts. BYTE 11/2, 201-216 (1986).
- H. Ritter: Über einige Regeln, die beim Drucken mit arabischen Typen zu beachten sind. ZDMG 100/2, 577-580 (1951).
- $\bullet$  Friedrich Rückert: Grammatik, Poetik und Rhetorik der Perser. Wiesbaden: Otto Harrassowitz, 1966.
- C. Salemann, V. Shukovski: Persische Grammatik. 4. Auflage 1947. Verlag Otto Harrassowitz, Leipzig.
- A. Schimmel: Islamic Calligraphy. E.J.Brill, Leiden, Netherlands 1970.
- H.J. Vermeer, W. Akhtar, A. Akhtar: Urdu-Lautlehre und Urdu-Schrift. 3. Auflage 1985. Julius Groos Verlag, Heidelberg.

### Publications

The following list contains some examples of publications heavily relying on ArabTeX for typesetting.

The list is neither complete, nor do we have any judgment on the content.

- Benno van Dalen: Ancient and Mediæval Astronomical Tables: mathematical structure and parameter values. Proefschrift Universiteit Utrecht, 1993.
- $Ab\bar{u}$  Massar: The Abbreviation of the Introduction to Astrology, together with the Medieval Latin Translation of Adelard of Bath. Edited and translated by Ch. Burnett, K. Yamamoto and M. Yano. E. J. Brill, Leiden, New York, Köln 1994.
- $\bullet$  U. Rebstock: *Der Musāmalat-Traktat des Ibn al-Ḥaytam*. zeitschrift für Geschichte der Arabisch-Islamischen Wissenschaften 10, 61 - 121, 1995/96.
- Kušyār ibn Labban's Introduction to Astrology. Edited and Translated by Michio Yano. Institute for the Study of Languages and Cultures of Asia and Africa, Tokyo 1997.
- $\bullet\,$  Y. Takashina:  $Al\text{-}Madhal$   $\emph{via}$  TEX  $\emph{wa}$  ArabTEX (Introduction to TEX and ArabTEX, in Japanese). Osaka University of Foreign Studies, 1997.
- Idris Samawi Hamid: The Metaphysics and Cosmology of Process according to Šayh 'Ahmad al-'Ahsā'ī. Critical Edition, Translation and Analysis of Observations in Wisdom. State University of New York at Buffalo, PhD Dissertation, 1998.
- Arnoud Vrolijk: Bringing a laugh to a scowling face. A study and critical edition of the "Nuzhat al-Nufus wa-Mudik al-'Abus" by 'Alī 'bn Sudūn al- $Bašbuĝāwī$  (Cairo 810/1407 - Damascus 868/1464). Research School CNWS, School of Asian, African, and Amerindian Studies, Leiden, The Netherlands, 1998.
- E.S.Kennedy, P.Kunitzsch and R.P.Lorch: The Melon-shaped Astrolabe in Arabic Astronomy. Texts edited with translation and commentary. Boethius, Texte und Abhandlungen zur Geschichte der Mathematik und der Naturwissenschaften, Band 43. Franz Steiner Verlag Stuttgart, 1999.
- Charif Bahbouh, Martina Bahbouhova:  $365 + 1$  arabske prislovi a mudroslovi. Dar Ibn Rushd, Praha, 2001.
- Wolfdietrich Fischer: A Grammar of Classical Arabic. Third Revised Edition. Translated from the German by Jonathan Rodgers. Yale University Press, New Haven & London, 2001.
- Tābit ibn Qurrah: On the Sector-Figure and Related Texts. Fast ton Garrant on the Beetor Tigare and Technold Texto. for the History of Arabic-Islamic Science at the Johann Wolfgang Goethe University, Frankfurt am Main, 2001.
- Tilman Hannemann: Recht und Religion in der Großen Kabylei (18./19. Jahrhundert). Zu rechtskulturellen Wandlungsprozessen im tribalen Gewohnheitsrecht.

Dissertation Universität Bremen, 2002.

## Appendix A

# Obtaining and installing **ArabTEX**

### A.1 Obtaining ArabTEX

.

The ArabTEX system is available from the author's institution (by anonymous FTP from ftp.informatik.uni-stuttgart.de (129.69.211.2), in the directory pub/arabtex) and from many other common servers, e.g. the CTAN network

- ftp.dante.de/tex-archive/language/arabtex
- ftp.tex.ac.uk/tex-archive/language/arabtex
- ctan.tug.org/tex-archive/language/arabtex

The files may be transferred individually or as a package: arabtex.zip for PC systems, arabtex.tar.Z for U\*IX systems; we recommend to get and inspect the file arabtex.htm or readme.txt first. Successfull operation on the Apple Macintosh in conjunction with OzTEX has also been reported.

At the time of this writing, version 4.00 is current. The Nasta'liq font is still under development; Naskh will be substituted automatically.

ArabT<sub>EX</sub> is being maintained and extended, if required, on a regular schedule. The current status can be found in the file arabtex.htm or by sending an EMail message (with arbitrary content) to

arabtex@informatik.uni-stuttgart.de

### A.2 Installing ArabTFX

The installation procedure is strongly system dependent, and we recommend securing the assistance of a local TEXpert. You have to install the fonts provided ("nash14", "nash14bf", "xnsh14", "xnsh14bf", "hclassic", "hcaption") with their "\*.pk" and "\*.tfm" files on the font search path of your TEX system, and the "\*.sty" files, "arabtex.tex", and "hebtex.tex" on the source search path (usually TEXINPUT) of your system. Possibly you will also have to rename the "\*.pk" files according to local conventions, and as a last resort you can try to recreate the fonts from the "\*.mf" METAFONT sources. Additional fonts, whenever available, are installed analogously.

ArabTEX has been found to cooperate well with TEX versions 3.xxx, LATEX $2\varepsilon$ , L<sup>A</sup>TEX versions 2.09 of 1991 or later, MlTˆeX, NFSS and NFSS2 (not required), and previewers that can handle fonts of more than  $128$  characters. T<sub>F</sub>X-X<sub>F</sub>T or TEX--XET are not required, and their additional features are presently not exploited.

The T<sub>EX</sub> "hash size" should be at least 3000 to 3500, especially when using ArabTEX in conjunction with L<sup>AT</sup>EX, and if the transliteration module is used. Use of a BIG TEX may be necessary when using the NFSS2 due to the latter's high demand on string storage. Space and time requirements are not negligible, and have increased during development; however, ArabT<sub>EX</sub> currently still runs, albeit slowly, even on a PC XT standard configuration.

### Appendix B

## Release history

The development of the ArabT<sub>EX</sub> system began around 1991 as a private project of the author, for his personal use. However it turned out soon that the package, if at all feasible, could be of use for others also who see the need of printing Arabic text without involving a special publishing agency. As prospective users we mainly considered Orientalists which we believed very short on funding (this proved to be a drastic understatement). There was no Arabic word processing available at that time, and using T<sub>E</sub>X as a platform looked like the only remaining possibility except perhaps implementing some complete system from scratch, which probably would necessitate building multiple versions for various computer platforms and operating systems, which we did neither dare nor could afford.

Basing the design on T<sub>F</sub>X required the minimal user interface to become extremely lean, to facilitate the use by non-programmers. In fact, only three commands and the input notation conventions have to be learned, once the user is familiar with T<sub>EX</sub> or L<sup>AT</sup>EX, to be able to use ArabTEX for a standard Arabic document. Additional features can be looked up as required.

Using the TEX typesetting engine as a machine independent platform suggested implementing the internal algorithms in TEX's powerful internal macro language. Unfortunately, it is not easy to use, and errors can be very hard to find and eliminate.

### ArabT<sub>E</sub>X version 1.00

ArabT<sub>EX</sub> version 1.00 was a prototype, to check the basic feasibility of our approach, and to get some operating experience. Many of its features were only available in a very primitive form. It is no more supported.

### ArabT<sub>F</sub>X version 2.00

ArabT<sub>EX</sub> Version 2 was the first stable version of ArabT<sub>EX</sub>. It was not fully compatible with Version 1; however, moving to the new version usually caused little problems. Apart from some extensions, most changes were introduced in order to better conform to the transliteration standards, and to have less compatibility problems with T<sub>EX</sub> and L<sup>AT</sup>EX.

The main differences between versions 1 and 2 were:

- The font size was increased, so the document layout changed. The old font "nash10" was abolished and replaced by "nash14"; the character locations have been assigned differently.
- Some Arabic characters were now coded differently: 'ayn is denoted by a left quote, and  $\langle c \rangle$ ,  $\langle z \rangle$ ,  $\langle z \rangle$ , and  $\langle \cdot \rangle$  have been assigned new meanings in order to better conform to the standard transliteration.
- Many more ligatures than before were supplied. This normally did not concern the user.
- \vocalize no more generated  $\text{sub}\bar{\text{an}}$  and  $\text{wasla}$  except if explicitly indicated by quoting. See \fullvocalize.
- Arabic Environments are now always bracketed by the new control sequences  $\begin{cases}$  begin{arabtext} and  $\end{cases}$  end{arabtext} even if only the transliteration is wanted.

### ArabT<sub>EX</sub> version 3.00

The changes introduced in Version 3.00 fall into one of two categories: error corrections, and upward compatible extensions. Details are not given here, but are documented in the text file "changes.txt" that is part of the distribution package of ArabTEX. The earlier change history up to Version 3.00 is described in the text file "changes2.txt".

Version 3 is upwards compatible with version 2. However, many new features were introduced gradually, among them support for additional input encodings and a multitude of languages that use the Perso-Arabic script. We gratefully acknowledge the cooperation of several users who contributed information, documentation, and even helped with the coding.

On some users' request, a Hebrew mode was added, as well as support for nearly all the Hebrew TEX fonts that are available on the CTAN server network.

### ArabT<sub>E</sub>X version 4.00

Version 4 is an upwards compatible extension of version 3, and many modules have been rewritten. All presently supported features are documented in this manual. It proved impractical to indicate every extension explicitly; the basic user interface is still the same.

In a few instances we had to abolish certain old features that, to our knowledge, were rarely used or not at all, because of ambiguities or conflicts with the extensions. These places are indicated in the manual, and are flagged by an asterisk in the margin.

The most important incompatible changes are:

- ∗ Tilde (<~>) is no more used as a prefix in the transliteration encoding, because of conflicts with T<sub>E</sub>X's use of tilde for a stable space. Caret  $(\langle \rangle)$ is now used instead in all cases.
- ∗ The double bar (<||>) for indicating a small unbreakable space has been replaced by  $\langle \cdot, \cdot \rangle$ .

Users who still need the old features should contact the author; there might be a workaround.

## Appendix C

## Miscellaneous utilities

The following packages are not part of ArabT<sub>F</sub>X proper, and are not supported in any way, but are distributed along with ArabT<sub>F</sub>X as possibly a convenience to the users. There is no warranty whatsoever.

#### $C.1$ twoblks.sty

This IATRX option will define a command  $\text{twoblocks} \{ \#1 \} \{ \#2 \}$  which will place the two parameters #1 and #2, usually two paragraphs, into two boxes side by side, separated by space of length  $\c{colsep}$ . If necessary, the resulting boxes will be split across a page boundary.

This feature is useful if two versions of a text are to be contrasted. They may be in different languages, and one of them might be in Arabic (if enclosed in \begin {arabtext} ... \end {arabtext}).

This sentence has been written twice: in the English language and in the Arabic language.

كُتِبَتْ هٰذِهِ آلْجُمْلَةُ مَرَّتَيْنِ: بِاللُّغَةِ آلْإِنْجِلِيزِيَّةِ وَبِاللُّغَةِ الْعَرَبِيَّةِ·

Otherwise this command does not depend on ArabTFX in any way, and indeed originated in a completely different context.

Beware that the two "blocks" should each not contain much more than one, not too long, paragraph of text, otherwise T<sub>F</sub>X's main storage might overflow. There must be no \verbatim text inside the parameters of \twoblocks, nor any **\catcode** changes; and all T<sub>F</sub>X groups and **\if**  $\cdots$  **\fi** sequences must be properly nested.

#### $C.2$ verses.sty

This is a small utility for typesetting classical Arabic poetry in two parallel blocks, such that every line contains two half-verses. For its use, see the file itself.

Figure C.1: Example of Arabic poetry (source unknown)

#### $C.3$ raw.sty

This is a small utility to ease the processing of input files that have been produced by some OCR reading program. It will deactivate most of TEX's special characters.

This package depends strongly on the special application; if you need it or a variant of it, enquire with the author.

## Index

" (quoting), 21 "|, 19, 21 \$, 11 --, 20, 54  $\mathcal{N}_{\sqcup}$ , 12 \,, 19, 21 \<, 10, 11, 15, 40 \LR, 11 \RL, 10, 15, 40 \\, 12 \abjad, 64 \abj{ctr}, 67 \accentshigh, 64 \accentslow, 64 \allowarab, 13 \arabfalse, 38 \arabstat, 13  $\arabtext{config}, 65$ \arabtrue, 38 \baselineskip, 65 \baselinestretch, 65 \begin{RLtext}, 10 \begin{arabtext}, 10, 76 \bigskip, 12 \cap, 39 \centerline, 13 \clearpage, 12 \colsep, 78 \doassign, 13 \docommand, 13  $\text{ds}, 61$ \emphasize, 12 \end{RLtext}, 10 \end{arabtext}, 10, 76 \footnote, 12 \fullvocalize, 18, 20, 21, 76 \hc, 61

\hfil, 12 \hfill, 12, 13  $\hbar$ p, 61 \hskip, 13 \hspace, 13 \indent, 12 \input, 12 \ligsfalse, 22 \ligstrue, 22 \lineskiplimit, 65 \lq, 11 \marginpar, 12 \mbox, 12 \medskip, 12 \newarabfont, 16 \newhamza, 24 \newpage, 12 \newtanwin, 21, 23 \noindent, 12 \nospace, 12 \novocalize, 20, 21, 53 \oj, 61 \oldarabfont, 16 \oldhamza, 24 \oldtanwin, 21, 23 \pagebreak, 12 \pagenumbering{abj}, 67 \par, 10, 12 \quiet, 65  $\ra{ra}, 11$ \setarab, 10, 15, 18, 40, 52 \setarabfont, 16 \setcode, 28 \setcode{arabtex}, 28, 30, 33, 53, 59 \setcode{asmo449}, 28 \setcode{bhs}, 58

82 INDEX

\setcode{cp1255}, 54 \setcode{cp1256}, 33 \setcode{hed}, 54 \setcode{hwin}, 54 \setcode{isiri}, 33 \setcode{iso8859-6}, 30 \setcode{iso8859-8}, 54 \setcode{iso9036}, 28 \setcode{newcode}, 54 \setcode{pccode}, 54 \setcode{standard}, 28, 53 \setcode{utf8}, 33, 59 \setcode{witbhs}, 59 \setfarsi, 15, 40 \sethebfont, 61 \sethebrew, 52 \setmaghribi, 15, 40 \setnash, 12, 15 \setnashbf, 12, 15 \setnastaliq, 12  $\setminus$ setnone, 15, 40 \setpashto, 15, 40, 47 \settransfont, 38 \settrans{english}, 39 \settrans{farsi}, 39 \settrans{gesenius}, 59 \settrans{iranica}, 39 \settrans{kashmiri}, 39 \settrans{lazard}, 39 \settrans{standard}, 39, 59 \settrans{turk}, 39 \settrans{urdu}, 39 \settrans{zaw}, 59 \settrans{zdmg}, 39 \seturdu, 15, 40, 47 \setverb, 15, 40, 51 \shlmold, 61 \shlmscr, 61 \shlmstk, 61 \showfalse, 65 \showtrue, 65 \smallskip, 12 \space, 12 \spreadbox, 13 \spreadfalse, 64 \spreadline, 13

\spreadtrue, 64 \ta, 61 \tabular environment, 67 \tracingarab, 65 \transfalse, 38 \transtrue, 38 \twoblocks, 78 \usepackage{hebtex}, 52  $\forall$ il, 12  $\forall$ ill, 12 \vocalize, 20, 21, 53, 76 \vskip, 13 \vspace, 13 \yahdots, 64 \yahnodots, 64 <, 10, 11, 15, 40, 67 >, 10, 11, 15, 40 \|, 12 "hanging he", 46 |, 19, 21, 22 |", 54 |B, 20 |BB, 20 ||, 19, 21  $($  ( $'ayn)$ , 19  $'$  (hamza), 18 A, 17, 22, 27 'A, 19, 21, 24 ,A, 42  $\hat{}$ A, 19 \_A, 17, 21, 22 ,a, 41, 42, 47 \_a, 17, 20, 22 a  $(fatha)$ , 18, 22 aa, 17, 22 abbreviation, 27 'abjadnumbers, 67 abjad.sty, 64 'abjad numbers, 64 accents, 54 ae, 44 Afghanic, 47 aH, 41 'ayn, 19

al-, 19, 38 'alif,  $27$ dagger, 17, 20, 22 initial, 27 maqsūra, 17, 21-23, 46 silent, 21, 23 Qur'an, 20, 22 silent, 21-23, 38 small, 20, 22 below, 20, 22 'Allah (spelling),  $26$ aN, 18, 21, 23  $aN_A, 21, 23$ aNA, 18, 21, 23 aNY, 23 ao, 44 arabart.cls, 13, 67 arabbook.cls, 13, 67 Arabic, 6 generic term, 6 Arabic IATFX classes, 67 Arabic context, 10-12 Arabic environment, 10 Arabic fonts, 12, 15 Arabic group, 11 Arabic item, 11 Arabic MS Windows, 33 Arabic MS-DOS, 28 Arabic number, 11 Arabic quotation, 10 Arabic quotes, 11 Arabic script, 6 Arabic word, 11 arabrep.cls, 13, 67 ArabT<sub>F</sub>X commands, 11, 12 archaic text, 63 ASCII, 28, 30, 33 ASMO 449, 28, 30 aspirated consonant, 43 aspiration, 44 Assad, Chahriar, 69 assignment, 13 global, 13 assimilation, 19, 20, 25, 38 automatic stretching, 64 aW, 22

aw, 41 aWA, 22 ay, 41 B, 20 Babel, 68 baselines uniform, 65 be-, 43 bgdkpt, 53 boxing commands, 13 Braams, Johannes, 68 breaking connections, 21 cantillation, 54 capital letter, 39 category codes, 66, 67 CJK, 68 code 7-bit, 28 8-bit, 30, 33 arabtex. 28 ASCII, 28, 30, 33 ASMO 449, 28, 30 Buckwalter, 37 ISIRI 3342, 28, 33 ISO 646, 28, 30 ISO 8859-6, 28, 30 ISO 8859-8, 54 ISO 9036, 28 MS-Windows, 33 UNICODE, 33, 59 UTF-8, 33, 59 coding conventions, 17, 76 commands ArabTEX, 11, 12 boxing,  $13$ illegal, 13 IAT<sub>F</sub>X, 11, 12 overview, 13 size changing,  $12, 16$ T<sub>E</sub>X, 11, 12 user defined, 13 compatibility, 66 Babel, 68 CJK, 68

EDMAC, 67 PicT<sub>E</sub>X, 68 compounds, 43 connecting form, 20 copyright, 0 CP 1255, 54 CP 1256, 33 CTAN, 16 dagesh, 53, 58 forte, 54 lene, 53 orthophonicum, 54 dagger 'alif, 17, 20 damma, 18, 20, 21 inverted, 20, 22 Dari, 40 date, 20 default font, 15 defective writing, 17, 20, 22 definite article, 19, 25, 38 Derzhanski, Ivan, 41, 69 diacritics, 20 diphthongs, 41, 44 display mode, 11  $d\bar{o}$  čašmī he, 44 document classes, 67 dots on  $y\bar{a}'$ , 41, 64 E, 40 -E, 41 ,e, 41, 42, 47 -e, 41 EDMAC, 67 eH, 41 El-Hadi, Ahmed, 69 emphasis, 27 Encyclopedia Iranica, 39 Encyclopedia of Islam, 39 ending, 20 environment Arabic, 10 arabtext, 10 L<sup>A</sup>TEX, 67 picture, 67

RLtext, 10

Roman, 10 tabbing, 10 tabular, 67 extra characters, 51, 64 Farsi, 40  $fatha, 18, 20, 21$ Fischer, Wolfdietrich, 22, 69 font additional, 16 Arabic, 12, 15 nash10, 76 nash14, 15, 73, 74, 76 nash14bf, 15, 74 Naskh, 15, 73, 74 Nasta'liq, 15, 73 xnsh14, 15, 74 xnsh14bf, 15, 74 bold, 15 commercial, 15 default, 15 Hebrew, 16, 61 DeadSea, 61 hcaption, 61, 74 hclassic, 61, 74 Jerusalem, 61 OldJaffa, 61 Shalom, 61 standard, 61 TelAviv, 61 installation, 74 nasta'liq, 41, 43 selection, 12 spelling, 61 standard, 16 transliteration, 38 grid, 65 Grobgeld, Dov, 52 grouping, 11, 27 H, 40, 42, 46, 47 h silent, 39 h-, 20 hamza, 18, 21, 24, 41, 42, 44

carrier, 24, 27 old style, 24 harakāt, 18, 20-22, 41 on tatwil, 20 Haralambous, Yannis, 69 ha-ye hawwaz-e-mahfī, 46 hcaption, 16 hclassic. 16 Hebrew consonants, 53 Hebrew fonts, 61 Hebrew mode, 52 Hebrew script, 6 Hebrew vowels, 53 HebrewTEX, 52 hebtex.tex, 52 HED, 52 Heddaya, Abdelsalam, 69 Heer, Nicholas, 69 Hoekwater, Taco, 69 hyphen, 20, 26, 27 I, 17, 22  $-L, 41$  $\mathbf{I}$ , 19  $-i, 41$  $-i$ , 17, 20, 22 i  $(kasra), 18, 22$ implementation Mac, 73 PC, 73 U\*IX, 73 iN, 18, 23 input switching, 28 insertion mathematical, 11 non-Arabic, 11 Roman, 11 installation, 74 inverted damma, 20, 47 invisible consonant, 19 ISIRI 3342, 33 ISO 646, 28, 30, 33 ISO 8859-6, 30 ISO 8859-8, 54 ISO 9036, 28 item

Arabic, 11 iy, 17, 22 izāfet, 20, 39, 41, 42, 47 Urdū,  $46$ Jabri, Yussuf, 69  $jazm, 42$  $k$ ašīda, 20, 26, 64 kasra, 18, 20, 21 Khan, Iqbal, 69 Knuth, Donald E., 6 Koornwinder, Tom, 69 Krüger, Eberhard, 69 Kurdish, 40  $la$ -, 26 Lakehsar, Asif, 69 Lamport, Leslie, 7 language selection, 10, 15 IATEX commands, 11, 12, 67 IATEX environment, 67 Lavagnino, John, 67 Lemberg, Werner, 68  $li-, 26$ Library of Congress, 39 ligature, 22, 27, 76 breaking, 19, 20, 22, 27 Lodder, Jan, 69 long vowels, 17, 20 Lorch, Richard, 69 Macintosh, 73 MacKay, Pierre, 69 MacOS Arabic, 30 madda, 19, 21, 41, 44 Maghribi, 43  $mappiq, 53$ maggef, 54 mathematical insertion, 11 matres lectionis, 53 Mattes, Eberhard, 69 Merkel, Udo, 69 METAFONT, 74 meteg, 54, 58

#### 86 INDEX

MlTêX, 74 Module list, 65 MS Arabic Windows, 33 MS-Windows, 33 N, 20, 21, 38 naming conflict, 66 nasalization, 44 Naskh, 15, 16, 73, 74 Nasta'liq, 16, 41, 43, 73 Neamat-Allah, Fathy, 69 nesting, 11, 13 NFSS, 74 nikudot, 16 no vowel, 54 non-Arabic insertion, 11 NU, 18, 23 numbers, 27, 43 'abjad, 64 Arabic, 11  $n\bar{u}n-e$  *gunnah*, 44 O, 40, 41  $-0, 46$ option abjad, 64 asmo449, 28 iso88596, 28 twoblks, 78 Ottoman, 40 Pandey, Anshuman, 44, 69 Pashto, 43, 47 patach furtivum, 53 PC implementation, 73 Persian, 40 Persian copula, 41 PicT<sub>E</sub>X, 68 picture environment, 67  $pi\check{s}$ , 41 Progress report, 65 pseudo fonts, 15 punctuation, 11 quotation

Arabic, 10

non-Arabic, 11 Roman, 11 quoting, 18, 20, 21 Qur'an 'alif, 20 Raichle, Bernd, 69 raphe, 54 raw.sty, 79 reading module, 28 Rebstock, Ulrich, 69 Rezus, Adrian, 69 Roman, 6 generic term, 6 script, 6 Roman environment, 10 Roman insertion, 11 Roochnik, Paul, 69 Saba, Mohamed, 69 Samy, Waheed, 69 Schimmel, Annemarie, 69 Schlebbe, Heribert, 69 script Arabic, 6 Hebrew, 6 Roman, 6 šadda, 19, 21, 24, 25 on tatwīl, 20 Shehab, Nariman, 69 short vowels, 18 silent 'alif, 21, 38 silent h, 39 size changing, 12, 16 space small, 19 unbreakable, 19 special codings, 63 stretching, 12, 20, 64 automatic, 64  $\textit{sub\bar{u}}$ n, 20, 21, 42, 43, 46, 76 on  $l\bar{a}m$ , 19 on tatwil, 20 sun letter, 19

T, 24 tabbing environment, 10

#### INDEX 87

 $t\bar{a}$ ' marbuța, 24  $tanw\bar{u}$ , 18, 20, 21, 23, 38, 46  $fatha, 23$ on *tatwīl*, 20  $ta\ddot{ }a\bar{ }d\bar{ }d, 19, 21, 46$ disabling, 46 Urdū verbs, 46  $tatw\bar{\imath}l$ , 20, 26 TEX commands, 11, 12<br>TEX hash size, 74 text archaic, 63 erroneous, 63 TEX-- XET, 52, 74 transcription, 39 transliteration, 17, 38, 76 Encyclopedia Iranica, 39 Encyclopedia of Islam, 39 Farsi, 39 Kashmiri, 39 Lazard, 39 Library of Congress, 39 standard, 39 turkish, 39 Urdu, 39 ZDMG, 38, 39 t woblks.st y , 78 U, 17, 22, 38  $\sim$ U, 19 \_U, 23, 41 \_u, 17, 20, 22  $u$  ( $damma$ ), 18, 22 U\*IX implementation, 73 UA, 21, 22 uheb.fd, 61 uN, 18, 23 UNICODE, 33, 59 Arabic, 35, 36 Hebrew, 60 uniform baselines, 65 Urdu, 43, 47 user defined commands, 13 UTF-8, 33, 59 uw, 17, 22

van Dalen, Benno, 64, 69 verbatim, 27 Verheij, Arian, 69 verses.sty, 79 visual formatting, 67 vowel marks, 20 vowel points, 16 vowels Hebrew, 53 invisible, 54 long, 17, 20, 22, 41, 44 positioning, 64 short, 18, 22, 41, 44 silent, 38 W, 38 WA, 21 wasla, 20, 21, 25, 38, 76 wāw-e 'atf, 46  $w\bar{a}w$ -e ma'dūla, 46 wāw-e mağhul, 44 w¯aw-e ma'ruf, 44 Wujastyk, Dominik, 67, 69 Y, 17, 22  $y\bar{a}$ ' dots, 41, 64  $y\bar{a}$ '-i-waḥdat, 41, 42, 47 Yano, Michio, 69 ya-ye mağhul, 44 ya-ye ma'ruf, 44  $z\bar{e}r$ , 44  $z\bar{x}$ r, 41 zwarakay , 47